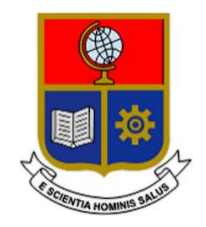

# **ESCUELA POLITÉCNICA NACIONAL**

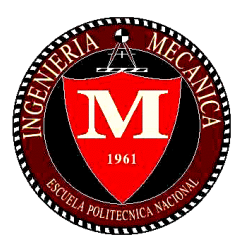

# **FACULTAD DE INGENIERÍA MECÁNICA**

# **DESARROLLO DE UN MODELO PARAMÉTRICO PARA PREDECIR EL COMPORTAMIENTO DE TURBINAS HIDRÁULICAS TIPO PELTON EN PEQUEÑAS CENTRALES HIDROELÉCTRICAS.**

# **TRABAJO DE TITULACIÓN PREVIO A LA OBTENCIÓN DEL TÍTULO DE MAGISTER EN DISEÑO Y SIMULACIÓN**

**Ing. JOSE LUIS ERAZO LÓPEZ [jose.erazo@epn.edu.ec](mailto:jose.erazo@epn.edu.ec)**

**DIRECTOR: Ing. VÍCTOR HUGO HIDALGO DÍAZ, D.Sc. [victor.hidalgo@epn.edu.ec](mailto:victor.hidalgo@epn.edu.ec)**

**CODIRECTOR: Ing. ESTEBAN ALEJANDRO VALENCIA TORRES, PhD. [esteban.valencia@epn.edu.ec](mailto:esteban.valencia@epn.edu.ec)**

> **FECHA** Quito, junio de 2022

# **CERTIFICACIÓN**

Certifico que el presente trabajo fue desarrollado por el **Ing. JOSÉ LUIS ERAZO LÓPEZ**, bajo mi supervisión.

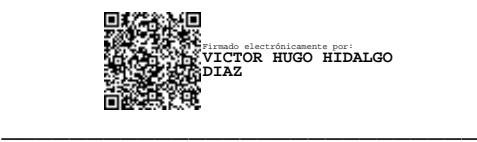

Ing. Víctor Hugo Hidalgo Díaz, D.Sc.

#### **DIRECTOR DE PROYECTO**

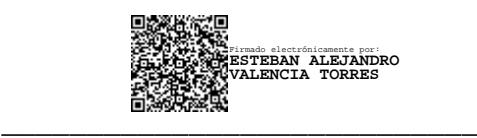

Ing. Esteban Alejandro Valencia torres, PhD.

 **CODIRECTOR DE PROYECTO**

# **DECLARACIÓN**

Yo, **José Luis Erazo López**, declaro bajo juramento que el trabajo aquí descrito es de mi autoría; que no ha sido previamente presentado para ningún grado o calificación profesional; y, que he consultado las referencias bibliográficas que se incluyen en este documento.

A través de la presente declaración cedo mis derechos de propiedad intelectual correspondiente a este trabajo, a la Escuela Politécnica Nacional, según lo establecido por la Ley de Propiedad Intelectual, por su Reglamento y por la normativa institucional vigente.

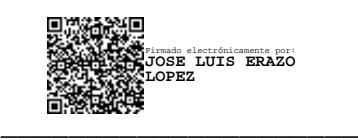

Ing. José Luis Erazo López

# **DEDICATORIA**

A mis padres y hermano quienes me han apoyado fervientemente a lo largo de toda la carrea y a todas aquellas personas con sed de conocimiento que leen hoy estas páginas y premian el esfuerzo diario.

## **AGRADECIMIENTO**

A mi madre Margarita por su paciencia, amor incondicional y por haber sido mi sustento a lo largo de todos estos años de universidad.

A mi padre José, por ser un ejemplo de perseverancia y esfuerzo quien día a día con sus sabios consejos supo guiarme por el camino del bien.

A mi hermano Andrés por cuidarme y brindarme su amistad en estos últimos años que ha permanecido a mi lado haciéndome compañía.

A mis profesores Víctor Hidalgo y Esteban Valencia por haber confiado en mí para la realización de este trabajo y por brindarme todo el apoyo necesario para la culminarlo.

> A la Central Hidroeléctrica Illuchi N2 y al proyecto de investigación PIGR 20-03, por haber facilitado información de gran relevancia para la realización del trabajo de investigación.

A la Escuela Politécnica Nacional por haberme concedido el financiamiento económico para llevar a cabo mis estudios de posgrado.

# **ÍNDICE**

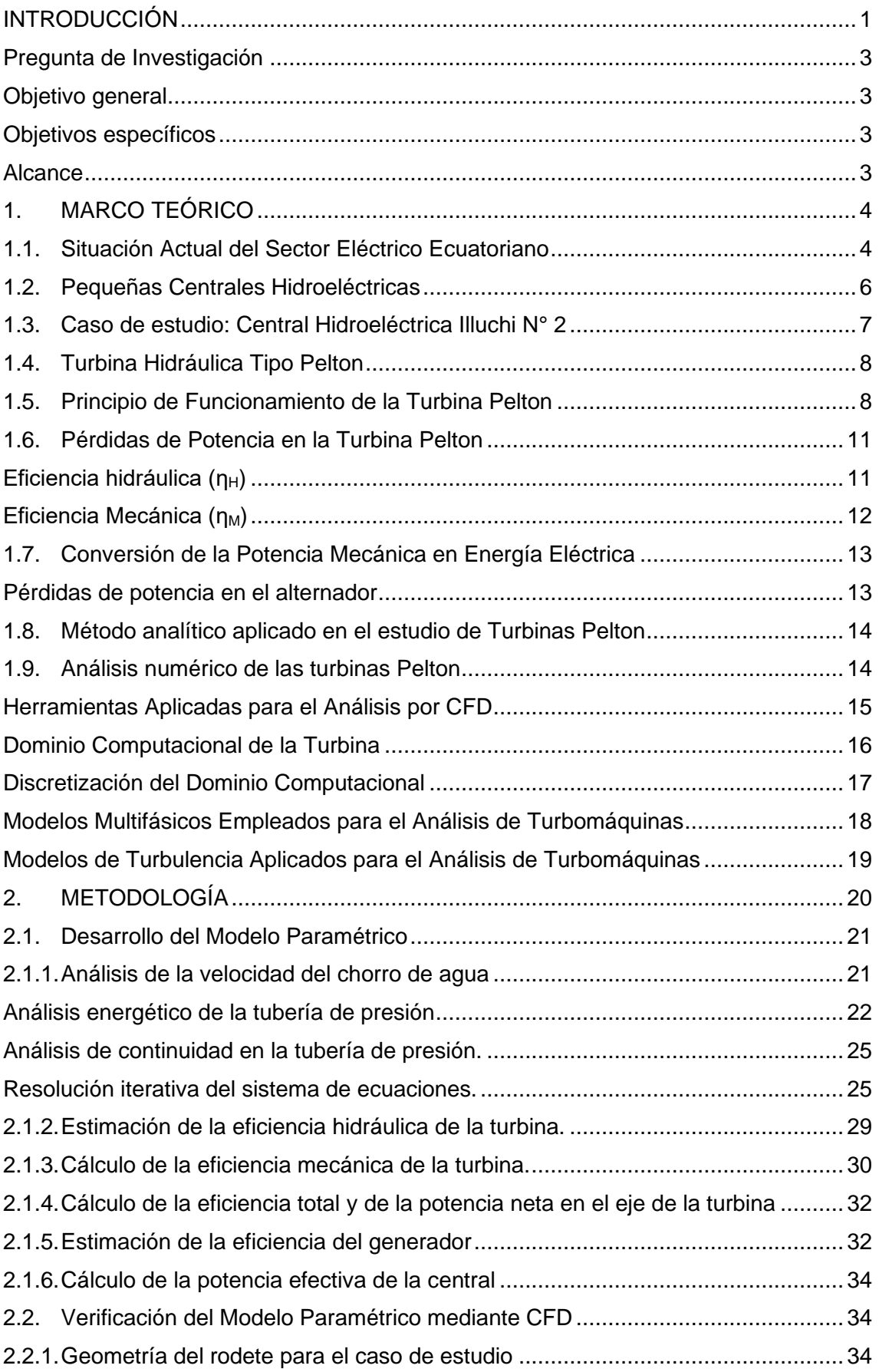

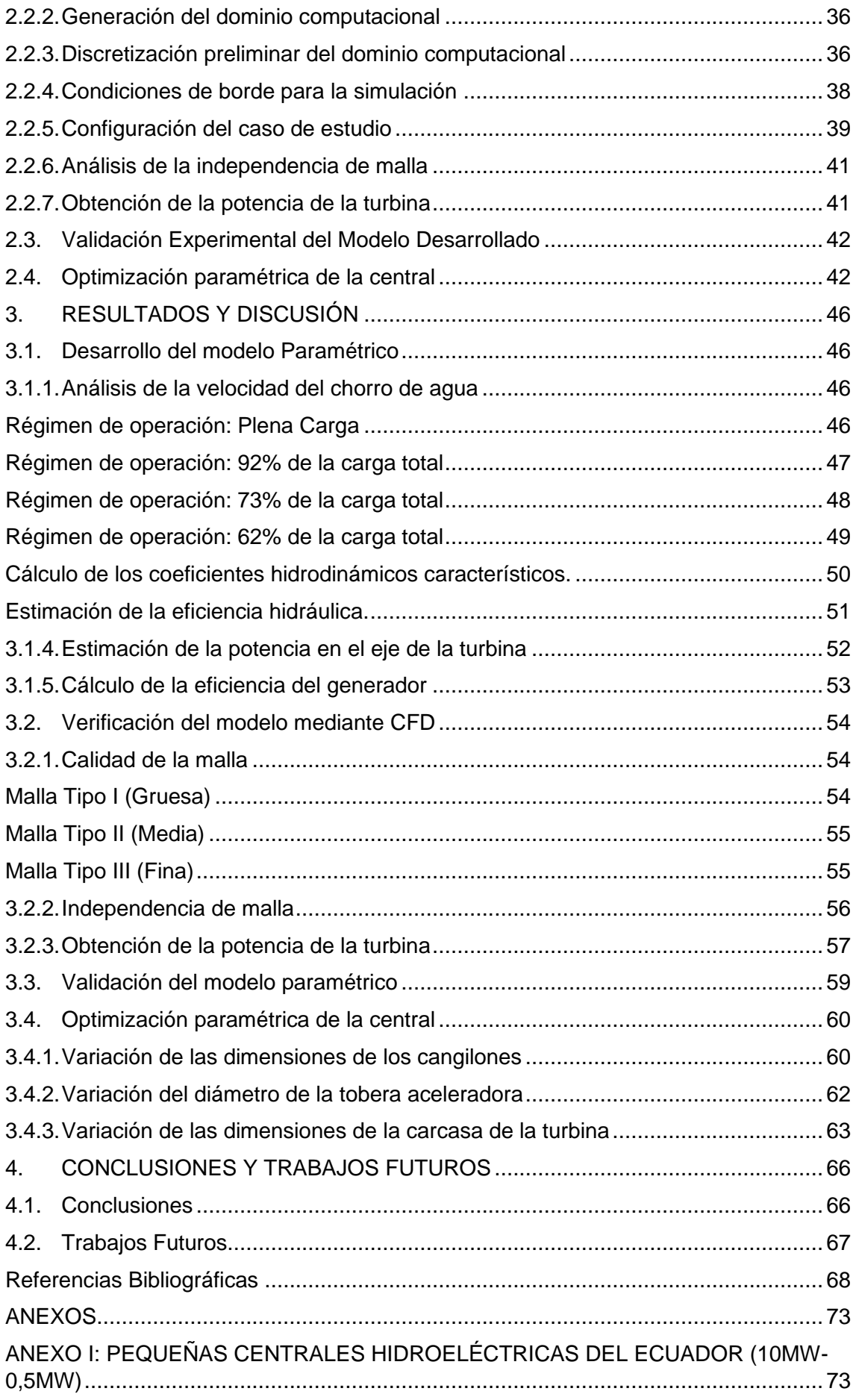

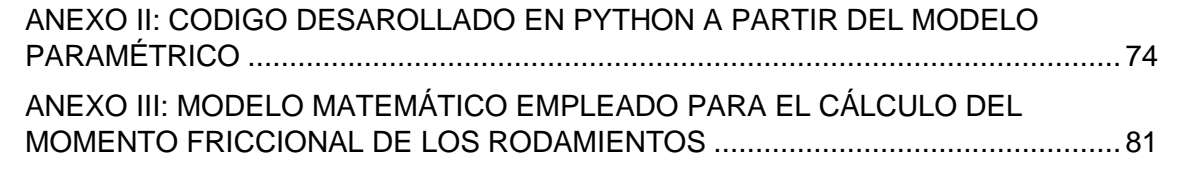

## **ÍNDICE DE FIGURAS**

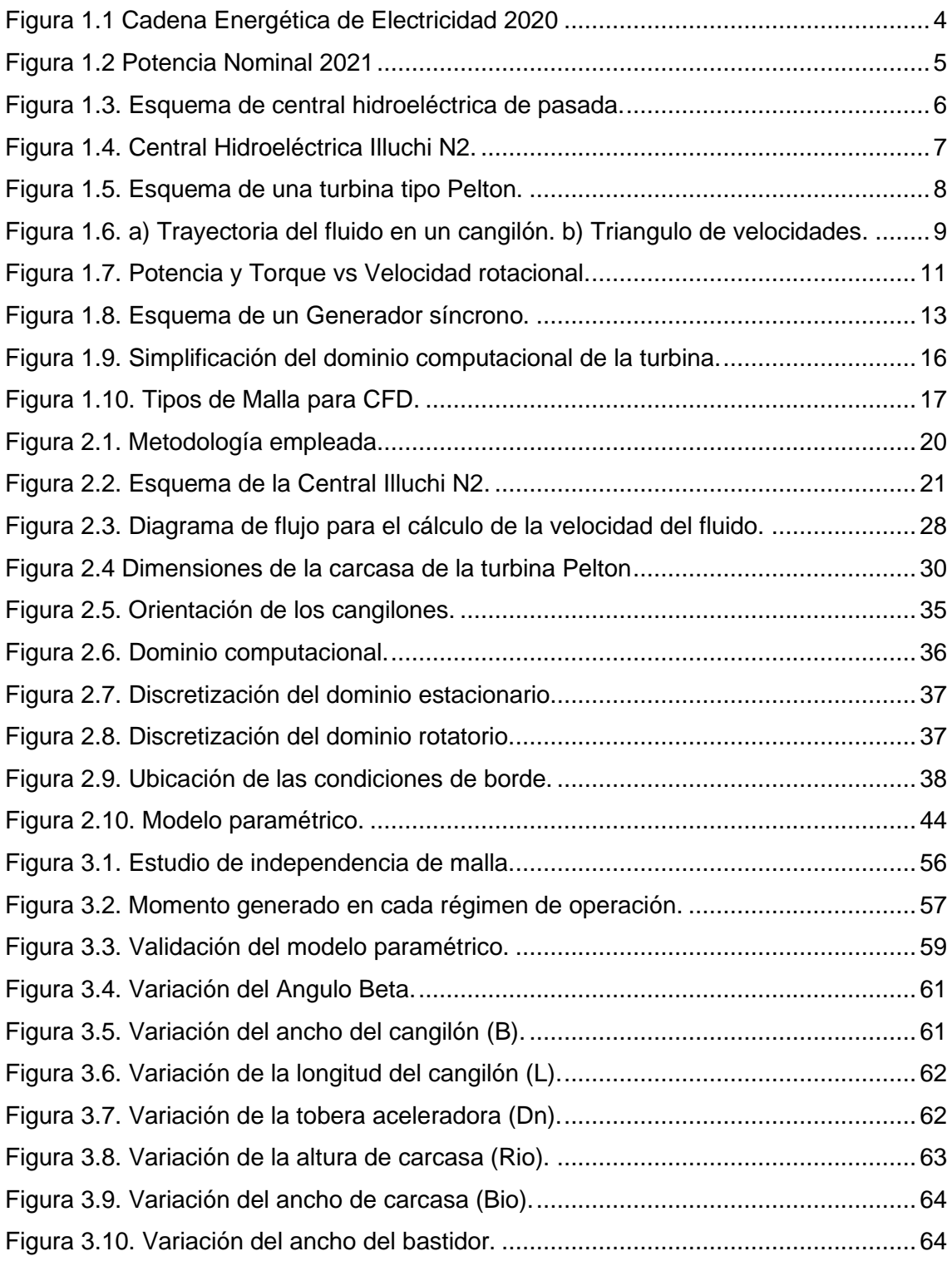

## **ÍNDICE DE TABLAS**

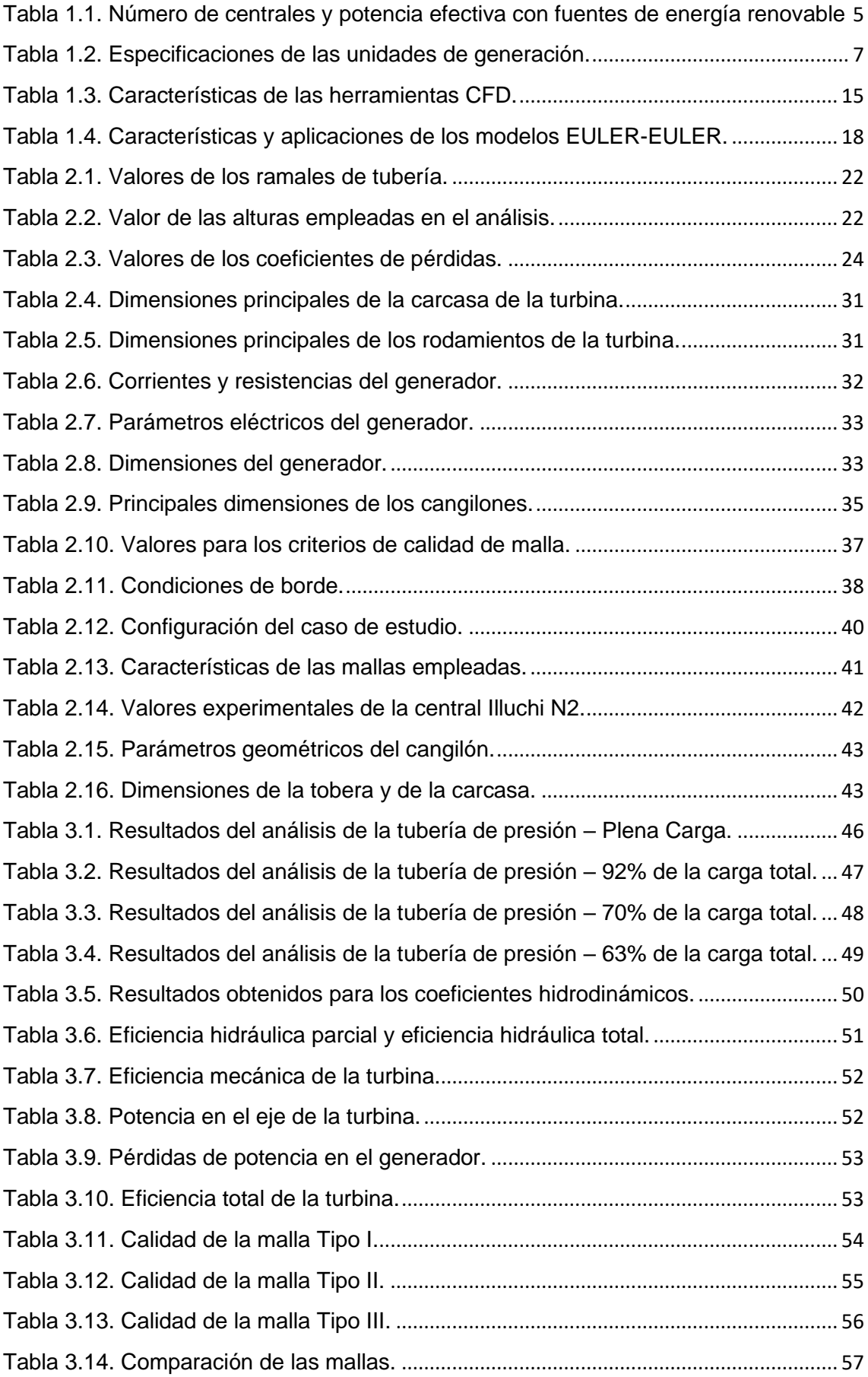

#### **RESUMEN**

 El presente proyecto se enfoca en el desarrollado de un modelo paramétrico para predecir el comportamiento de una turbina tipo Pelton empleada en la generación de energía eléctrica a pequeña escala. Para ello, se tomó como caso de estudio a la central hidroeléctrica Illuchi N2 perteneciente a la empresa eléctrica del Cotopaxi ELEPCO S.A. Para el desarrollo del modelo se consideraron las pérdidas de energía que se producen en la tubería de presión debido a la fricción y a los accesorios, las pérdidas de potencia en la turbina debido a los efectos hidrodinámicos, las pérdidas de potencia por efectos mecánicos y las perdidas eléctricas en el generador. En base a estos factores se formuló un sistema de ecuaciones mismo que fue implementado en el lenguaje de programación Python para facilitar su manipulación y resolución. Los resultados obtenidos del modelo fueron verificados mediante CFD y validados experimentalmente obtenido un error máximo de 2.7% para la potencia de la turbina cuando la central opera a plena carga. Para demostrar la aplicabilidad del modelo desarrollado se llevó a cabo una optimización del caso de estudio. Los resultados obtenidos de la optimización muestran que es posible mejorar en un 3.00% la potencia de la turbina siempre y cuando los parámetros de operación sean  $\beta$  = 168 °, B / do = 2.77 y L / do = 2.33.

**Palabras clave:** Turbina, Pelton, Python, Optimización, Modelo paramétrico, CFD.

#### **ABSTRACT**

 The present project focuses on the development of a parametric model to predict the behavior of a Pelton-type turbine used in the generation of electrical energy on a small scale. In this context, the Illuchi N2 hydroelectric plant belonging to the Cotopaxi electricity company ELEPCO S.A. was taken as a case study. For the development of the model, energy losses occurring in the pressure pipe due to friction and fittings, power losses in the turbine due to hydrodynamic effects, power losses due to mechanical effects and electrical losses in the generator were considered. Based on these factors, a system of equations was formulated and implemented in the Python programming language to facilitate its manipulation and resolution. The results obtained from the model were verified by CFD and experimentally validated obtaining a maximum error of 2.7% for the power of the turbine when the plant operates at full load. To demonstrate the applicability of the developed model, an optimization of the case study was carried out. The results obtained from the optimization show that it is possible to improve the turbine power by 3.00% as long as the operating parameters are  $β = 168°$ , B / do = 2.77  $v L / do = 2.33$ .

**Keywords:** Turbine, Pelton, Python, Optimization, Parametric Model, CFD.

# **DESARROLLO DE UN MODELO PARAMÉTRICO PARA PREDECIR EL COMPORTAMIENTO DE TURBINAS HIDRÁULICAS TIPO PELTON EN PEQUEÑAS CENTRALES HIDROELÉCTRICAS.**

#### <span id="page-12-0"></span>**INTRODUCCIÓN**

Hoy en día, las energías renovables han dejado de ser tecnologías costosas y minoritarias para convertirse en tecnologías competitivas, capaces de solventar las necesidades energéticas de la población global [1]. Dichas energías buscan complementar a los sistemas tradicionales, dar paso a la llamada generación distribuida y sustituir a las fuentes contaminantes o poco eficientes basadas en petróleo, carbón y gas natural [2]. En este sentido, la hidro generación ha experimentado un notable crecimiento en los últimos años debido a su versatilidad, bajo impacto ambiental y alta eficiencia de conversión [3].

En el Ecuador, el cambio de la matriz productiva ha permitido la expansión de estos sistemas energéticos promoviendo en gran medida el crecimiento económico en el sector rural [4]. Durante los últimos años, se han instalado y repotenciado 71 proyectos hidroeléctricos como parte del Plan Maestro de Electricidad, y en la actualidad, el 62,53% de la energía eléctrica que se consume en el país es generada por turbinas hidráulicas tipo Kaplan, Francis y Pelton [5] [6]. A pesar de que la turbina Pelton es la máquina hidráulica con mayor aplicación para proyectos hidroeléctricos de mediana y pequeña escala, no todas las interrogantes sobre su diseño han sido respondidas. La información disponible sobre el método de diseño, así como las características geométricas y factores hidrodinámicos que inciden en su eficiencia, sigue siendo limitada [7]. Por esta razón, los modelos analíticos desarrollados para predecir el comportamiento de las de turbinas en centrales hidroeléctricas (potencia generada) presentan una desviación del ±20% a comparación con los valores medidos en campo [8] [9]. Esta incertidumbre, en parte es responsable de que varios estudios de factibilidad y posteriores estudios de repotenciación y optimización de las centrales sean rechazados.

Debido a lo expuesto, el presente proyecto tiene como finalidad desarrollar un modelo paramétrico que sea capaz de predecir el comportamiento de una turbina Pelton de forma precisa, tomando en consideración las características geométricas del rodete, así como las pérdidas que se producen en la tubería de presión y en el equipo electromecánico de generación y transformación. Para ello, se tomará como caso de estudio a la central Hidroeléctrica ILLUCHI N2 perteneciente a la empresa eléctrica ELEPCO S.A. Esta central se encuentra ubicada en el cantón Latacunga provincia de Cotopaxi y cuenta con dos unidades de generación tipo Pelton con una potencia nominal de 2675 KW cada una.

El presente estudio se encuentra enmarcado dentro del proyecto de investigación PIGR-20-03, el mismo que se enfoca en el diseño y construcción de un prototipo de rodete polimérico para turbinas hidráulicas tipo Pelton, ideado como una alternativa económica y viable para micro centrales de generación eléctrica en el país.

# <span id="page-14-0"></span>**Pregunta de Investigación**

¿Es posible predecir el comportamiento de una turbina tipo Pelton en pequeñas centrales hidroeléctricas a través de un modelo paramétrico?

# <span id="page-14-1"></span>**Objetivo general**

Desarrollar un modelo paramétrico para predecir el comportamiento de turbinas hidráulicas tipo Pelton en pequeñas centrales hidroeléctricas.

# <span id="page-14-2"></span>**Objetivos específicos**

- Definir los parámetros geométricos e hidrodinámicos que inciden en el comportamiento de una turbina Pelton.
- Desarrollar un modelo matemático para determinar la potencia neta de la turbina tomando en consideración las características geométricas del rodete y las pérdidas de carga y potencia.
- Verificar los resultados obtenidos del modelo paramétrico empleando un análisis por volúmenes finitos mediante dinámica de fluidos computacional.
- Validar los resultados obtenidos del modelo paramétrico usando los valores experimentales de potencia y caudal medidos en la central.
- Determinar los parámetros de operación óptimos de la central hidroeléctrica tomada como caso de estudio para conseguir la máxima eficiencia.

## <span id="page-14-3"></span>**Alcance**

El presente proyecto se enfoca en el desarrollo de un modelo paramétrico para predecir el comportamiento de una turbina tipo Pelton (potencia generada) tomando en consideración las pérdidas que se producen en la tubería de presión y en el equipo electromecánico de generación. Por este motivo, el alcance de la tesis contempla el modelamiento matemático de las partes mencionadas, la verificación del modelo matemático para la potencia hidráulica mediante un estudio por volúmenes finitos y la validación experimental del modelo para 4 regímenes de operación de la Central hidroeléctrica. Para la validación de resultados se emplea únicamente los datos de potencia y el caudal medidos en la central, por lo que no se incluyen en este trabajo mediciones ni pruebas eléctricas efectuadas sobre el equipo electromecánico degeneración y transformación.

# <span id="page-15-0"></span>**1. MARCO TEÓRICO**

#### <span id="page-15-1"></span>**1.1. Situación Actual del Sector Eléctrico Ecuatoriano**

En el Ecuador, a partir del año 2011 se puso en marcha el plan de diversificación energética debido a la creciente demanda de electricidad en el país [10]. Esto implicó la inversión de capital en importantes obras para el sector eléctrico ecuatoriano, encaminadas a garantizar el abastecimiento de energía y dar prioridad a la participación de las energías renovables. En los últimos 10 años se ha incrementado considerablemente la potencia instalada en el país, pasando de 4 838,70 MW en 2009 a 8 826,89 MW en 2019 [11]. Con estas cifras, se ha logrado suplir la creciente demanda de energía eléctrica en el país (correspondiente a 25 418 GWh) y además generar un excedente para ser exportado a los países vecinos de Perú y Colombia.

Acorde con los datos proporcionados por el Ministerio de Energía y Recursos Naturales no Renovables a través del Balance Energético al 2020, las principales fuentes para la producción de energía eléctrica son: el petróleo, el gas natural, la hidroenergía, el diésel y el fuel oil (ver [Figura 1.1\)](#page-15-2). En este contexto, la hidroenergía aporta por si sola en un 56% al total de la generación de energía bruta correspondiente a 30 158 GWh mientras que, el petróleo y las demás fuentes de energía (gas natural, productos de caña, otras primarias, etc.) contribuyen juntas en un 44%[12] .

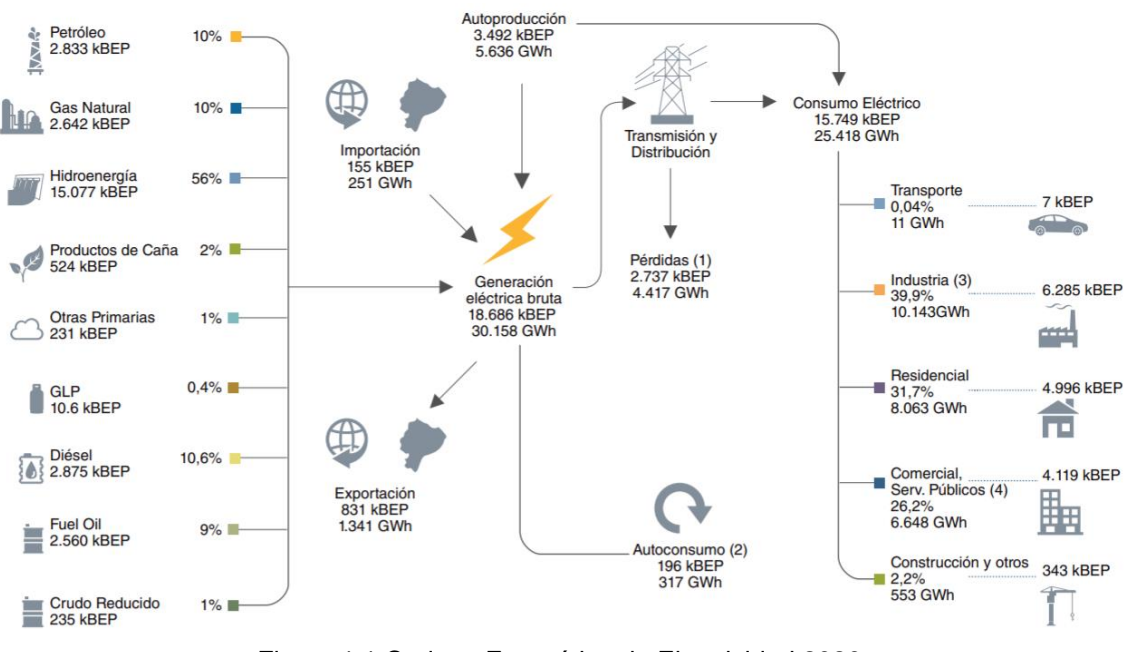

Figura 1.1 Cadena Energética de Electricidad 2020 (Fuente: [12])

<span id="page-15-2"></span>A la fecha, la Agencia de Regulación y Control de Energía y Recursos Naturales No Renovables (ARCONEL) sostiene mediante el Balance Nacional de Energía Eléctrica presentado en octubre del 2021, que la energía hidráulica produce el 58.06% del total

de la potencia nominal y el 62.24% del total de la potencia efectiva del país. Por otra parte, se indica también que este tipo de energía genera el 96.2% de la energía eléctrica obtenida con fuentes renovables mientras que, la energía eólica, la biomasa y la fotovoltaica producen únicamente el 4.8% (ver [Figura 1.2\)](#page-16-0). Estos datos ponen en evidencia el importante rol que juega la hidroenergía en la matriz energética ecuatoriana [13].

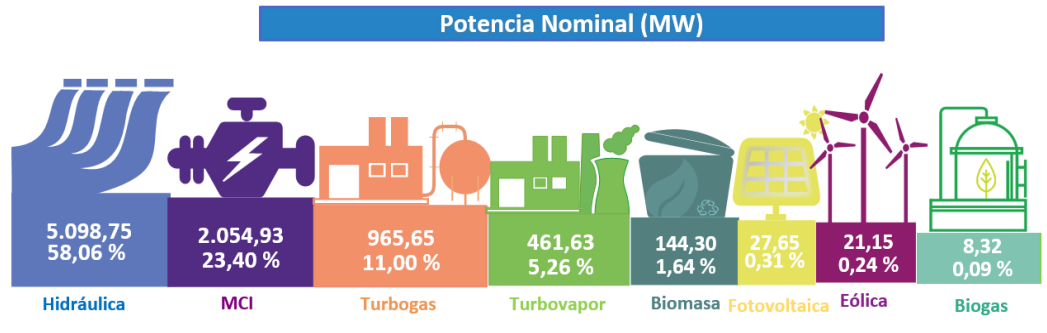

Figura 1.2 Potencia Nominal 2021 (Fuente: [13])

<span id="page-16-0"></span>Actualmente, en el país se han construido y repotenciado 71 proyectos hidroeléctricos de grande, mediana y pequeña escala ubicados en las vertientes del Pacífico, así como también en las vertientes del Amazonas. Como se muestra en la [Tabla 1.1](#page-16-1)., existen 5 centrales con embalse de regulación y 66 centrales de pasada. Las centrales hidroeléctricas, con embalse de regulación con las que cuenta el Ecuador son: Paute – Molino, Marcel Laniado de Wind, Mazar, Pucará y Baba. Por otra parte, entre las principales centrales hidroeléctricas de pasada se encuentran: Coca Codo Sinclair, Sopladora, Minas – San Francisco, San Francisco, Delsitanisagua, Agoyán, Manduriacu, San Bartolo, Due, Normandía y Cumbayá. Estas centrales generan aproximadamente 4637.6 MW equivalentes al 87% de la potencia nacional efectiva conseguida con hidroeléctricas [14].

| Tipo           | Con Embalse            |                              | Sin embalse            |                              | Sub Total              |                              |  |
|----------------|------------------------|------------------------------|------------------------|------------------------------|------------------------|------------------------------|--|
|                | Número de<br>Centrales | Potencia<br>Efectiva<br>[MW] | Número de<br>Centrales | Potencia<br>Efectiva<br>[MW] | Número de<br>Centrales | Potencia<br>Efectiva<br>[MW] |  |
| 5              | 5                      | 1598,00                      | 66                     | 3443,00                      | 71                     | 5041,00                      |  |
| <b>Biomasa</b> | N/A                    | N/A                          | N/A                    | N/A                          | 3                      | 136,40                       |  |
| Eólica         | N/A                    | N/A                          | N/A                    | N/A                          | 3                      | 21,15                        |  |
| Solar          | N/A                    | N/A                          | N/A                    | N/A                          | 34                     | 26,74                        |  |
| <b>Biogas</b>  | N/A                    | N/A                          | N/A                    | N/A                          | 2                      | 6,50                         |  |
|                |                        | TOTAL:                       |                        |                              | 113                    | 5232,00                      |  |

<span id="page-16-1"></span>Tabla 1.1. Número de centrales y potencia efectiva con fuentes de energía renovable

#### (Fuente:[14])

Debido al éxito que han logrado conseguir las energías renovables, especialmente la hidroenergía a través de las centrales hidroeléctricas, para los próximos años se tiene prevista la construcción de al menos 26 proyectos más. Estos proyectos representan una potencia de 8988 MW por instalarse, de los cuales al menos 6 ya contarían con el diseño definitivo, 3 se encontrarían en etapa de factibilidad y 6 en prefactibilidad[15].

#### <span id="page-17-0"></span>**1.2. Pequeñas Centrales Hidroeléctricas**

Las pequeñas centrales hidroeléctricas son aquellas centrales que poseen una capacidad instalada en el rango de los 500 KW a los 10 000 KW [16]. Están diseñadas con el propósito de responder a las necesidades energéticas de comunidades situadas en áreas remotas o de zonas donde no es posible el ingreso de la red de distribución de energía. Estos sistemas se caracterizan ya que pueden ser instados en pequeños afluentes o en los sistemas de suministro de agua existentes tales como redes de agua potable o aguas residuales [17]. A diferencia de los sistemas hidroeléctricos a gran escala, las pequeñas centrales pueden construirse con escaso o insignificante impacto ambiental sobre los ecosistemas terrestres y acuáticos, principalmente porque son centrales de pasada como se muestra en la [Figura 1.3.](#page-17-1) o porque su equipamiento se implementa sobre la infraestructura hídrica existente [18]. Una de las principales desventajas de este tipo de instalación radica en su limitada capacidad máxima, ya que esta capacidad está determinada mayormente por el caudal de la corriente, que no se puede superar[19]. A pesar de ello, debido a la versatilidad que presentan estas instalaciones, bajos costos de inversión y estabilidad en la red eléctrica, la energía hidroeléctrica a pequeña escala es una opción viable para la producción de energía eléctrica sostenible y económica en áreas rurales o en desarrollo[20] .

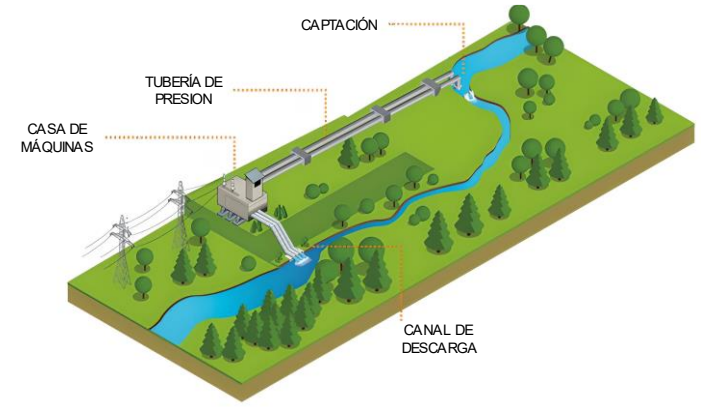

Figura 1.3. Esquema de central hidroeléctrica de pasada. (Fuente: Propia)

<span id="page-17-1"></span>En el Ecuador, bajo la clasificación de pequeñas centrales hidroeléctricas actualmente existen 30 instalaciones como se muestra en el ANEXO 1. Estas instalaciones producen en conjunto una potencia neta de 117,11 MW y están compuesta en su mayoría por turbinas tipo Francis y Pelton. Las provincias que presentan una mayor concentración de este tipo de centrales son: Pichincha con 10 instalaciones, así como Chimborazo y Cotopaxi con 4 instalaciones [14].

# <span id="page-18-0"></span>**1.3. Caso de estudio: Central Hidroeléctrica Illuchi N° 2**

La central hidroeléctrica Illuchi N2 perteneciente a la empresa pública ELEPCO SA, es una de las principales centrales de la zona centro norte del país, que proporciona energía eléctrica a los cantones de Latacunga, Saquisilí, Pujilí y Salcedo [21]. Se encuentra ubicada en la provincia del Cotopaxi en el sector Pusuchisí, a unos 9 Km de la ciudad de Latacunga y está en funcionamiento desde el año de 1984. Esta pequeña central de pasada (ver [Figura 1.4\)](#page-18-1) cuenta con dos unidades de generación tipo Pelton de la marca "Teodoro Bell & Cía." que aprovechan las aguas turbinadas de la Central Illuchi 1 que es alimentada por el río que lleva su mismo nombre [22].

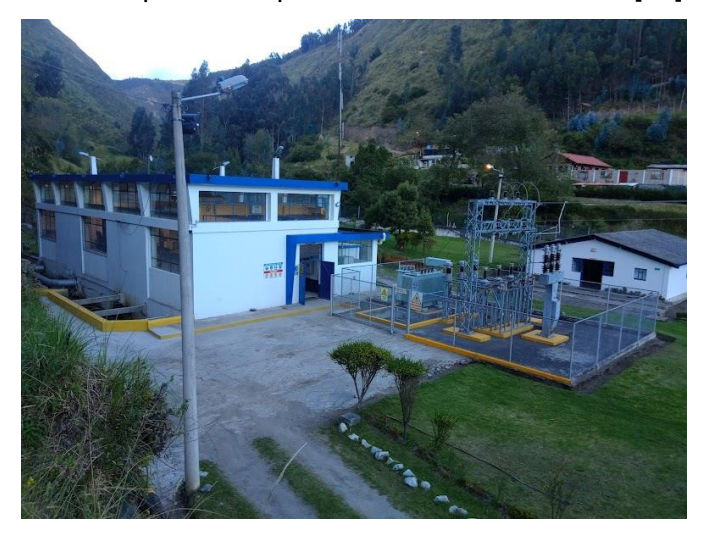

Figura 1.4. Central Hidroeléctrica Illuchi N2. (Fuente: Propia)

<span id="page-18-1"></span>Cada una de las unidades de generación proporciona una potencia de 2675 [KW] aprovechando un salto hidráulico bruto de 327 [m] y un caudal de 0.95 [m3/s]. La velocidad de rotación de ambas unidades es de 720 [rpm] y disponen de dos generadores síncronos compuestos por 5 pares de polos. Con estas características, la central contribuye al Sistema Nacional de Electrificación con una potencia nominal 5.20 MW. En la [Tabla 1.2.](#page-18-2) se presenta un resumen de las características nominales relevantes de cada unidad de generación.

| <b>Características</b>       | <b>Unidad 1</b>     | <b>Unidad 2</b>     |
|------------------------------|---------------------|---------------------|
| Fabricante                   | Teodoro Bell & Cía. | Teodoro Bell & Cía. |
| Año de Fabricación           | 1979                | 1979                |
| Salto hidráulico bruto [m]   | 348                 | 327                 |
| Caudal [m3/s]                | 0.95                | 0.95                |
| Potencia efectiva [KW]       | 2848                | 2675                |
| Velocidad [RPM]              | 720                 | 720                 |
| Número de Cangilones         | 21                  | 20                  |
| Número de Inyectores         | 2                   | 2                   |
| Numero de Pares de polos     | 5                   | 5                   |
| $(T1, \ldots, \ldots, T041)$ |                     |                     |

<span id="page-18-2"></span>Tabla 1.2. Especificaciones de las unidades de generación.

## <span id="page-19-0"></span>**1.4. Turbina Hidráulica Tipo Pelton**

La turbina hidráulica tipo Pelton es una máquina de presión constante desarrollada para aprovechar grandes saltos hidráulicos y pequeños caudales [23]. Su principal ventaja radica en su elevada eficiencia cuando opera a carga parcial reducida por lo cual puede ser instalada en afluentes, ríos o en su defecto en reservorios naturales [24]. El diseño original de la turbina fue patentado en 1880 por su creador Lester H. Pelton en los Estados Unidos y a partir de esa fecha se han llevado a cabo diferentes investigaciones con el propósito de mejorar eficiencia[25]. En el Ecuador, varios proyectos hidroeléctricos representativos se encuentran equipados con unidades de generación tipo Pelton, entre ellos se puede mencionar a Coca Codo Sinclair, Mazar-Dudas, Delsitanisagua, Sabanilla, Normandía, entre otros. Como se puede apreciar en la [Figura](#page-19-2)  [1.5.](#page-19-2), esta turbomáquina de acción está provista de una o más toberas que se originan a partir de la bifurcación de la tubería de presión, de un rodete compuesto por un número definido de álabes o cangilones y de un equipo electromecánico de generación para la obtención de energía eléctrica.

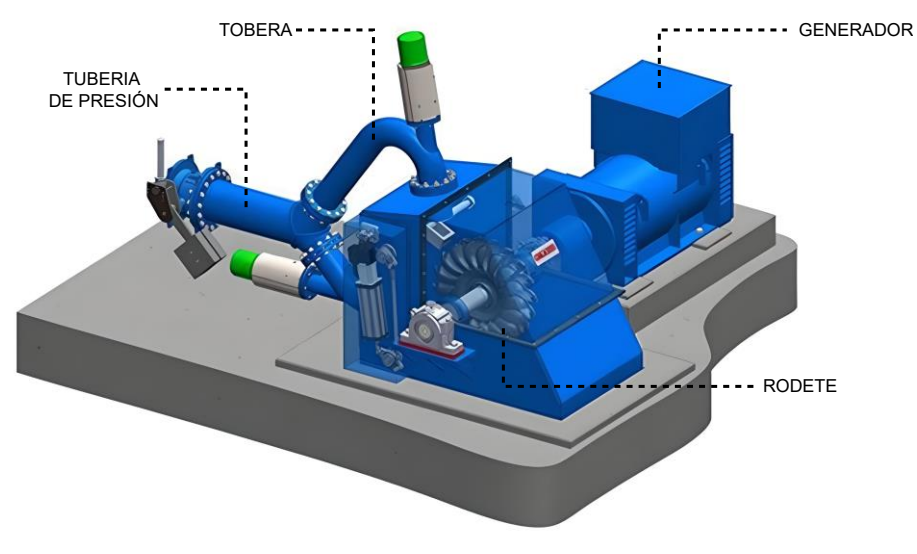

Figura 1.5. Esquema de una turbina tipo Pelton. (Fuente: [Propia])

## <span id="page-19-2"></span><span id="page-19-1"></span>**1.5. Principio de Funcionamiento de la Turbina Pelton**

En las centrales hidroeléctricas con turbinas Pelton, la energía hidráulica disponible existe en la naturaleza en forma de energía potencial. Esta energía se mide como la diferencia de altura geodésica entre el nivel superior de agua en el depósito o reservorio y el eje de la turbina en la casa de máquinas [26]. La transformación de la energía potencial en energía mecánica utilizable para la generación de electricidad se lleva a cabo en 2 etapas. En la primera etapa, el fluido de trabajo que se encuentra en el depósito es acelerado al pasar por las toberas consiguiendo de esta manera energía cinética en forma de un chorro de agua de alta velocidad. La velocidad a la que el agua abandona la tobera se puede estimar empleado la ecuación (1.1) conocida como el Teorema de Torricelli que surge de la simplificación de la ecuación de Bernoulli.

$$
Vj = \sqrt{2g(H - hf - hm)}
$$
\n(1.1)

En esta ecuación, *Vj* representa la velocidad del fluido, *<sup>H</sup>* es la altura bruta, *g* es la aceleración de la gravedad, *hf* son las pérdidas de altura ocasionadas por la fricción en la tubería y *hm* son las pérdidas menores debido a la presencia de accesorios como válvulas, codos, bifurcaciones, entre otros. En la segunda etapa, la energía cinética es transformada en energía mecánica a través de la interacción del chorro de agua de alta velocidad con el rodete giratorio. En esta interacción, el chorro de agua impacta de manera perpendicular contra el divisor de los cangilones y es separado en dos flujos simétricos y equitativos que recorren la superficie elíptica de los álabes modificado su cantidad de movimiento [27]. Al finalizar el recorrido correspondiente, el fluido de trabajo abandona al rodete con un cambio de dirección cercano a los 180°. De esta manera, se logra aprovechar la mayor parte de la energía cinética y evitar que el agua choque con la parte posterior del álabe subsiguiente. La forma de los cangilones, así como la trayectoria que recorre el agua se presenta en [Figura](#page-20-0) 1[.6](#page-20-0)a.

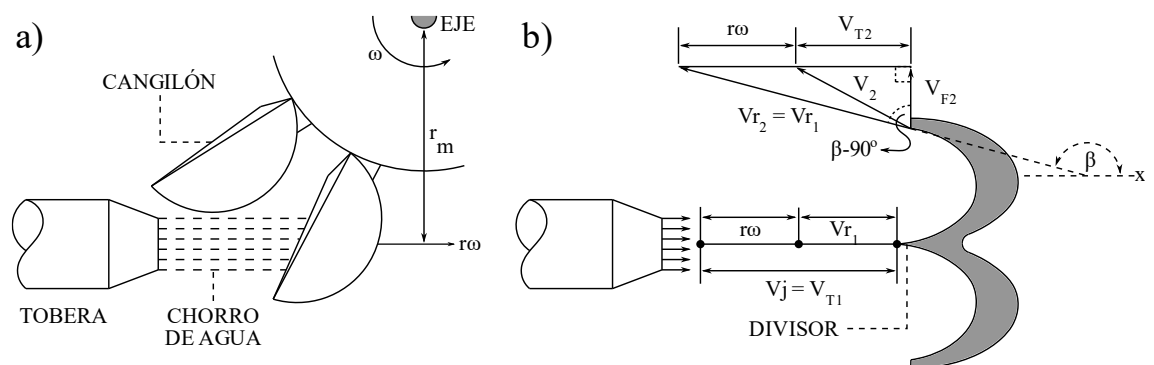

Figura 1.6. a) Trayectoria del fluido en un cangilón. b) Triangulo de velocidades. (Fuente: Propia)

<span id="page-20-0"></span>De forma matemática, la interacción antes descrita puede ser analizada mediante el diagrama conocido como triángulo de velocidades. Para ello, se considera que la velocidad de rotación de la turbina  $\omega$ ) se mantiene constante y que la única fuerza efectiva es la fuerza impulsiva generada por el chorro de agua. Bajo estas consideraciones se analiza la entrada y salida del fluido tal como se muestra en la [Figura](#page-20-0)  [1.6b](#page-20-0). En base al esquema mostrado, las velocidades tangenciales a la entrada y a la salida del cangilón pueden ser determinadas mediante las ecuaciones (1.2) y (1.3) respectivamente.

$$
V_{T1} = Vj \tag{1.2}
$$

$$
V_{T2} = -(Vj - r\omega)\cos(\beta) - r\omega\tag{1.3}
$$

En estas ecuaciones, r representa el radio del rodete,  $\beta$  es el ángulo de salida en el cangilón y el valor del  $sin(\beta - 90^{\circ})$  ha sido reemplazado por  $-cos(\beta)$ .

A partir de las velocidades tangenciales se determina la fuerza y el torque que ejerce el chorro de agua, así como la potencia mecánica desarrollada en el eje la turbina. De acuerdo con la mecánica de fluidos clásica, la fuerza ejercida por el agua sobre la superficie de los cangilones se obtiene a través de la suma de las velocidades tangenciales multiplicada por la densidad del fluido ( $\rho$ ) y por el caudal que recorre la tobera ( *Q* ) tal como se muestra en la ecuación (1.4) [28] .

$$
F = \rho Q(V_{T1} + V_{T2}) = \rho Q(Vj - r\omega)(1 - \cos \beta)
$$
 (1.4)

Para encontrar el torque generado en el eje de la turbina se añade un término matemático a la ecuación de la fuerza. Dicho termino hace referencia a la distancia perpendicular medida desde la zona de impacto del chorro de agua en el cangilón hasta el eje de la turbina. Como se puede apreciar en la [Figura 1.6a](#page-20-0). esta distancia corresponde al radio del rodete por lo que el torque puede ser calculado como indica la ecuación (1.5).

$$
T = Fd = \rho Qr(Vj - r\omega)(1 - \cos \beta)
$$
\n(1.5)

Finalmente, la potencia desarrollada en el eje de la turbina es cuantificada a través de la ecuación (1.6) como el producto del torque por la velocidad angular a la cual gira el rodete. Conforme esta ecuación, la máxima potencia se consigue cuando la velocidad de lineal del rodete es la mitad de la velocidad del chorro de agua y el ángulo  $(\beta)$  es cercano a 180°.

$$
P = T\omega = \rho Q r \omega (Vj - r\omega)(1 - \cos \beta)
$$
 (1.6)

En la [Figura 1.7](#page-22-2) se presenta una gráfica con los valores teóricos y experimentales de la potencia y del torque para una turbina Pelton convencional. En esta gráfica se puede notar que existe una desviación del 20% entre los valores obtenidos con las ecuaciones previamente descritas y los valores experimentales. Esta desviación se debe principalmente a que no se considera en el análisis la influencia de factores externos que afectan el comportamiento de la turbina ni tampoco se considera pérdidas de potencia. No obstante, las ecuaciones descritas proporcionan información valiosa y se usan para diseñar turbinas Pelton en el punto de máxima eficiencia conocido como B.E.P. por sus siglas en inglés [29].

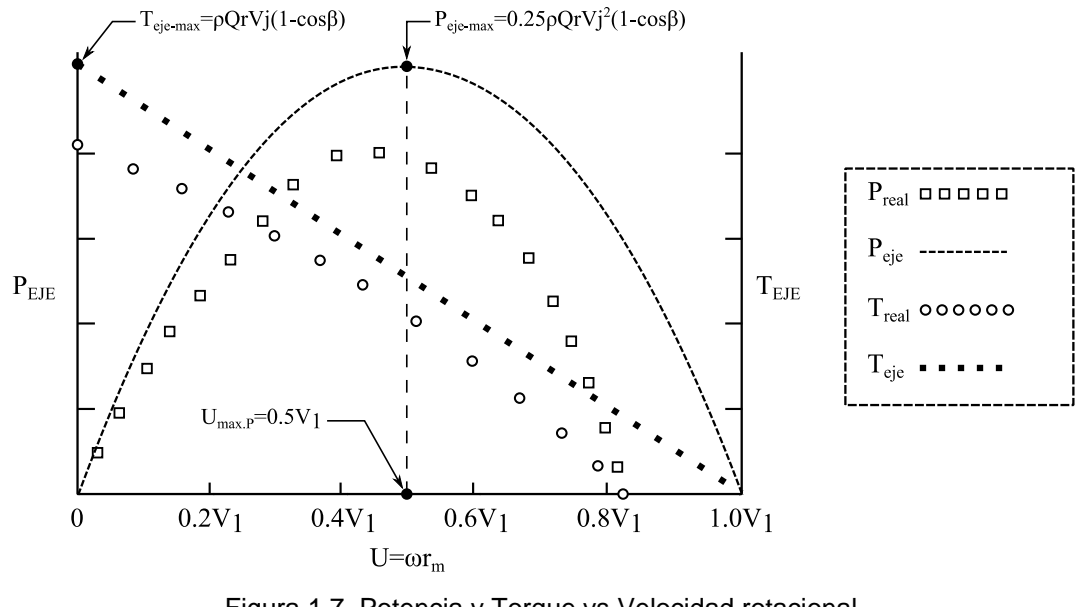

Figura 1.7. Potencia y Torque vs Velocidad rotacional. (Fuente:[9])

#### <span id="page-22-2"></span><span id="page-22-0"></span>**1.6. Pérdidas de Potencia en la Turbina Pelton**

A pesar de que el comportamiento real de la turbina Pelton es considerablemente más complejo de lo que se supone en el análisis anterior mostrado, se obtienen resultados y tendencias razonables como se presenta en la [Figura 1.7.](#page-22-2) Para cuantificar el comportamiento real de la turbina es necesario incluir en el análisis las pérdidas de altura producidas en la tobera aceleradora, las pérdidas hidrodinámicas ocasionadas en los cangilones o álabes y las pérdidas mecánicas generadas entre el rodete, carcasa y el eje de la turbina. De acuerdo con la literatura, las pérdidas en la tobera pueden ser cuantificadas como pérdidas menores en el cálculo de la altura neta mientras que, las pérdidas hidrodinámicas y mecánicas pueden ser incluidas como parte de la estimación de la eficiencia hidráulica y mecánica respectivamente [30].

#### <span id="page-22-1"></span>**Eficiencia hidráulica (ηH)**

La eficiencia hidráulica de una turbomáquina se define como la relación existente entre la potencia desarrollada por el rodete giratorio y la potencia suministrada por el chorro de agua a la entrada de la turbina. Matemáticamente, esta eficiencia puede ser encontrada mediante la ecuación (1.7), como el cociente entre trabajo específico del rodete ( *e* ) y la energía cinética específica desarrollada por el chorro de agua[31].

$$
\eta_H = \frac{e}{Vj^2/2} = 2\left(1 - \frac{r\omega}{Vj}\right)\frac{r\omega}{Vj}\left(1 - \cos\beta\right) \tag{1.7}
$$

A pesar de que esta ecuación proporciona una aproximación cercana al valor de la eficiencia hidráulica real no considera los fenómenos hidrodinámicos relacionados con

las pérdidas por remolinos, las pérdidas por fricción y las pérdidas de agua [3]. Acorde con Zhang et al [31] , las dos primeras pérdidas se producen debido a que el chorro de agua de alta velocidad choca con la superficie rugosa de los cangilones que en muchos casos se encuentra erosionada. Este impacto ocasiona que el flujo turbulento pierda energía a casusa del rozamiento con la superficie irregular y que además se generen pequeños vórtices que distorsionan el recorrido normal del fluido.

Por otra parte, en las turbinas tipo Pelton las pérdidas de agua se producen cuando el fluido de trabajo impacta parcialmente contra los cangilones del rodete. Este fenómeno ocasiona que únicamente una parte del fluido desarrolle potencia sobre el eje de la turbina. Comúnmente, las pérdidas de agua se producen cuando existe un desalineamiento entre la línea de centro de la tobera aceleradora con el borde del divisor de los álabes o cuando el diámetro característico del rodete excede a la trayectoria tangente del chorro de agua.

#### <span id="page-23-0"></span>**Eficiencia Mecánica (ηM)**

La eficiencia mecánica describe la reducción de potencia debido a las pérdidas mecánicas que se producen cuando la potencia desarrollada por el agua sobre el rodete de la turbina es transmitida a su eje. Las posibles resistencias mecánicas que ocasionan este fenómeno son las pérdidas por rozamiento con el aire ( $\Delta Pwi$ ) y las pérdidas por fricción en los rodamientos (ΔPbe). En las turbinas Pelton, las pérdidas por fricción surgen debido a la resistencia que genera el aire remanente en el interior de la carcasa cuando el rodete se pone en moviento. Con el propósito de reducir esté fenómeno, las turbinas Pelton modernas se contruyen de tal manera que la carcasa permita ingresar la mínima cantidad de aire posible en su interior [32].

Respecto a las pérdidas por fricción en los rodamientos, estas se producen en el régimen de lubricación hidrodinámica principalamente cuando la capa de lubricante existente en el interior de estos dispositivos va disminuyendo de espesor a causa de los ciclos de operación prolongados de la turbina [33]. Dependiendo de la disposición del rodete así como de su ciclo de trabajo, los rodamientos empleados pueden ser de de tipo radial para turbinas de eje horizontal o rodamientos de tipo axial para turbinas de eje vertical. Otra de las pérdidas mecánicas comparables con estas últimas son las pérdidas por fricción existentes en todos los sellos del eje. Dado que los sellos no soportan ninguna cargada y además poseen un área de superficie de deslizamiento muy pequeña, la pérdida de potencia en cada uno de ellos es insignificante en comparación con las pérdidas en los rodamientos cargados. Por esta razón, no se consideran relevantes para el análisis de la eficiencia mecánica de la turbina.

#### <span id="page-24-0"></span>**1.7. Conversión de la Potencia Mecánica en Energía Eléctrica**

La conversión de la energía mecánica en energía eléctrica se realiza a través del generador que se encuentra instalado en el cuarto de máquinas de la central hidroeléctrica [34]. Para una pequeña central de pasada, el generador empleado es de tipo síncrono o conocido como alternador trifásico, y se caracteriza porque su velocidad de rotación se mantiene constante durante todo el intervalo de operación de la turbina. Como se puede apreciar en la [Figura 1.8](#page-24-2) , este equipo está compuesto de una parte móvil denominada rotor y de una parte estacionaria llamada estator [35].

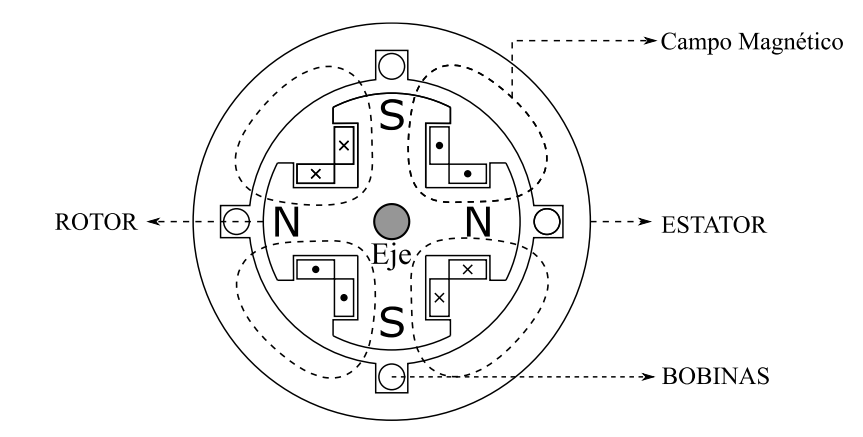

Figura 1.8. Esquema de un Generador síncrono. (Fuente: Propia)

<span id="page-24-2"></span>El principio de funcionamiento del alternador trifásico para la generación de electricidad se basa en la inducción electromagnética descrita por la ley de Faraday. Acorde con esta ley, el campo magnético generado por el electroimán en forma de rotor hace que los electrones del estator fluyan y, por lo tanto, se produzca una corriente eléctrica.

#### <span id="page-24-1"></span>**Pérdidas de potencia en el alternador**

Debido a que el generador es una máquina rotativa, se presentan pérdidas de potencia similares a las analizadas en las secciones anteriores para la turbina, mismas que pueden ser agrupadas en pérdidas mecánicas y pérdidas eléctricas. Respecto a estas últimas, las más importantes son las pérdidas eléctricas en el cobre ( $\Delta P_{\scriptscriptstyle{CU}}$ ), las pérdidas eléctricas en el núcleo (Δ $P_{coRE}$ ) y las pérdidas dispersas o misceláneas (Δ $P_{\text{\tiny{DISP}}}$ ) [36]. En los alternadores trifásicos, las perdidas en el cobre se deben principalmente a la resistencia que opone al material de los bobinados para circule por él una corriente eléctrica. Estas pérdidas se caracterizan ya que parte de la potencia suministrada se convierte en calor debido al efecto Joule [37]. En cuanto a las pérdidas en el núcleo, estas se presentan a causa de la histéresis y a causa de las corrientes parásitas causadas que se producen debido a la inversión de los campos magnéticos [38].

Finalmente, las pérdidas que no son sencillas de contabilizar se agrupan en las denominadas pérdidas misceláneas. Dentro de este grupo se encuentra los efectos relacionados con el flujo distorsionado debido al efecto de la reacción del inducido y la distribución no uniforme de la corriente sobre la sección transversal de los conductores.

#### <span id="page-25-0"></span>**1.8. Método analítico aplicado en el estudio de Turbinas Pelton**

Los métodos analíticos consisten en la obtención de soluciones para un problema en específico basado en la aplicación de fórmulas matemáticas, desarrolladas a partir de experimentos prácticos. Para encontrar la solución de un problema a través de este método es necesario definir las variables o parámetros de entrada mediante los cuales se estiman una o más variables de salida [39]. Acorde con [40] , el método analítico se trata de una metodología simple y de bajo costo que proporciona una respuesta rápida para el problema en cuestión. Una de las mayores limitaciones de este método radica en la sobreestimación de los resultados obtenidos, sin embargo, es empleando en la mayoría de las ramas de ingeniería con el objetivo de conseguir una primera aproximación de la solución o un diseño preliminar. Siguiendo esta dinámica, varios modelos analíticos destinados a analizar, diseñar y optimizar los principales componentes de las turbinas hidráulicas han sido desarrollados. A pesar de ello, la información de dominio público disponible para el estudio de estos sistemas sigue siendo limitada [7]. En parte, esta situación se debe al negocio de la hidroenergía que mantiene los nuevos descubrimientos en secreto. Uno de los documentos más sobresalientes que presenta un modelo matemático completo y las directrices para el diseño de las turbinas tipo elton es el libro titulado "*Hydraulic Turbines: Their Design and Equipment*" escrito por M. Nechleba en 1965 [41]. Las pautas descritas en este libro, así como las correlaciones propuestas por el autor han sentado las bases para continuar desarrollando modelos matemáticos que permitan conseguir resultados más precisos.

## <span id="page-25-1"></span>**1.9. Análisis numérico de las turbinas Pelton**

El estudio numérico de las turbinas hidráulicas se basa en la aplicación de la dinámica de fluidos computacional (conocida como CFD) para predecir el comportamiento y los fenómenos que suceden durante la operación de la turbomáquina. El método de análisis consiste en la resolución de las ecuaciones diferenciales de Navier Stocks de continuidad, momento y energía para volúmenes de control pequeños que conforman el caso de estudio. Debido a su versatilidad y alta precisión en los resultados, este método se ha convertido en una herramienta de gran relevancia y estudio para el diseño de sistemas mecánicos, hidráulicos y térmicos. El análisis de la hidrodinámica de las turbinas mediante CFD, específicamente de la turbina Pelton, inició a finales de la

década de 1990 con los estudios sobre la interacción entre del chorro de agua con los cangilones giratorios [42]. A partir de estos estudios, varias metodologías bien diferenciadas han sido consolidadas con el propósito de analizar fenómenos específicos que se producen en la turbina como el efecto de cavitación-erosión, así como también métodos para la validación de experimentos y procesos de optimización[43] [44]. Para el análisis de la turbina mediante CFD existen 5 aspectos a tomar en consideración los cuales están inmersos en las etapas de preprocesamiento, solución y el posprocesamiento respectivamente[45]. Estos aspectos son la selección de la herramienta o programa a utilizar, la forma del dominio computacional, la discretización espacial del dominio computacional o mallado y la selección de los modelos multifásicos y de turbulencia que capturen la naturaleza del fenómeno. Los resultados obtenidos con el método de CFD dependen en gran medida de la adecuada selección de los aspectos antes mencionados.

#### <span id="page-26-0"></span>**Herramientas Aplicadas para el Análisis por CFD**

Hoy en día existen varias herramientas especializadas que permiten llevar a cabo un estudio por dinámica de fluidos computacional de la mayoría de los sistemas mecánicos. Estas herramientas se encuentran divididas en dos categorías dependiendo del requerimiento de la licencia comercial, siendo las más usadas para el análisis de turbomáquinas CFX y Fluent de la casa comercial ANSYS Inc. así como también OpenFOAM de libre acceso. Estos programas se caracterizan ya que son capaces de analizar al fenómeno en estudio en un marco de referencia Euleriano, es decir, se observa al fluido en posiciones fijas y los cálculos se realizan en estas posiciones en pasos de tiempo pequeños. A pesar de que ambas categorías de software se emplean con el mismo fin, existen diferencias sustanciales a tomar en cuenta a la hora de seleccionar el programa adecuado para la simulación de la turbina. Estas diferencias se presentan en forma sintetizada en la [Tabla 1.3.](#page-26-1)

| Tabla 1.3. Características de las herramientas CFD. |          |                                   |                              |                                                                                                    |  |  |  |  |  |
|-----------------------------------------------------|----------|-----------------------------------|------------------------------|----------------------------------------------------------------------------------------------------|--|--|--|--|--|
| <b>Herramienta</b>                                  | Licencia | <b>Interfaz</b><br><b>Gráfica</b> | Confiable/<br><b>Preciso</b> | <b>Características</b>                                                                                                    |  |  |  |  |  |
| Ansys CFX                                           | Si       | Si                                | Alta                         | Costo elevado, buena precisión<br>Incluye modelos multifásicos, de<br>erosión y de cavitación                               |  |  |  |  |  |
| <b>Ansys Fluent</b>                                 | Si       | Si                                | Alta                         | Costo elevado, Adecuado para la<br>optimización.<br>Incluye<br>modelos<br>multifásicos, de erosión<br>de<br>v<br>cavitación |  |  |  |  |  |
| OpenFOAM                                            | No.      | No.                               | Media/Alta                   | Código Abierto<br>Solvers adaptables para cada caso<br>Versión para turbomáquinas                                           |  |  |  |  |  |

<span id="page-26-1"></span>Tabla 1.3. Características de las herramientas CFD.

(Fuente: [42])

Debido a las diferencias presentadas, el uso de los softwares comerciales ha sido destinado en su mayoría para la industria (automotriz, aeronáutica, hidráulica, entre otras), mientras que, el software libre se usa ampliamente en la academia con propósitos de desarrollar y mejorar las metodologías de simulación existentes [46].

#### <span id="page-27-0"></span>**Dominio Computacional de la Turbina**

El dominio computacional de la turbina se refiere al espacio físico que el fluido de trabajo ocuparía dentro de la turbomáquina durante su operación normal y sobre el cual se introducen las condiciones de borde para la resolución de las ecuaciones de continuidad, momento y energía. De acuerdo con la naturaleza del fenómeno en estudio, el dominio computacional de la turbina Pelton está compuesto de una parte fija denominada dominio estacionario y de una parte móvil denominada dominio rotario. El dominio de la turbina puede ser representado de forma completa, así como también de forma simplicada acorde a la variable o variables que se requiera analizar. Como se puede apreciar en la [Figura 1.9,](#page-27-1) existen 6 niveles de simplificación que surgen con el propósito de reducir o minimizar el costo computacional de la simulación numérica sin afectar en los resultados obtenidos [47].

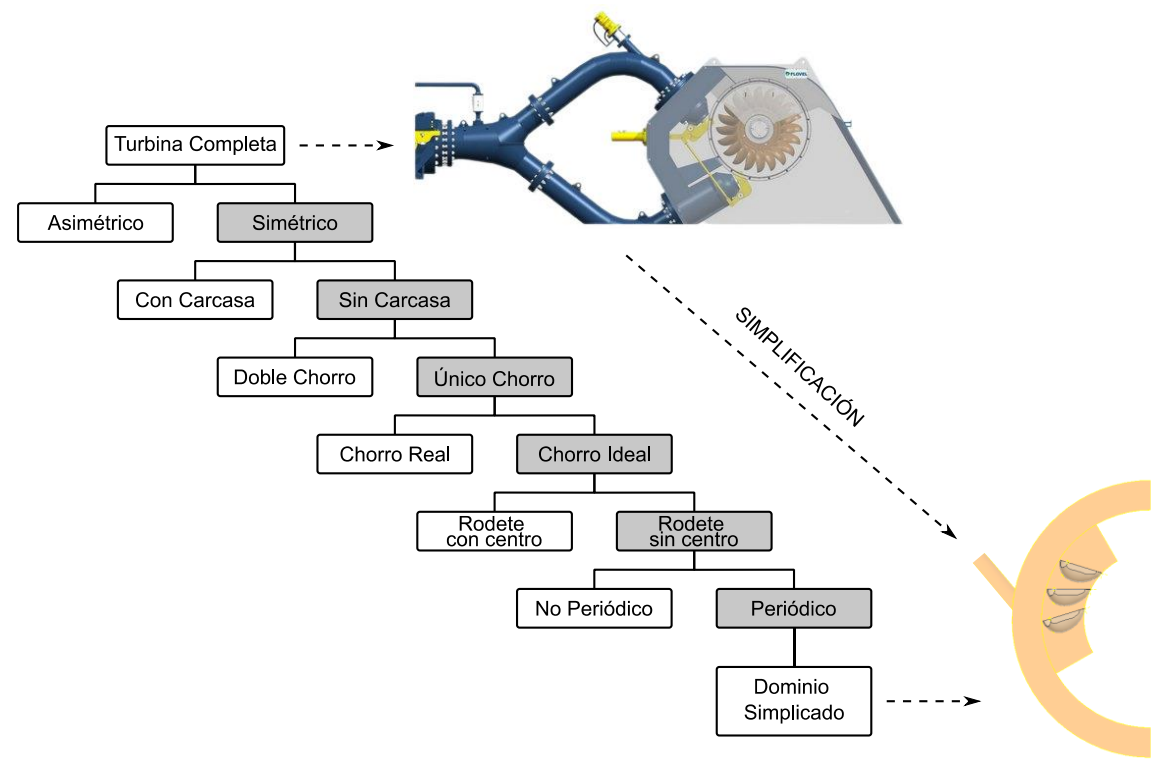

Figura 1.9. Simplificación del dominio computacional de la turbina. (Fuente: Propia)

<span id="page-27-1"></span>En el primer nivel de simplificación se asume que el comportamiento de la turbina es simétrico con respecto al plano radial del rodete y que el fenómeno puede ser analizado en cualquiera de sus dos mitades sin diferencia alguna. En el segundo nivel de

simplificación se considera que la influencia de la carcasa en el comportamiento del rodete es mínima y que los únicos efectos a analizar se producen durante la interacción entre los cangilones giratorios y el chorro de agua fijo. Para el tercer y cuarto nivel es posible asumir que el caudal que ingresa por la tubería de presión sale por una sola tobera aceleradora y que el chorro de agua mantiene una sección transversal constante de forma circular durante todo el intervalo de operación de la turbina. En el quinto nivel se considera que el rodete gira a una velocidad angular constante y debido a ello no necesita un disco de inercia para iniciar o mantenerse en movimiento. Para el sexto y último nivel de simplificación se aplica la propiedad de periodicidad del torque en la turbina y se emplea el mínimo número de cangilones para determinar el momento generado en uno de ellos. De esta manera se logra simplificar completamente el dominio computacional permitiendo obtener resultados confiables en el menor tiempo posible de acuerdo con las características físicas del ordenador (velocidad de procesamiento, numero de núcleos, memoria RAM, memoria interna, entre otros)[48].

#### <span id="page-28-0"></span>**Discretización del Dominio Computacional**

En CFD, la discretización se refiere al proceso mediante el cual el dominio computacional es dividido en un número finito de celdas más pequeñas sobre las cuales se resuelven iterativamente las ecuaciones de Navier Stocks [49]. Debido a su parecido visual con una malla, esta etapa también es conocida como el mallado del dominio computacional y de ella dependen en gran medida la convergencia y la precisión de los resultados obtenidos en la simulación numérica [50]. De acuerdo con la forma y distribución de las celdas, la malla empleada para el análisis de las turbomáquinas puede ser estructura, no estructurada e híbrida. Como se puede observar en la [Figura](#page-28-1)  [1.10,](#page-28-1) la malla estructurada se caracteriza ya que sus elementos son hexaedros regulares dispuestos de forma ordenada sobre el dominio computacional de la turbomáquina.

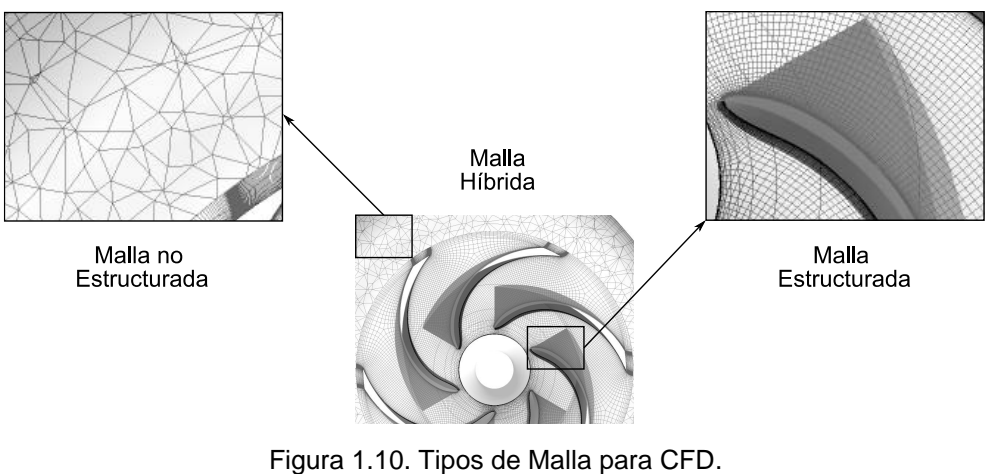

<span id="page-28-1"></span>(Fuente: Propia)

Por otra parte, la malla no estructurada está compuesta por elementos irregulares como prismas y poliedros dispuestos de forma aleatoria sobre el dominio geométrico. Finalmente, la malla híbrida combina una porción de la malla estructurada, así como una porción de la malla no estructurada en una sola[51]. Para un estudio mediante CFD la malla estructurada proporciona los mejores resultados y rapidez en la convergencia, sin embargo, su obtención es complicada en la mayoría de los casos que involucran turbinas Pelton.

#### <span id="page-29-0"></span>**Modelos Multifásicos Empleados para el Análisis de Turbomáquinas**

Los modelos multifásicos son empleados para predecir el comportamiento de dos o más fluidos que se encuentran en interacción ya sea en estado sólido, líquido o gaseoso. En el análisis de las turbinas hidráulicas, especialmente de la Turbina Pelton, es necesario considerar la aplicación de un modelo multifásico para recrear el comportamiento del chorro de agua cuando se desplaza desde la tobera aceleradora hasta impactar con los álabes del rodete giratorio. Gracias a los avances en la mecánica de fluidos computacional, actualmente existen dos enfoques para el cálculo numérico de los flujos multifásicos: el enfoque de Euler-Lagrange y el enfoque de Euler-Euler [50]. En el enfoque de Euler-Euler, las diferentes fases se tratan matemáticamente como continuos que se interpenetran. Como el volumen de una fase no puede ser ocupado por las otras fases, se introduce el concepto de fracción volumétrica fásica [52]. Se supone que las fracciones de volumen son funciones continuas de espacio y tiempo y su suma es igual a uno. Las ecuaciones de conservación para cada fase se derivan para obtener un conjunto de ecuaciones que tienen una estructura similar para todas las fases. Estas ecuaciones se cierran proporcionando relaciones constitutivas que se obtienen a partir de información empírica o, en el caso de flujos granulares, mediante la aplicación de la teoría cinética. En CFD, existen tres modelos multifásicos de Euler-Euler para el análisis de fenómenos: el modelo de volumen de fluido (VOF), el modelo de mezcla y el modelo euleriano. En la [Tabla 1.4](#page-29-1) se enlistan las características de cada uno de ellos.

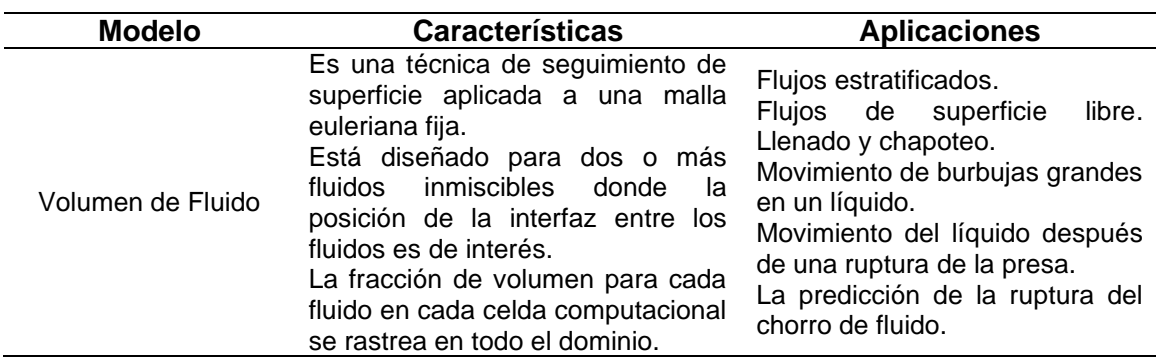

<span id="page-29-1"></span>Tabla 1.4. Características y aplicaciones de los modelos EULER-EULER.

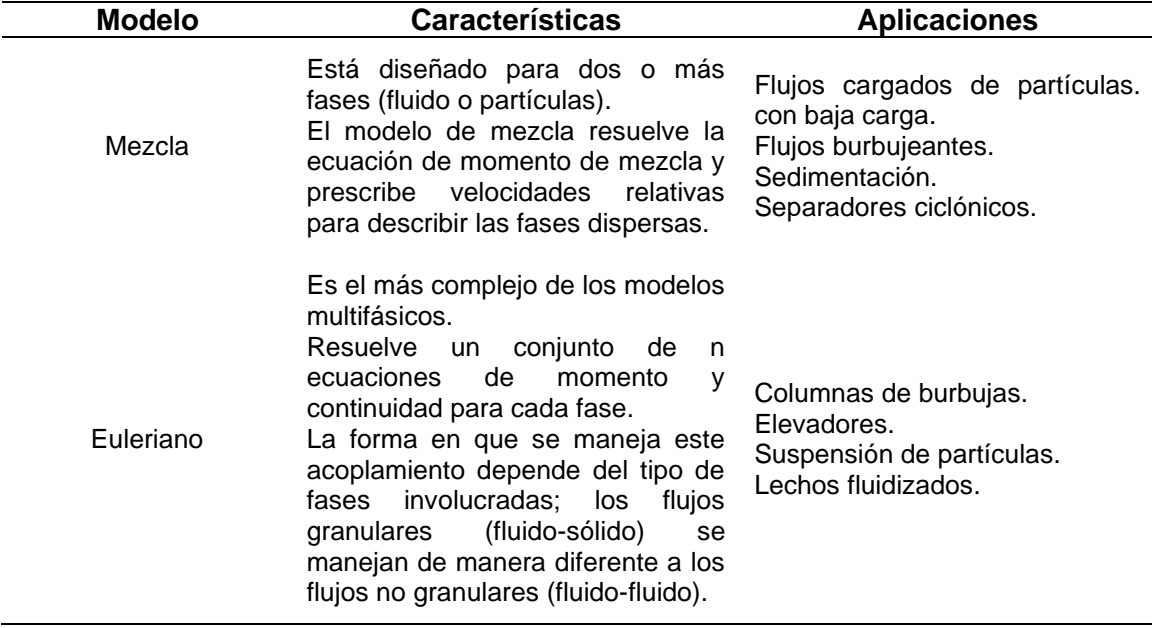

(Fuente: [53])

#### <span id="page-30-0"></span>**Modelos de Turbulencia Aplicados para el Análisis de Turbomáquinas**

El modelado de la turbulencia es un proceso complejo, ya que incluye fluctuaciones tridimensionales e inestables en el tiempo y en el espacio que pueden ser de muchas escalas. En la mayoría de los casos, la turbulencia implica escalas de longitud mucho más pequeñas que el tamaño del elemento que prácticamente se puede utilizar. Hoy en día existen varios enfoques que permiten analizar al fluido turbulento, entre ellos se pueden destacar a los modelos DNS, LES y RANS [50]. El método de simulación numérica directa (DNS) resuelve las ecuaciones de Navier-Stokes inestables completas para todas las escalas de turbulencia y, por lo tanto, no utiliza ningún modelo. Este método se limita a números de Reynolds turbulentos bajos y flujos simples, debido al alto costo computacional ya que la malla del dominio debe ser muy fina para capturar las microescalas específicas del flujo[49]. El método de simulación de remolino grande (LES) es similar al DNS, sin embargo, difiere en la forma en que modela los movimientos más pequeños a escala de subred. Al igual que con el DNS, el modelo LES es computacionalmente costoso y se utiliza principalmente en estudios científicos que requieran alta precisión. El tercer y más utilizado enfoque es el modelado de las ecuaciones de Navier Stokes promediadas por Reynolds (RANS). El modelo de turbulencia RANS es mucho menos exigente en recurso computacional que los métodos anteriores y estudios previos [48]concuerdan que es la opción adecuada para la simulación de turbomáquina en estado estable, así como transitorio. Dentro de este enfoque se encuentran los modelos de 2 ecuaciones:  $k - \varepsilon$  y  $k - \omega$  que resuelven las ecuaciones de energía cinética (k), la tasa de disipación turbulenta ( $\varepsilon$ ) y la tasa de frecuencia de turbulencia ( $\omega$ ).

## <span id="page-31-0"></span>**2. METODOLOGÍA**

En esta sección se presenta la metodología que fue empleada para llevar a cabo el desarrollo del modelo paramétrico para el estudio de la turbina Pelton. Como se puede apreciar en la [Figura 2.1](#page-31-1), la metodología del presente estudio ha sido dividida en 4 partes principales: desarrollo del modelo paramétrico, verificación mediante CFD de los resultados obtenidos con el modelo, validación experimental del modelo y la optimización paramétrica de la central tomada como caso de estudio.

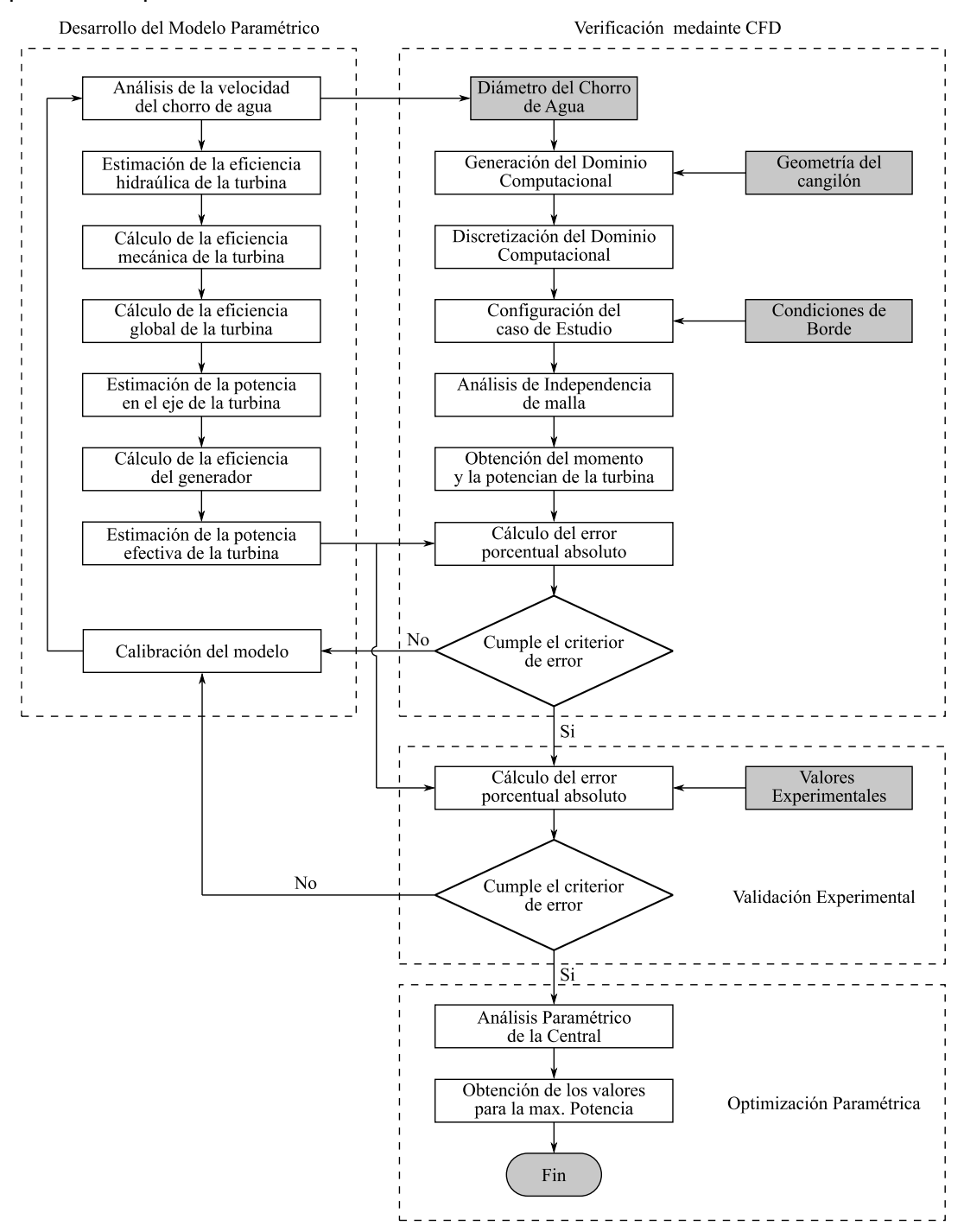

<span id="page-31-1"></span>Figura 2.1. Metodología empleada. (Fuente: Propia)

En la primera parte de la metodología se detallan las ecuaciones y consideraciones que se realizaron para determinar la potencia que es capaz de generar teóricamente la turbina. Este proceso se llevó a cabo tomando en cuenta la velocidad del chorro de agua a plena carga y carga parcial, así como también las pérdidas hidráulicas, mecánicas y eléctricas. En la segunda parte se describe las etapas de preprocesamiento, solución y posprocesamiento desarrolladas para efectuar la verificación CFD del modelo paramétrico. La geometría empleada en este estudio corresponde a un cangilón del rodete de la central Illuchi N2 obtenida en estudios previos. En la tercera parte se muestra el procedimiento a seguir para realizar la validación experimental del modelo paramétrico, dando especial énfasis a los datos de caudal y potencia medidos en la central hidroeléctrica para 4 puntos de operación distintos. En la cuarta y última parte se presenta una aplicación práctica del modelo paramétrico a través de la optimización de la central escogida como caso de estudio. De esta manera se muestra la aplicabilidad del modelo desarrollado para el análisis de turbinas hidráulicas tipo Pelton.

#### <span id="page-32-0"></span>**2.1. Desarrollo del Modelo Paramétrico**

#### <span id="page-32-1"></span>**2.1.1. Análisis de la velocidad del chorro de agua**

Con el propósito de determinar la potencia efectiva que la turbina entrega a la red de distribución Nacional es necesario encontrar la velocidad que la tobera aceleradora imprime sobre el chorro de agua. Para encontrar está velocidad, se realizó un análisis energético y un análisis de continuidad sobre la tubería de presión. El objetivo de estos dos análisis fue generar un sistema de ecuaciones algebraicas que permitan estimar las velocidades del fluido requeridas.

Para ilustrar la forma de análisis se empleó como caso de estudio a la central hidroeléctrica Illuchi N2, misma que se presenta de forma esquemática en la [Figura 2.2.](#page-32-2)

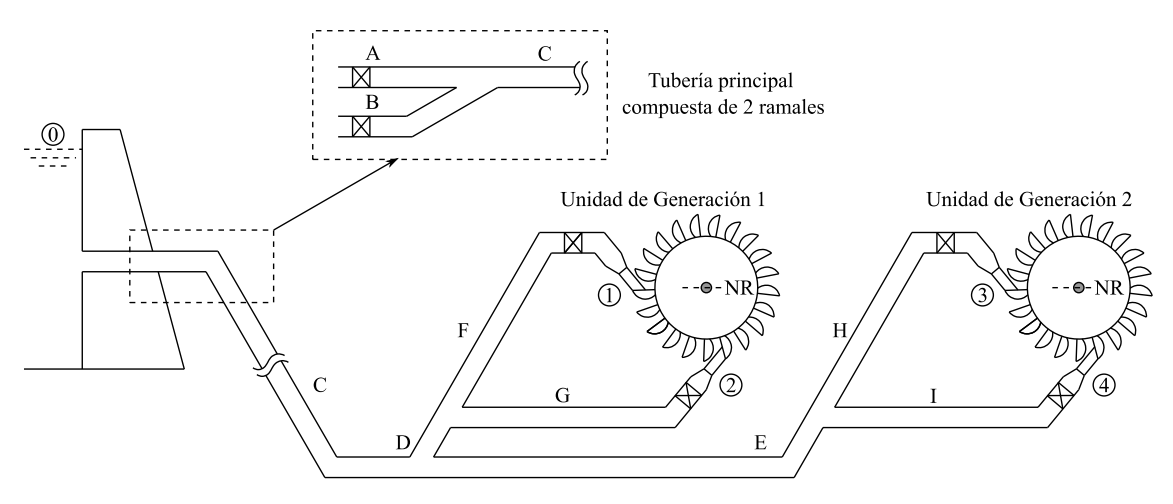

<span id="page-32-2"></span>Figura 2.2. Esquema de la Central Illuchi N2. (Fuente: Propia)

Los valores correspondientes a los diámetros y a las longitudes de cada uno de los ramales de la tubería de presión se muestran en la [Tabla 2.1.](#page-33-1)

| Ramal                         | A    | в    |      | D    |                          |      |      | н    |      |
|-------------------------------|------|------|------|------|--------------------------|------|------|------|------|
| Longitud<br>[m]               | 1680 | 1700 |      |      | 12.00  4.30  13.60  4.70 |      | 4.00 | 4.70 | 4.00 |
| Diámetro<br>$\lceil m \rceil$ | 0.68 | 0.68 | 0.68 | 0.48 | 0.48                     | 0.48 | 0.48 | 0.48 | 0.48 |

<span id="page-33-1"></span>Tabla 2.1. Valores de los ramales de tubería.

(Fuente: Propia)

#### <span id="page-33-0"></span>**Análisis energético de la tubería de presión**

Como se puede apreciar en la [Figura 2.2,](#page-32-2) la central está compuesta por dos unidades de generación tipo Pelton, así como también por varios ramales de tubería y accesorios como válvulas, codos, entre otros. Por esta razón, se analiza cada ramal del circuito hidráulico por separado mediante la ecuación de Bernoulli. A partir de esta premisa, el análisis para cada línea de corriente puede ser escrito como se muestra en las ecuaciones  $(2.1)$ ,  $(2.2)$ ,  $(2.3)$  y  $(2.4)$  respectivamente.

$$
Z_0 = \frac{V_1^2}{2g} + Z_1 + Hf_{0-1} + hm_{0-1}
$$
\n(2.1)

$$
Z_0 = \frac{V_2^2}{2g} + Z_2 + Hf_{0-2} + hm_{0-2}
$$
 (2.2)

$$
Z_0 = \frac{V_3^2}{2g} + Z_3 + Hf_{0-3} + hm_{0-3}
$$
 (2.3)

$$
Z_0 = \frac{V_4^2}{2g} + Z_4 + Hf_{0-4} + hm_{0-4}
$$
 (2.4)

En estas ecuaciones  $Z_0$  es la altura a la que se encuentra el nivel del agua en el depósito,  $Z_1, Z_2, Z_3, Z_4$  son las alturas de las toberas medidas partir del nivel de referencia,  $H_f$  son las pérdidas por fricción,  $h_m$  son las pérdidas por accesorios y  $V_1, V_2, V_3, V_4$  son las velocidades de salida del agua por cada una de las 4 toberas aceleradoras. El valor de las alturas medidas desde el nivel de referencia N.R. [\(Figura](#page-32-2)  [2.2\)](#page-32-2) se muestran en la [Tabla 2.2.](#page-33-2) Para facilitar el cálculo, se asume que  $Z_1, Z_1, Z_3, Z_4$ son igual a cero debido a su cercanía con el nivel de referencia.

<span id="page-33-2"></span>Tabla 2.2. Valor de las alturas empleadas en el análisis.

| Altura    |        |       |      | ▃    |      |
|-----------|--------|-------|------|------|------|
| Valor [m] | 327.00 | .00 ر | 0.00 | 00.כ | 00.( |

(Fuente: Propia)

Para encontrar el valor de las pérdidas por fricción y el valor de las pérdidas menores se analizó cada ramal de la tubería de presión como una tubería en serie o en paralelo según corresponda. En base a esta consideración se obtuvieron las ecuaciones (2.5) - (2.13).

$$
Hf_{0-1} = f_A \frac{V_A^2 L_A}{2gD_A} + f_B \frac{V_B^2 L_B}{2gD_B} + f_C \frac{V_C^2 L_C}{2gD_C} + f_D \frac{V_D^2 L_D}{2gD_D} + f_F \frac{V_F^2 L_F}{2gD_F}
$$
(2.5)

$$
Hf_{0-2} = f_A \frac{V_A^2 L_A}{2gD_A} + f_B \frac{V_B^2 L_B}{2gD_B} + f_C \frac{V_C^2 L_C}{2gD_C} + f_D \frac{V_D^2 L_D}{2gD_D} + f_G \frac{V_G^2 L_G}{2gD_G}
$$
(2.6)

$$
2gD_A \t 2gD_B \t 2gD_C \t 2gD_D \t 2gD_G
$$
  

$$
Hf_{0-3} = f_A \frac{V_A^2 L_A}{2gD_A} + f_B \frac{V_B^2 L_B}{2gD_B} + f_C \frac{V_C^2 L_C}{2gD_C} + f_E \frac{V_E^2 L_E}{2gD_E} + f_H \frac{V_H^2 L_H}{2gD_H}
$$
(2.7)

$$
ZgD_A \t ZgD_B \t ZgD_C \t ZgD_E \t ZgD_H
$$
  

$$
Hf_{0-4} = f_A \frac{V_A^2 L_A}{2gD_A} + f_B \frac{V_B^2 L_B}{2gD_B} + f_C \frac{V_C^2 L_C}{2gD_C} + f_E \frac{V_E^2 L_E}{2gD_E} + f_I \frac{V_I^2 L_I}{2gD_I}
$$
(2.8)

$$
f_A \frac{V_A^2 L_A}{2gD_A} = f_B \frac{V_B^2 L_B}{2gD_B}
$$
 (2.9)

$$
hm_{0-1} = K_A \frac{V_A^2}{2g} + K_B \frac{V_B^2}{2g} + K_C \frac{V_C^2}{2g} + K_D \frac{V_D^2}{2g} + K_F \frac{V_F^2}{2g}
$$
(2.10)

$$
hm_{0-2} = K_A \frac{V_A^2}{2g} + K_B \frac{V_B^2}{2g} + K_C \frac{V_C^2}{2g} + K_D \frac{V_D^2}{2g} + K_G \frac{V_G^2}{2g}
$$
 (2.11)

$$
hm_{0-3} = K_A \frac{V_A^2}{2g} + K_B \frac{V_B^2}{2g} + K_C \frac{V_C^2}{2g} + K_E \frac{V_E^2}{2g} + K_H \frac{V_H^2}{2g}
$$
 (2.12)

$$
hm_{0-4} = K_A \frac{V_A^2}{2g} + K_B \frac{V_B^2}{2g} + K_C \frac{V_C^2}{2g} + K_E \frac{V_E^2}{2g} + K_I \frac{V_I^2}{2g}
$$
 (2.13)

Donde  $V$  es la velocidad del fluido en cada ramal del circuito hidráulico,  $L y D$  son la longitud y diámetro de cada uno de los ramales de la tubería respectivamente,  $K$  es el factor de pérdidas por accesorios de cada ramal y  $f$  es el factor de pérdidas por fricción.

Los coeficientes de pérdidas menores se encuentran tabulados para la mayoría de los accesorios, sin embargo, no sucede lo mismo para los coeficientes de pérdidas por fricción los cuales deben ser calculados. Con el propósito de reducir el número de parámetros que intervienen en el cálculo de la velocidad, únicamente se consideraron como accesorios las dos válvulas tipo mariposa a la entrada de la tubería de presión y las 4 válvulas de aguja en cada una de las toberas.

Acorde a la revisión bibliográfica [27] , las válvulas tipo aguja presentan pérdidas similares a las válvulas tipo globo. Por este motivo, se considera para el presente estudio que sus coeficientes también son similares. En la [Tabla 2.3,](#page-35-0) se muestra el valor de los coeficientes empleado para cada uno de los accesorios mencionados.

| Válvula tipo Mariposa (Compuerta) |                                                         |      |      |      |      |      |     |          |  |
|-----------------------------------|---------------------------------------------------------|------|------|------|------|------|-----|----------|--|
| Apertura                          | 80%<br>70%<br>95%<br>$90\%$<br>50%<br>40%<br>10%<br>30% |      |      |      |      |      |     |          |  |
| Κ                                 | 0.24                                                    | 0.52 | 1.54 | 3.91 | 32.6 | 118  | 751 | $\infty$ |  |
| Válvula de Globo (Inyector)       |                                                         |      |      |      |      |      |     |          |  |
| Apertura                          | 95%                                                     | 90%  | 80%  | 70%  | 60%  | 50%  | 45% | 33%      |  |
| Κ                                 | 0.05                                                    | 0.31 | 1.84 | 6.15 | 20.7 | 95.3 | 275 | $\infty$ |  |

<span id="page-35-0"></span>Tabla 2.3. Valores de los coeficientes de pérdidas.

(Fuente: [[54]])

Para calcular el coeficiente de fricción en los distintos ramales de la tubería se aplicó la ecuación (2.14) conocida como la fórmula de Colebrook-White.

$$
\frac{1}{\sqrt{f_n}} = 1.14 - 2 \log_{10} \left[ \frac{e_n}{D_n} + \frac{9.35}{\left( Re_n \sqrt{f_n} \right)} \right]
$$
(2.14)

Esta fórmula se encuentra definida en función del número de Reynolds ( $Re$ ) así como de la rugosidad de la tubería  $(e_n)$  y permite conseguir valores para los coeficientes similares a los mostrados en el Diagrama de Moody. Para una tubería de presión constituida de acero al carbono y sometida a un uso prolongado se tomó un valor para la rugosidad de  $e_n = 4.69e - 5 [m]$  como lo especifica la referencia [55].

Finalmente, para determinar el número de Reynolds se empleó la ecuación (2.15). Este número adimensional relaciona las fuerzas inerciales con las fuerzas viscosas y sirve para caracterizar al régimen de operación del fluido.

$$
\text{Re} = \frac{V_n D_n \rho}{\mu} \tag{2.15}
$$

En esta ecuación  $\rho$  y  $\mu$  son la densidad y la viscosidad dinámica del fluido de trabajo tomadas a la temperatura ambiental de operación. Para el presente estudio se emplearos los valores de densidad y viscosidad a una temperatura ambiente de 10[°C], es decir, 997.7  $\lceil \frac{kg}{m3} \rceil$  y 1.307 $E - 3\lceil \frac{kg}{m5} \rceil$  respectivamente.
#### **Análisis de continuidad en la tubería de presión.**

El análisis de la continuidad en la tubería de presión fue llevado a cabo con en el objetivo de completar el sistema de ecuaciones algebraicas para el cálculo de la velocidad de salida del agua. En este análisis se verificó que el caudal que ingresa por la entrada de la tubería sea igual a la suma de los caudales que sale por cada una de las toberas aceleradoras. Debido a que el circuito hidráulico mostrado en la [Figura 2.2](#page-32-0) posee varios ramales, se analizó a la tubería como si se tratase de sistemas en serie y en paralelo según corresponda el caso. A partir de estas directrices, la continuidad puede ser expresada mediante las ecuaciones (2.16) - (2.23).

$$
Q_C = Q_A + Q_B \tag{2.16}
$$

$$
Q_C = Q_D + Q_E \tag{2.17}
$$

$$
Q_D = Q_F + Q_G \tag{2.18}
$$

$$
Q_E = Q_H + Q_I \tag{2.19}
$$

$$
Q_F = Q_1 \tag{2.20}
$$

$$
Q_G = Q_2 \tag{2.21}
$$

$$
Q_H = Q_3 \tag{2.22}
$$

$$
Q_{I} = Q_{4} \tag{2.23}
$$

En estas ecuaciones  $Q_{A,B,C,...}$  son los caudales que circulan por cada ramal mientras que,  $Q_1, Q_2, Q_3, Q_4$  son los caudales que salen por cada inyector. Para determinar los caudales que circulan en la tubería así como en los inyectores se usaron las ecuaciones (2.24) y (2.25) respectivamente.

$$
Q_{A,B,...G} = \frac{V_{A,B,...G}\pi D_{A,B,...G}^2}{4}
$$
 (2.24)

$$
Q_n = \frac{V_n \pi D_n^2 \theta_{Do}}{4} \tag{2.25}
$$

Donde  $D_n$ , es el diámetro a la salida de cada una de las toberas y  $\theta_{Do}$  es el factor de descarga de las toberas. Este último factor permite evaluar el desempeño de la tubería de presión cuando opera a carga parcial. Para el presente estudio se analizaron los regímenes de operación correspondientes a  $\theta_{D_0} = 1, \theta_{D_0} = 92, \theta_{D_0} = 73$  y  $\theta_{D_0} = 62$ .

#### **Resolución iterativa del sistema de ecuaciones.**

Al sustituir las ecuaciones (2.5) - (2.13) en las ecuaciones (2.1), (2.2), (2.3), (2.4) respectivamente y las ecuaciones (2.24) y (2.25) en las ecuaciones (2.16) - (2.23), se

obtiene un sistema no lineal compuesto por 13 ecuaciones algebraicas con 22 incógnitas. De estas 22 incógnitas, 9 corresponden a la velocidad del fluido en cada ramal de la tubería de presión, 9 son los factores de fricción de cada ramal y las restantes 4 corresponden a las velocidades de salida del agua por las toberas aceleradoras. Para facilitar la resolución de este sistema se asumen un valor inicial igual a 1 para los 9 factores de fricción. De esta manera, se reduce el sistema anterior a uno nuevo compuesto por 13 ecuaciones con 13 incógnitas.

Para resolver este nuevo sistema de ecuaciones se emplea el método numérico denominado Newton Raphson Multivariable (NRM). Este método permite encontrar la solución aproximada de un sistema no lineal a través de una serie de cálculos iterativos a partir de valores iniciales. Para emplear el método NRM en la resolución del sistema se sigue el procedimiento indicado:

- 1. Se convierte al sistema de ecuaciones en un sistema de funciones, es decir, se iguala cada ecuación a cero:  $f(V_A, V_B, ... V_4 = 0)$
- 2. Se determina la matriz Jacobiano del sistema. Para ello, se deriva parcialmente cada función respecto a la variable de interés como se muestra en la ecuación matricial (2.26).

$$
[J] = \begin{bmatrix} \frac{\partial f_1}{\partial V_A} & \frac{\partial f_1}{\partial V_B} & \cdots & \frac{\partial f_1}{\partial V_n} \\ \vdots & \vdots & \ddots & \vdots \\ \frac{\partial f_n}{\partial V_A} & \frac{\partial f_n}{\partial V_B} & \cdots & \frac{\partial f_n}{\partial V_n} \end{bmatrix}
$$
(2.26)

- 3. Se determina un vector de valores iniciales para cada variable desconocida del sistema. Es recomendable usar como valores iniciales la unidad para cada variable:  $V_0 = [1,1, ..., 1]$
- 4. Se inicia el cálculo iterativo de la solución del sistema, de acuerdo con la ecuación (2.27).

$$
V_{k+1} = V_k - [J(V_k)]^{-1} F(V_k)
$$
\n(2.27)

5. Para decidir si el nuevo vector encontrado  $V_{k+1}$  representa la solución del sistema, se evalúa que la diferencia entre los valores actuales encontrados y los anteriores sea menor que el valor de convergencia establecido  $(e_r)$ . En la mayoría de los problemas de ingeniería basta emplear un valor de  $e_r = 1E - 4$ , sin embargo, este valor dependerá de cada aplicación.

6. Si el valor encontrado para el vector  $V_{k+1}$  satisface al criterio de convergencia, se finaliza las iteraciones, caso contrario se recalcula el vector  $V_{k+1}$ .

Una vez encontrados los valores de las 13 velocidades mediante el método NRM, se procede a determinar los coeficientes de pérdidas por fricción que se asumió inicialmente. Para ello, se siguen los pasos mostrados a continuación:

- 1. A partir de las velocidades encontradas para cada ramal se calcula el número de Reynolds acorde a la ecuación (2.15).
- 2. Se determina el nuevo valor de los coeficientes de fricción mediante la ecuación (2.14) empelando el número de Reynolds calculado previamente.
- 3. Se evalúa que la diferencia entre el valor actual y el anterior para los coeficientes de fricción sea menor a un valor de convergencia. Se emplea el mismo valor que el definido para el método NRM.
- 4. Si los valores encontrados cumplen con el criterio de convergencia se detiene el proceso iterativo, caso contrario se recalcula el valor de las velocidades para cada ramal con los nuevos valores de los coeficientes de fricción.
- 5. Finalmente, cuando los valores encontrados cumplen con los criterios de convergencia se acepta como solución del sistema al vector de coeficientes de pérdidas, así como también al vector de velocidades.

De manera esquemática, el proceso descrito puede ser sintetizado como se ilustra en la [Figura 2.3.](#page-39-0) Debido a que la resolución de las ecuaciones de forma manual resulta complicado y laborioso se desarrolló un código que facilite encontrar las velocidades necesarias para estimar la potencia en el lenguaje de programación Python. El código desarrollado se muestra en el ANEXO II.

Como se puede apreciar en anexo II, el código ha sido estructurado tomando en consideración los análisis y las ecuaciones mostrados previamente. Para realizar las operaciones matemáticas, así como para desarrollar los cálculos diferenciales simbólicos se emplearon las librerías *Numpy* y *Simpy* respectivamente. Para el ingreso de la información de la tubería de presión referente a las longitudes de los ramales, diámetros y coeficientes de pérdidas se creó una subsección denominada "DATOS". En esta subsección se especifican la ubicación de cada una de las variables de interés, así como también sus respectivas unidades en el sistema inglés. Debido a que Python no posee en ninguna de las librerías utilizadas el método Newton Raphson Multivariable para la resolución de las ecuaciones, se llevó a cabo una implementación de dicho método. La implementación consistió en crear una función que derive parcialmente cada una de las funciones del sistema, las evalué en los valores iniciales correspondientes,

las almacene en una matriz y finalmente permita obtener la inversa de la matriz para llevar a cabo los demás cálculos.

Para el cálculo iterativo se utilizó en el código dos ciclos *While*. El primer ciclo *While* fue empleado para determinar el vector de velocidades en el método NRM mientras que, el segundo fue utilizado para determinar el vector de coeficientes de fricción. Los resultados obtenidos con el código se presentan en el apartado [3.1.1](#page-57-0) para cada uno de los regímenes de operación analizados.

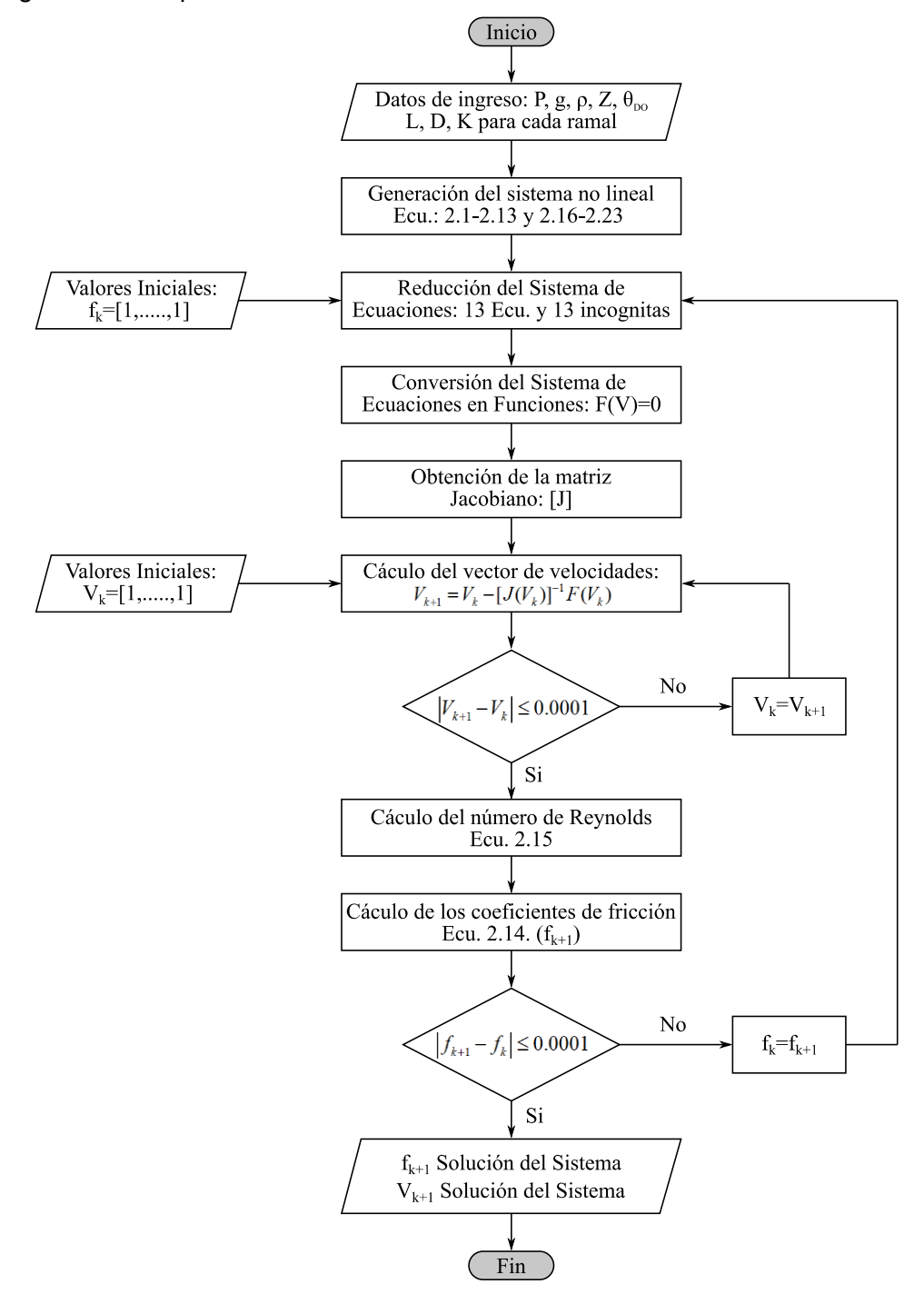

<span id="page-39-0"></span>Figura 2.3. Diagrama de flujo para el cálculo de la velocidad del fluido. (Fuente: Propia)

#### **2.1.2. Estimación de la eficiencia hidráulica de la turbina.**

Luego de encontrar la velocidad del chorro de agua a la salida de la tobera aceleradora se procede a estimar la eficiencia hidráulica de la turbina. Para estimar esta eficiencia se empleó la ecuación (2.28) propuesta por Zhang et al [31].

$$
\eta_{H} = \frac{k}{k_{m,N}} \left( 1 - 0.5 \frac{k}{k_{m,N}} \right) \left( 1 - \cos \beta + \frac{cw2 \cos \beta}{2} \right) R_{Q}
$$
 (2.28)

Donde  $k$  es el coeficiente de velocidad periférica,  $k_{m,N}$  es el coeficiente de velocidad periférica nominal (0.50),  $R_0$  es el grado de reacción del chorro de agua y  $cw2$  es el número de fricción global.

En una turbina Pelton, el grado de reacción especifica la cantidad de agua que efectivamente choca con el cangilón giratorio en término porcentual y toma un valor de 1 cuando el coeficiente de velocidad periférica es menor que 0.55. Por otra parte, el número de fricción global es empleado para cuantificar las pérdidas de energía que se producen en el rodete de la turbina debido a la fricción entre la cara interna de los cangilones y el chorro de agua. Para estimar ambos coeficiente se utilizó las ecuaciones  $(2.29)$  y  $(2.30)$  respectivamente.

$$
R_Q = \frac{N\alpha_o}{\pi} \left( 1 - \frac{k}{1 - 1.15n_q} \right) \tag{2.29}
$$

$$
cw2 = cf\left(1 + \frac{0.85}{\sqrt{Q_B}}\right)\left(\frac{1}{\sqrt{Q_B}}\right)
$$
\n(2.30)

Donde *N* es el número de álabes o cangilones,  $\alpha_o$  es ángulo que especifica la posición del cangilón con respecto al chorro de agua,  $n_q$  es la velocidad específica del rodete,  $Q_B$  es la carga volumétrica en el cangilón y  $cf$  es el coeficiente de fricción que toma un valor de 0.015 cuando los cangilones son nuevos y 0.03 cuando se encuentra erosionados. Debido a que el rodete de la central tomada como caso de estudio presenta un desgaste moderado se ha establecido un  $cf = 0.02$ .

Para calcular la carga volumétrica del cangilón así como la velocidad específica se emplearon las ecuaciones (2.31) y (2.32) respetivamente. Estas ecuaciones se encuentran establecidas en función del diámetro del chorro de agua  $(d_o)$  así como del ancho del cangilón (B), del caudal (Q) y del número de revoluciones (n) a las cuales gira el rodete.

$$
Q_{B=}\left(\frac{d_o}{B}\right)^2 \tag{2.31}
$$

$$
N_q = \frac{n\sqrt{Q}}{H^{3/4}}
$$
 (2.32)

Finalmente, el diámetro del chorro de agua se determinó mediante la ecuación (2.33) asumiendo que este posee una sección transversal circular constante durante todo el intervalo de operación de la turbina.

$$
d_0 = \sqrt{\frac{4Q_n}{\pi V_n}}
$$
\n(2.33)

#### **2.1.3. Cálculo de la eficiencia mecánica de la turbina.**

Para determinar la eficiencia mecánica de la turbina se aplicó la ecuación (2.34) que está escrita en función de las pérdidas por rozamiento ( $\Delta P_{wi}$ ) y de las pérdidas por fricción ( $\Delta P_{be}$ ) descritas previamente.

$$
\eta_{M} = \frac{\rho g H Q - \Delta P_{wi} - \Delta P_{be}}{\rho g H Q} \tag{2.34}
$$

En una turbina tipo Pelton, las pérdidas por rozamiento surgen debido a la resistencia que genera el aire remanente en la carcasa de la turbina con el rodete giratorio. En base a la norma IEC60041 estas pérdidas pueden ser determinadas en función de las principales dimensiones de la carcasa y del rodete como se muestra en la ecuación (2.35).

$$
\Delta P_{wi} = 15n^3 D^5 \left(\frac{Ba}{D}\right)^{\frac{1}{4}} \left(\frac{Bio}{D}\right)^{\frac{3}{4}} \left(\frac{Riu}{D}\right)^{\frac{5}{4}} \left(\frac{Rio}{D}\right)^{\frac{7}{4}}
$$
(2.35)

En esta ecuación  $n$  es el número de revoluciones de la turbina y las dimeniones  $D, B_a, B_{io}, B_{iu}$  y  $R_{io}$ , mostradas en la [Figura 2.4,](#page-41-0) representan el diámetro externo del rodete, el ancho del rodete, el ancho de la carcasa, el ancho del bastidor y la altura de la caracasa respectivamente.

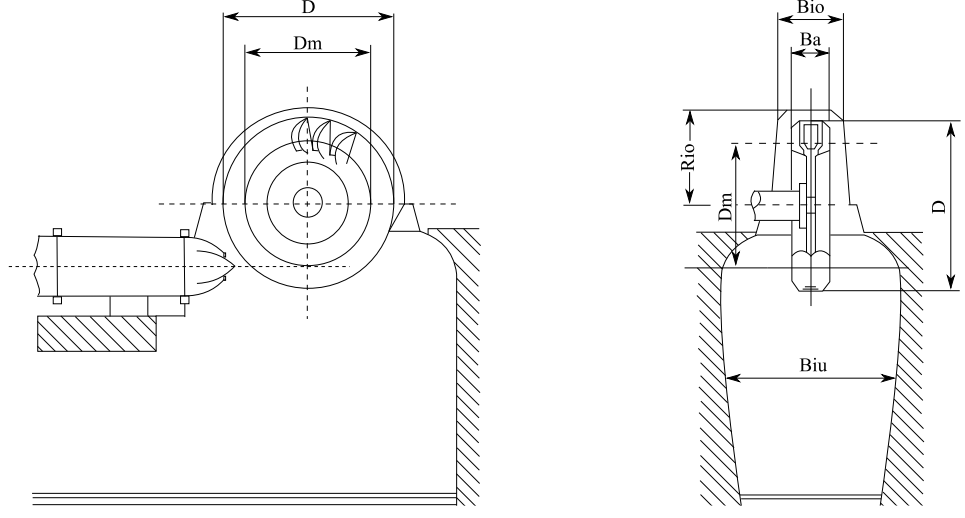

<span id="page-41-0"></span>Figura 2.4 Dimensiones de la carcasa de la turbina Pelton (Fuente: [31])

Para de inlcuir en el análisis de la eficiencia mecánica la influencia de la longitud (L) y ancho de cangilones (B), se modificaron las dimeniones  $D \, y \, B_{a}$  tal como se muestran en las ecuaciones (2.36) y (2.37) respectivamente.

$$
D = Dm + L + e_c \tag{2.36}
$$

$$
B_a = B + 2e_c \tag{2.37}
$$

El resto de dimensiones empleadas para el cálculo de las pérdidas mecánicas por fricción se muestran en la [Tabla 2.4.](#page-42-0) Cabe descatar que estas dimensiones fueron obtenidas de la configuración actual que presenta la Unidad de Generación N2 de la central hidroeléctrica Illuchi.

| Parámetro                        | Símbolo                       | Valor       |
|----------------------------------|-------------------------------|-------------|
| Altura de la carcasa             | $R_{i0}$                      | 1.000 $[m]$ |
| Ancho de la carcasa              | $B_{io}$                      | $0.600$ [m] |
| Ancho del bastidor               | $B_{\scriptscriptstyle i\mu}$ | 1.500 $[m]$ |
| Ancho del cangilón               | R                             | $0.260$ [m] |
| Diámetro Característico          | $\emph{D}_{m}$                | $1.000$ [m] |
| Espesor de pared -<br>cangilones | $e_c$                         | $0.010$ [m] |
| Longitud del cangilón            |                               | $0.230$ [m] |
|                                  |                               |             |

<span id="page-42-0"></span>Tabla 2.4. Dimensiones principales de la carcasa de la turbina.

(Fuente: Propia)

Por otra parte, para calcular las perdidas por fricción que ocurren entre los rodamientos y eje de la turbina se aplicó la ecuación (1.15). Esta ecuación es aplicable para el analisis mostrado tenido en cuenta que en las turbinas tipo Pelton de eje horizotal los rodamientos empleados son de tipo radial.

$$
\Delta P_{be} = 1.05 \times 10^{-4} Mn \tag{2.38}
$$

Donde  $M$  es el momento friccional total generado por la masa del rodete y  $n$  es la velocidad rotacional de la turbina. Para determinar el momento friccional total se aplicó el procedimiento descrito en el ANEXO III, mismo que ha sido desarrollado, verificado y validado por la casa comercial *SFK Bearings* [[56]]. Las características físicas de los rodamientos de la turbina se presentan en la tabla XYZ

| Parámetro                           | Símbolo                    | Valor       | Esquema                  |
|-------------------------------------|----------------------------|-------------|--------------------------|
| Diámetro Exterior<br>del Rodamiento | $D_{be}$                   | $0.150$ [m] |                          |
| Diámetro Interior<br>del rodamiento | $d_{be}$                   | $0.100$ [m] | $d_{he}$<br>$\rm D_{be}$ |
| Ancho<br>del Rodamiento             | $B_{be}$                   | $0.016$ [m] |                          |
| Máxima Carga<br>Dinámica            | $C_{\scriptscriptstyle O}$ | 44.000 [KN] | $\rm B_{he}$             |

Tabla 2.5. Dimensiones principales de los rodamientos de la turbina.

### **2.1.4. Cálculo de la eficiencia total y de la potencia neta en el eje de la turbina**

De forma algebraica, la eficiencia global de la turbina puede ser expresada como el producto de la eficiencia hidráulica  $(n_H)$ , mecánica  $(\eta_M)$  y volumétrica  $(\eta_V)$ , tal como se presenta en la ecuación (2.39).

$$
\eta_0 = \eta_\nu \eta_H \eta_M \tag{2.39}
$$

Debido a que el valor de la eficiencia volumétrica es alto en comparación con el valor de las demás eficiencias, muchas veces no se la toma en cuenta para el análisis de la eficiencia global. A pesar de ello, R. K. Rajput [57] recomienda utilizar un valor entre 0.97 y 0.99 para cuantificar estas pérdidas por volumen de agua. En consecuencia, en el presente estudio se utilizó la ecuación (2.40) para estimar la eficiencia total.

$$
\eta_o = 0.98 \eta_H \eta_M \tag{2.40}
$$

A partir del valor de la eficiencia total de la turbina se cuantifica la potencia efectiva que la turbina entrega al generador eléctrico. Esta potencia es conocida como la potencia neta en el eje y su valor numérico se determinó empleando la ecuación (2.41).

$$
P_{eje} = \rho g H Q \eta_o \tag{2.41}
$$

#### **2.1.5. Estimación de la eficiencia del generador**

En base a lo expuesto previamente, esta eficiencia puede ser calculada en función de las posibles resistencias mecánicas y eléctricas conforme lo indica la ecuación (2.42).

$$
\eta_G = \frac{P_{eje} - \Delta P_{CU} - \Delta P_{CORE} - \Delta P_{DISP} - \Delta P_{be} - \Delta P_{air}}{P_{eje}}
$$
(2.42)

Para el alternador perteneciente a la unidad de generación N2 de la central, las pérdidas en el cobre se calcularon por medio de la ecuación (2.43).

$$
\Delta P_{CU} = 3I_E^2 R_E + I_R^2 R_R \tag{2.43}
$$

Donde  $I_E$  es la corriente que fluye por el bobinado del estator,  $R_E$  es la resistencia del estator,  $I_R$  es la corriente en el devanado del rotor y  $I_R$  es la resistencia del rotor. Los valores empleados para el análisis del caso de estudio se muestran en [Tabla 2.6,](#page-43-0) mismos que fueron extraídos de la placa del generador.

<span id="page-43-0"></span>Tabla 2.6. Corrientes y resistencias del generador. Parámetro Símbolo Valor Corriente – Estator *I<sup>E</sup>* 781.800 [A] Resistencia – Estator *R<sup>E</sup>* 0.0117 [Ω] Corriente – Rotor  $I_R$  390.500[A]  $Resistencia - Rotor$   $R_R$  0.1615 [Ω]

En lo que concierne a las pérdidas en el núcleo, de forma empírica se calcularon a través de la ecuación (2.44) conocida como la ecuación de Steinmetz

$$
\Delta P_{CORE} = m_G \left[ k_h f B_m^n + k_e (f B_m)^2 \right] \tag{2.44}
$$

En esta ecuación  $m_G$  es la masa del generador,  $k_h$  es la constante de pérdidas del material por histéresis,  $f$  es la frecuencia eléctrica a la que opera el generador,  $Bm$  es la densidad de flujo máximo permisible y  $k_e$  es la constante de pérdidas eléctricas del material por corrientes parásitas. En la [Tabla 2.7](#page-44-0) se muestran los valores de los parámetros eléctricos empleados para el análisis de las pérdidas en el núcleo. Las constates del material tanto por histéresis como por corrientes parásitas corresponden a un acero al silicio usado comúnmente para la construcción de transformadores y generadores [58].

<span id="page-44-0"></span>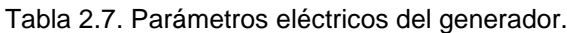

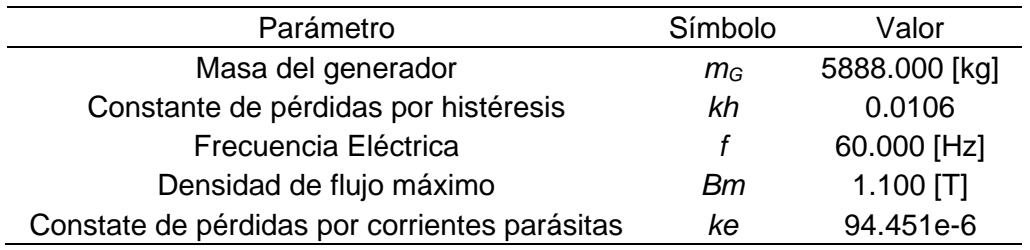

(Fuente: Propia)

Respecto a las pérdidas mecánicas, estas se producen al igual que en la turbina Pelton a causa de la fricción en los rodamientos y a causa del rozamiento del rotor con el aire existente dentro del estator. Para estimar su valor numérico se utilizó la ecuación (2.45) y (2.38) respectivamente.

$$
\Delta P_{air} = 1.5x10^{-3} (2\pi n)^3 D_r^5 \left( 1 + \frac{5L_p}{D_r} \right)
$$
 (2.45)

En esta ecuación,  $D_r$  es el diámetro del rotor y  $L_n$  es la longitud de los polos del generador [59]. En la [Tabla 2.8](#page-44-1) se muestran las dimensiones del generador de central.

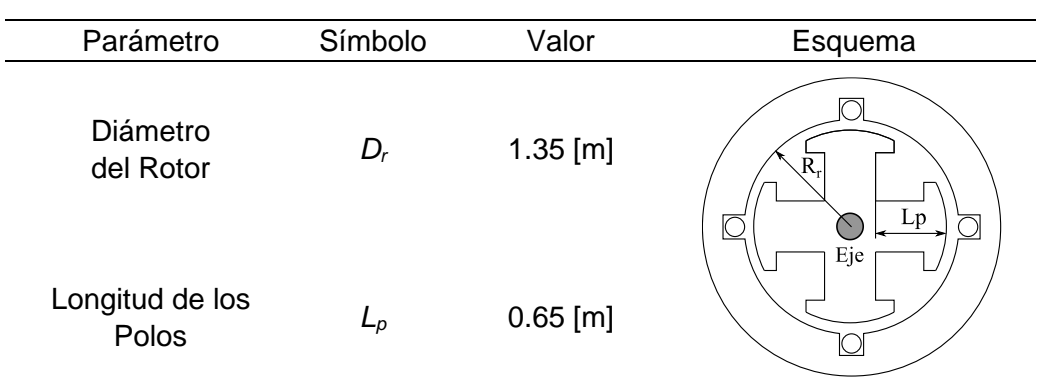

<span id="page-44-1"></span>Tabla 2.8. Dimensiones del generador.

Por otra parte, para incluir en el análisis de la eficiencia del generador la influencia de las perdidas dispersas se consideró un valor igual al 1% del total de las pérdidas de potencia (mecánicas y eléctricas) a plena carga para cuantificarlas.

#### **2.1.6. Cálculo de la potencia efectiva de la central**

En una central hidroeléctrica la potencia efectiva es aquella que se muestra en los tableros de control y que es entregada directamente a la red de distribución eléctrica nacional. Para determinar el valor numérico de esta potencia, se empleó la ecuación (2.46) en el presente estudio.

$$
P_E = \rho g H Q \eta_T \tag{2.46}
$$

Donde  $\eta_T$  es la eficiencia efectiva de la central y resulta del producto entre la eficiencia de la turbina y la eficiencia del generador como se muestra en la ecuación (2.47)

$$
\eta_{T} = \eta_{O} \eta_{G} \tag{2.47}
$$

El análisis y ecuaciones mostradas a este punto constituyen la base para el desarrollo de un modelo matemático completo que permita determinar la potencia que arroja una central hidroeléctrica equipada con una turbina Pelton de eje horizontal. Una de las principales limitaciones que existen con este tipo de modelos radica en que analiza al sistema en estudio únicamente en 1 dimensión (Teoría Unidimensional). Debido a ello, parte de su comportamiento no es captado por el modelo, siendo necesario emplear otra herramienta como método de verificación. En este contexto, el estudio numérico de las turbinas surge como una alternativa de análisis para las turbinas hidráulicas.

#### **2.2. Verificación del Modelo Paramétrico mediante CFD**

Con el propósito de verificar los resultados obtenidos en el modelo paramétrico se realizó un estudio numérico a través de dinámica de fluidos computacional (CFD) empleando la geometría de un cangilón a la turbina de la central Illuchi N2. El estudio fue realizado para los mismos 4 regímenes de operación de la central que fueron analizados con el modelo matemático. Debido a que la metodología CFD aplicada para estudiar la turbina en cada régimen es la misma se la ha generalizado tal como se muestra en los apartados siguientes.

#### **2.2.1. Geometría del rodete para el caso de estudio**

La geometría empleada para llevar a cabo el presente estudio corresponde al cangilón de rodete perteneciente a la unidad de generación N2 de la central, obtenida en estudios previos por el Ing. Guillermo Barragán y por el Ing. Carlos Parra [[60]]. El método aplicado para conseguir esta geometría fue el escaneo 3D de un molde sintetizado a

partir de caucho silicón de uno de los cangilones del rodete. A partir de esta información previa, el modelo tridimensional completo para el rodete fue generado en el software de diseño asistido por ordenador Autodesk Inventor aplicando un arreglo circular (polar array) de 20 cangilones.

Para determinar la orientación adecuada de los álabes en el rodete se consideró que el chorro de agua impacta completamente contra el borde del divisor de cada cangilón formando un ángulo de 95 [deg] tal como lo describe [28]. El esquema empleado para definir la orientación de los cangilones se muestra en la [Figura 2.5.](#page-46-0)

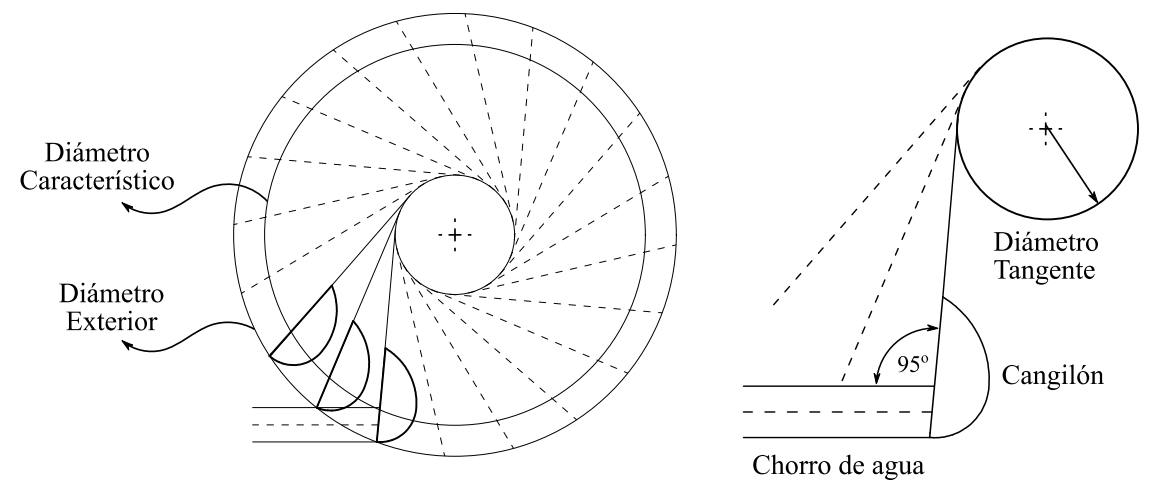

Figura 2.5. Orientación de los cangilones. (Fuente: Propia)

<span id="page-46-0"></span>Por otra parte, la información relevante de la geometría de los cangilones se muestra en la [Tabla 2.9.](#page-46-1)

| Parámetro                         | Símbolo | Valor                                               |
|-----------------------------------|---------|-----------------------------------------------------|
| Longitud del cangilón             |         | $0.23$ [m]                                          |
| Ancho del cangilón                | в       | $0.26$ [m]                                          |
| Ángulo de salida                  | β       | 160.00 [deg]                                        |
| Altura del cangilón               | Hp      | $0.75$ [m]                                          |
| Ángulo de ingreso                 | ε       | 4.00 [deg]                                          |
| L<br>d <sub>0</sub><br>0.28B<br>B | H p     | $\varepsilon$ .<br>$\mathbf{r}$<br>$\beta$ .<br>B/2 |

<span id="page-46-1"></span>Tabla 2.9. Principales dimensiones de los cangilones.

#### **2.2.2. Generación del dominio computacional**

El dominio computacional empleado en el estudio por CFD fue desarrollado en el software de diseño asistido por ordenador Autodesk Inventor 2021. Para ello, se tomó como punto de partida la geometría del cangilón descrita previamente y las directrices mencionadas en el apartado [1.9.](#page-25-0) Con el objetivo de reducir el costo computacional de la simulación, únicamente se modeló la tercera parte del dominio estacionario, un cuarto del dominio rotatorio y 3 cangilones de 20. Las dimensiones y ubicación de cada uno de los dominios se muestran en la [Figura 2.6.](#page-47-0)

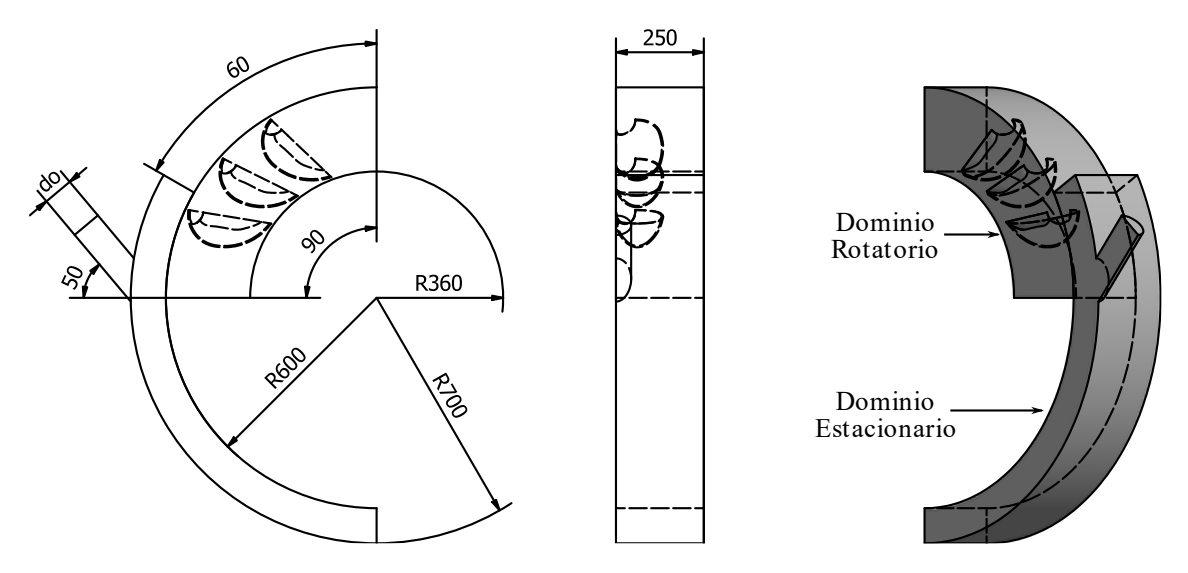

Figura 2.6. Dominio computacional. (Fuente: Propia)

#### <span id="page-47-1"></span><span id="page-47-0"></span>**2.2.3. Discretización preliminar del dominio computacional**

La discretización preliminar del dominio computacional fue desarrollada con la ayuda del módulo *Meshing* que es parte del software ANSYS 2019 R2. En este módulo se empleó el algoritmo *CUTCELL* para obtener una malla cartesiana compuesta en su mayoría por elementos hexaédricos. Este tipo de malla se caracteriza ya que sus celdas están alineadas con los ejes x, y, z respectivamente, pudiendo ser generadas fácilmente con un bajo esfuerzo computacional incluso para dominios geométricamente complejos. Tanto en la discretización del dominio estacionario como para el dominio rotatorio se empleó un tamaño de elemento de 8mm y 1 nivel de refinamiento con un tamaño de elemento de 4mm. Adicionalmente, se aplicaron 3 capas de refinamiento sobre la superficie interior del cangilón central con el propósito de capturar adecuadamente el fenómeno en estudio.

El refinamiento se aplica en el cangilón central debido a que es el único que estará sometido a la acción del ciclo completo del chorro de agua. En base a la configuración descrita se obtuvo la malla preliminar que se muestra en la [Figura 2.7](#page-48-0) y [Figura 2.8,](#page-48-1) la cual está compuesta en total por 284465 elementos y 292860 nodos.

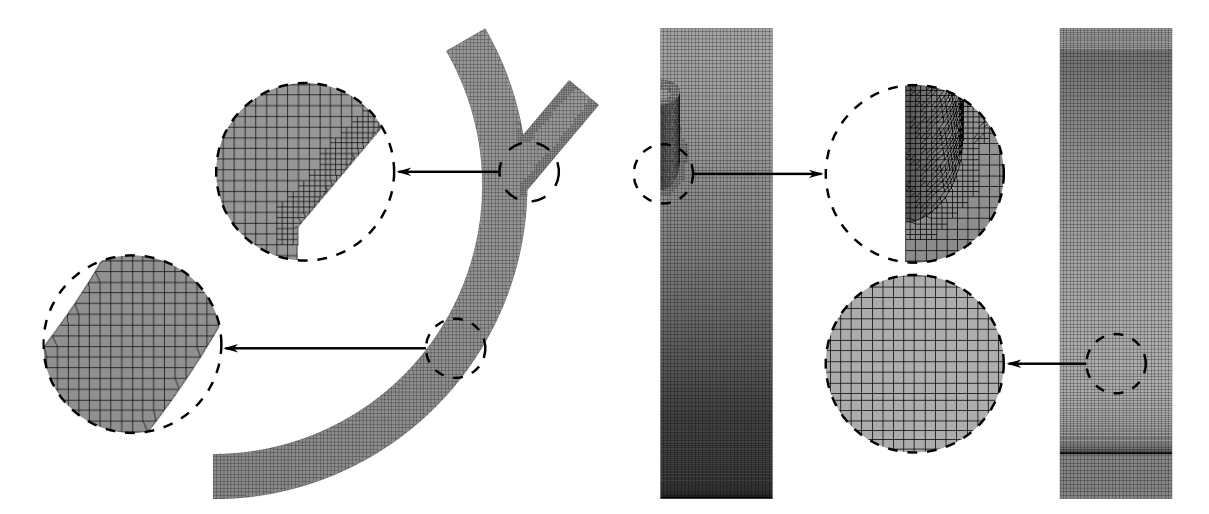

Figura 2.7. Discretización del dominio estacionario. (Fuente: Propia)

<span id="page-48-0"></span>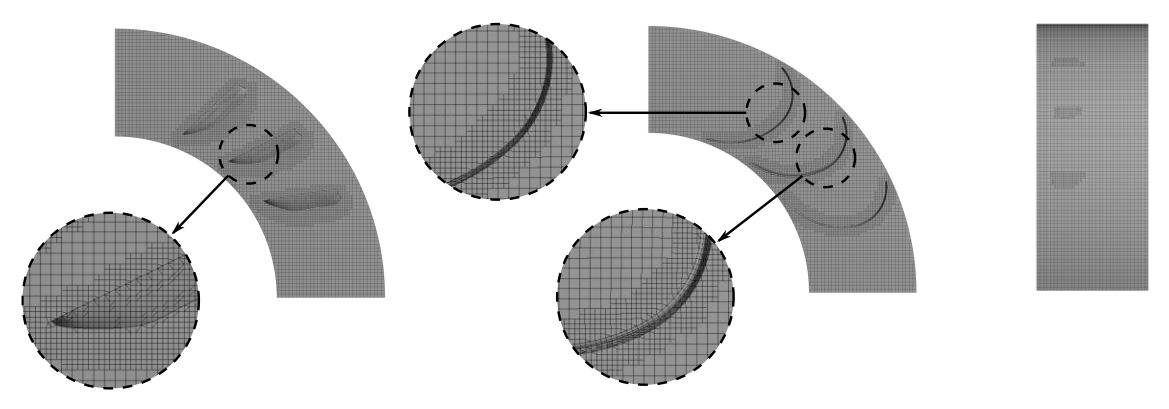

Figura 2.8. Discretización del dominio rotatorio. (Fuente: Propia)

<span id="page-48-1"></span>Para determinar la calidad de la malla generada se evaluaron 3 criterios importantes: la calidad del elemento (*element quality*), la calidad ortogonal (*orthogonal quality*) y la oblicuidad (*skewness*). Acorde con la literatura [[53]], el valor de estos criterios debe encontrarse dentro de ciertos valores admisibles para considerar que los resultados obtenidos en la simulación son confiables. El rango admisible de cada uno de los criterios se muestra en la [Tabla 2.10.](#page-48-2)

|                               | <b>Cualificación</b> |                  |               |               |                |  |
|-------------------------------|----------------------|------------------|---------------|---------------|----------------|--|
| <b>Crieterio</b>              | <b>Excelente</b>     | <b>Muy Bueno</b> | <b>Bueno</b>  | Aceptable     | <b>Malo</b>    |  |
| Element<br>Quality            | 1.00-0.95            | $0.94 - 0.70$    | $0.69 - 0.20$ | $0.19 - 0.15$ | $0.14 - 0.001$ |  |
| Orthogonal<br>Quality         | 1.00-0.95            | $0.94 - 0.70$    | $0.69 - 0.20$ | $0.19 - 0.15$ | $0.14 - 0.001$ |  |
| <b>Skewness</b>               | $0.00 - 0.25$        | $0.26 - 0.50$    | $0.51 - 0.80$ | $0.81 - 0.94$ | 0.95-0.97      |  |
| $\Gamma$ uonto: $\Gamma$ 521) |                      |                  |               |               |                |  |

<span id="page-48-2"></span>Tabla 2.10. Valores para los criterios de calidad de malla.

(Fuente: [53])

#### <span id="page-49-2"></span>**2.2.4. Condiciones de borde para la simulación**

Las condicione de borde hacen referencia a los valores numéricos y propiedades que se introducen en cada una de las regiones que delimitan al dominio computacional con el objetivo de recrear la naturaleza del fenómeno de interés. Para desarrollar el presente estudio, las condiciones de borde fueron obtenidas en base a las condiciones reales de operación de la turbina. Es importante indicar que se empleó únicamente la mitad de la velocidad de rotación del rodete correspondiente a 360 [RPM]. Esto se debe a que en la simplificación del dominio computacional se consideró una sola tobera en vez de dos, lo que se traduce en una reducción del momento generado y, por ende, en una reducción de la velocidad de rotación de la turbina. El valor y la ubicación de cada una de las condiciones de borde se presentan en la [Figura 2.9](#page-49-0) y en la [Tabla 2.11](#page-49-1) respectivamente.

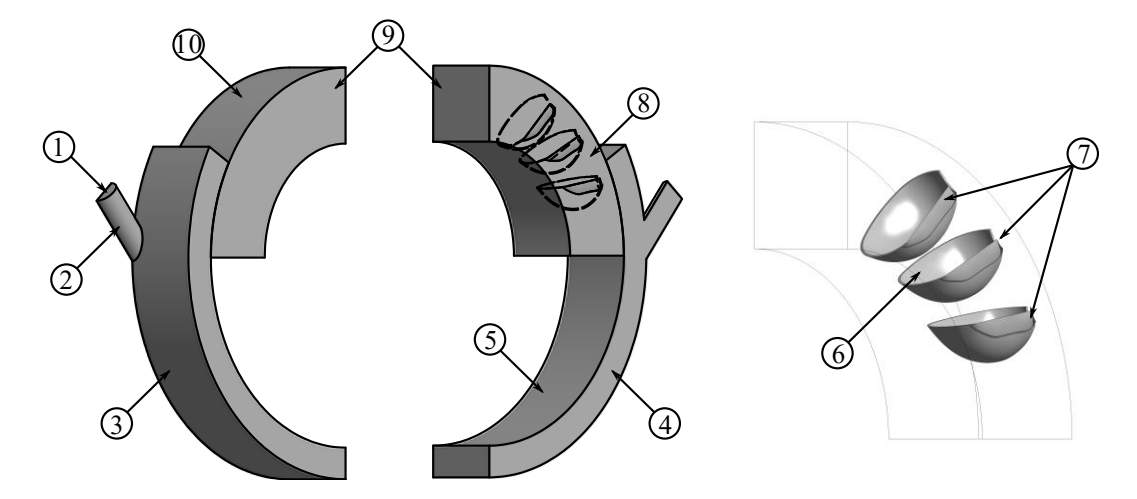

Figura 2.9. Ubicación de las condiciones de borde. (Fuente: Propia)

<span id="page-49-1"></span><span id="page-49-0"></span>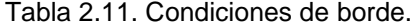

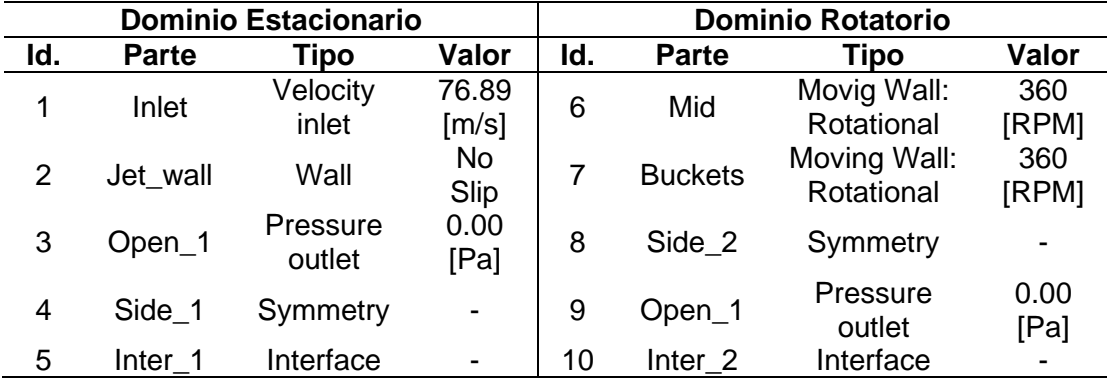

(Fuente: Propia)

El valor de la velocidad asignado al *inlet* de 76.89 [m/s] fue calculado en el punto de plena carga de la turbina como se muestra en la ecuación (2.48).

$$
V = Cv\sqrt{2gH} = 0.96\sqrt{2(9.81m/s^2)(327m)} = 76.89[m/s]
$$
 (2.48)

Es importante mencionar que todas las condiciones de borde se mantienen iguales para las simulaciones restantes a excepción de la velocidad en *inlet*, ya que esta velocidad depende de cada uno de los regímenes de operación de la central analizados.

#### **2.2.5. Configuración del caso de estudio**

El estudio numérico fue desarrollado en el software comercial FLUENT 2019 R2, el cual fue elegido en función de los criterios mostrados en la [Tabla 1.3.](#page-26-0) El tipo de estudio realizado fue en estado transitorio, con una formulación absoluta para la velocidad y con un tipo de solucionador basado en la presión. Respecto a la gravedad, se empleó el valor estándar de 9.81[m2/s] en la dirección negativa de las ordenadas. El modelo multifásico seleccionado para analizar el comportamiento de la turbina fue el modelo de Fracción de Volumen (VOF) compuesto por dos fases Eulerianas: Aire y Agua respectivamente. Las propiedades físicas de ambos fluidos fueron tomadas a una temperatura ambiental de 25°C y la interacción entre fases fue definida mediante la tensión superficial con un valor constante correspondiente a 0.0728 [N/m]. Para analizar el comportamiento turbulento del fluido se escogió un modelo de turbulencia RANS específicamente el modelo  $k - \varepsilon$  debido a su bajo costo computacional. Acorde a lo descrito en la sección [2.2.4,](#page-49-2) se definió la velocidad del dominio rotatorio en 360 [RPM] y se estableció las condiciones de borde como se muestra en la [Tabla 2.11.](#page-49-1)

Respecto al método de solución de las ecuaciones de Navier Stocks, se empleó la doble precisión para mejorar los resultados obtenidos y se escogió el algoritmo PISO para el acoplamiento entre las ecuaciones de presión y velocidad. Por otra parte, se seleccionó el algoritmo PRESTO para la discretización espacial de la presión y el algoritmo Geo-Reconstruct para la discretización de la fracción de volumen. Además, para la discretización del momento, de la energía cinética turbulenta y de la tasa turbulenta de disipación se aplicó el esquema Second Order Upwind. En lo que concierne a la formulación transitoria, se usó el esquema First Order Upwind debido a que se analiza el modelo VOF con una formulación explicita.

Los valores iniciales empleados en la simulación fueron calculados para el Inlet. El software Fluent calcula automáticamente estos valores para todas las variables necesarias. Cabe mencionar que, el valor asignado a los residuales que indican la convergencia de la solución se estableció en el orden de 1e-5. Finalmente, el tamaño del paso de tiempo empleado en la simulación fue calculado como se muestra en la ecuación (2.49) tomando un valor para el *Courant Number* (CFL) de 0.8.

$$
\Delta t = \frac{CFL\Delta x}{u} = \frac{0.8(0.002[m])}{76.89[m/s]} = 2e - 5[s]
$$
\n(2.49)

En la [Tabla 2.12.](#page-51-0) se presenta un resumen de la configuración realizada para el caso de estudio en el software Fluent 2019 R2. Como se puede apreciar en estas tablas, la información ingresada para la simulación ha sido agrupada en las mimas tres categorías que se presentan en el árbol de navegación del programa.

|                 |                                       | Solver Type:                                 | Pressure-Based               |
|-----------------|---------------------------------------|----------------------------------------------|------------------------------|
|                 | <b>GENERAL</b>                        | <b>Velocity Formulation:</b>                 | Absolute                     |
|                 |                                       | Time:                                        | Transient                    |
|                 |                                       | Gravity:                                     | $-9.81$ [m/s]                |
|                 |                                       | Multiphase:                                  | <b>VOF</b>                   |
|                 | <b>MODELS</b>                         |                                              | <b>Surface Tension</b>       |
|                 |                                       | Phase Interaction:                           | $0.0728$ [N/m]               |
|                 |                                       | Viscous Modelo:                              | $k - \varepsilon$ Realizable |
|                 | <b>MATERIALS</b>                      | Fluid (Fase 1)                               | Aire $@25°C$                 |
|                 |                                       | Fluid (Fase 2)                               | Liquid Water @ 25°C          |
|                 |                                       | Estacionario                                 | Mixture: Aire-Agua           |
|                 | <b>CELL ZONE</b><br><b>CONDITIONS</b> |                                              | Mixture: Aire Agua           |
| SETU/           |                                       | Rotatorio                                    | Mesh Motion:360 [RPM]        |
|                 |                                       |                                              | <b>ESTACIONARIO</b>          |
|                 |                                       | Inlet                                        | Mixture: 76.89 [m/s]         |
|                 |                                       |                                              | Agua: VOF 1                  |
|                 |                                       | Jet_wall                                     | No slip                      |
|                 |                                       | Open_1                                       | Pressure Outlet: 0 [Pa]      |
|                 | <b>BOUNDARY</b><br><b>CONDITIONS</b>  | Side_1                                       | Symmetry                     |
|                 |                                       | $Inter_1$                                    | Interface                    |
|                 |                                       |                                              |                              |
|                 |                                       |                                              | <b>ROTATORIO</b>             |
|                 |                                       | $Inter_2$                                    | Interface                    |
|                 |                                       | Open_2                                       | Pressure Outlet: 0 [Pa]      |
|                 |                                       | Side_2                                       | Symmetry                     |
|                 |                                       | <b>Buckets</b>                               | Moving Wall: 360 [RPM]       |
|                 |                                       | Mid                                          | Moving Wall: 360 [RPM]       |
|                 |                                       | Scheme                                       | <b>PISO</b>                  |
|                 |                                       | Gradient                                     | <b>LSCB</b>                  |
|                 |                                       | Pressure                                     | <b>PRESTO</b>                |
|                 |                                       | <b>VOF</b>                                   | Geo-Recontruct               |
|                 | <b>METHODS</b>                        | Momentum                                     | <b>Second Order</b>          |
| <b>SOLUTION</b> |                                       | <b>Turbulent Energy</b>                      | <b>Second Order</b>          |
|                 |                                       | <b>Turbulent Rate</b>                        | <b>Second Order</b>          |
|                 |                                       | <b>Transient Formulation</b>                 | <b>First Order</b>           |
|                 | <b>MONITOR</b>                        | <b>Residuals</b>                             | <b>All 1e-5</b>              |
|                 |                                       |                                              | $Vx = 65.5$ [m/s]            |
|                 | <b>INICIALIZATION</b>                 | <b>Standard from Inlet</b>                   | VOF Agua $=0$                |
|                 |                                       | <b>Time Step Size</b>                        | 2e-5,                        |
| <b>RESULTS</b>  | <b>RUN</b><br><b>CALCULATION</b>      | Number of Time Step<br><b>Max Iterations</b> | 1000<br>20                   |

<span id="page-51-0"></span>Tabla 2.12. Configuración del caso de estudio.

#### **2.2.6. Análisis de la independencia de malla**

El análisis de la independencia de malla tiene como propósito determinar el punto de equilibrio entre el número de elementos empleados para capturar el fenómeno, la precisión de resultados obtenidos y el costo computacional. Por lo general, un mayor número de elementos permite capturar de mejor manera el fenómeno en estudio, sin embargo, conlleva un costo computacional elevado que se traduce en varias horas de simulación. Para llevar a cabo este análisis se emplearon 3 tipos de mallas diferentes generadas acorde a las directrices que se muestran en el apartado [2.2.3.](#page-47-1) La variable que se evaluó para las tres mallas fue el momento generado por el chorro de agua sobre el cangilón central cuando la turbina opera a plena carga. Los detalles de cada una de las mallas se presentan en la [Tabla 2.13.](#page-52-0)

| Malla   | Número de<br><b>Elementos</b> | Número de<br><b>Nodos</b> | Tamaño mínimo<br>de elemento | Tamaño máximo<br>de elemento |
|---------|-------------------------------|---------------------------|------------------------------|------------------------------|
| Malla 1 | 284465                        | 292860                    | $4.0$ [mm]                   | $8.00$ [mm]                  |
| Malla 2 | 548926                        | 579879                    | $3.0$ [mm]                   | $6.00$ [mm]                  |
| Malla 3 | 1163025                       | 1713157                   | $2.0$ [mm]                   | $4.00$ [mm]                  |

<span id="page-52-0"></span>Tabla 2.13. Características de las mallas empleadas.

(Fuente: Propia)

#### **2.2.7. Obtención de la potencia de la turbina**

La obtención de la potencia de la turbina fue realizada con el objetivo de verificar mediante un método alternativo los resultados calculados a través del modelo paramétrico. Debido a que la simulación no proporciona de forma directa el valor requerido es necesario calcularlo a partir de los reportes de momento que el programa genera para cada uno de los regímenes de operación analizados. Para calcular esta potencia, se empleó la ecuación (2.50).

$$
P_{CFD} = 4M\,\omega\tag{2.50}
$$

Donde *M* es el momento máximo obtenido mediante CFD,  $\omega$  es la velocidad angular de rotación de la turbina y el factor 4 se utiliza en virtud de que se aplicó el criterio de simetría sobre el chorro de agua y sobre los cangilones.

Para verificar que los resultados obtenidos mediante ambos métodos son similares entre sí se estimó el error porcentual absoluto como indica la ecuación (2.51). En base a estudios previos se estableció que el valor del error debe ser menor o igual al 5% para concluir que los resultados son similares.

$$
E\% = \left| \frac{P_{CFD} - P_{Cal}}{P_{CFD}} \right| \times 100 \tag{2.51}
$$

### **2.3. Validación Experimental del Modelo Desarrollado**

La validación experimental del modelo desarrollado consiste en comparar los valores calculados con los valores experimentales para determinar si el modelo propuesto captura o no la naturaleza del fenómeno de interés. Para llevar a cabo la validación, se calculó el error porcentual absoluto mediante la ecuación (2.52) empleando los datos de caudal y potencia que fueron proporcionados por la Central Hidroeléctrica Illuchi N2 para 4 regímenes de operación diferentes.

$$
E\% = \left| \frac{Val_{Exp} - Val_{Cal}}{Val_{Exp}} \right| \times 100 \tag{2.52}
$$

En la [Tabla 2.14.](#page-53-0) se presentan los valores de caudal, potencia y eficiencia para cada uno de los regímenes de operación definidos por el coeficiente de descarga. Cabe mencionar que los valores de caudal fueron medidos mediante ultrasonido mientras que, los valores de potencia fueron extraídos de los tableros de control de la central.

| Coef.<br>Descarga                 | Caudal de la<br>tubería [m3/s] | Eficiencia<br>[%] | Potencia<br>[W] |
|-----------------------------------|--------------------------------|-------------------|-----------------|
| $\varnothing_{\rm Do}$ =1.000     | 0.950                          | 87,000            | 2675,000        |
| $\varnothing_{\text{Do}} = 0.920$ | 0.878                          | 87,000            | 2467.622        |
| $\varnothing_{\text{Do}} = 0.730$ | 0.698                          | 83,000            | 1949.912        |
| $\varnothing_{\text{Do}} = 0.630$ | 0.596                          | 79.000            | 1598.278        |
| $(\Gamma$ usatou Drania)          |                                |                   |                 |

<span id="page-53-0"></span>Tabla 2.14. Valores experimentales de la central Illuchi N2.

(Fuente: Propia)

Para determinar que el modelo paramétrico desarrollado captura la naturaleza del fenómeno se consideró que el error porcentual calculado en cada uno de los regímenes de operación de la central debe ser menor o igual a 20% como indican estudios realizados previamente [61].

## **2.4. Optimización paramétrica de la central**

Con el propósito de demostrar la aplicabilidad práctica del modelo desarrollado, se realizó una optimización paramétrica de la central tomada como caso de estudio. El objetivo de la optimización fue conseguir un aumento significativo de la eficiencia de la central a partir de la variación iterativa de los parámetros seleccionados. Acorde a literatura revisada, se determinó que las principales dimensiones que afectan a la eficiencia de una turbina tipo Pelton son la longitud y el ancho del cangilón, así como también el ángulo de salida del fluido. Por esta razón, se consideraron dichos parámetros en la optimización tomando como punto de partida los rangos para cada parámetro que se muestran en la [Tabla 2.15.](#page-54-0)

<span id="page-54-0"></span>Tabla 2.15. Parámetros geométricos del cangilón.

| Parámetro                  | Valor actual       | Rango           |
|----------------------------|--------------------|-----------------|
| Ancho del Cangilón (B)     | 2.90 <sub>do</sub> | 2.80do - 3.30do |
| Longitud del cangilón(L)   | 2.60 <sub>do</sub> | 2.28do - 3.50do |
| Ángulo de salida $(\beta)$ | $160.00^{\circ}$   | 160.00°-168.00° |

(Fuente: Propia)

Los valores mostrados corresponden a las correlaciones propuestas por Nechleba basadas en las dimensiones de los rodetes disponibles en el mercado y que se usan ampliamente para el diseño de turbinas Pelton [41]. Por otra parte, también se consideró en el estudio paramétrico la influencia del diámetro a la salida de las toberas aceleradoras, así como también las dimensiones de la carcasa de la turbina. Los valores empleados para la optimización se presentan en la [Tabla 2.16.](#page-54-1)

<span id="page-54-1"></span>Tabla 2.16. Dimensiones de la tobera y de la carcasa.

| Parámetro                  | Valor actual | Rango                     |
|----------------------------|--------------|---------------------------|
| Diámetro de la tobera (Dn) | $0.090$ [m]  | $0.085$ [m] $- 0.095$ [m] |
| Ancho de la carcasa (Bio)  | $0.600$ [m]  | $0.500$ [m] $- 0.700$ [m] |
| Ancho del bastidor (Biu)   | $1.500$ [m]  | $0.700$ [m] $- 1.500$ [m] |
| Altura de la carcasa (Rio) | 1.000 $[m]$  | $0.700$ [m] $- 1.000$ [m] |

(Fuente: Propia)

Básicamente, el proceso de optimización realizado consiste en determinar la potencia efectiva que la turbina es capaz de proporcionar al modificar iterativamente cada uno de los parámetros geométricos indicados. Es importante mencionar que para realizar la optimización se consideró que los coeficientes de pérdidas menores mantienen los valores establecidos previamente y que no existe variación en la masa del rodete, así como de la velocidad de la rotación de la turbina. Como se puede apreciar en la [Figura](#page-55-0)  [2.10](#page-55-0) el proceso inicia estimando la velocidad del chorro de agua, su diámetro, así como también el caudal que es capaz de proporcionar la tubería de presión.

A partir de estos valores se determinan los 4 coeficientes hidrodinámicos característicos conocidos como coeficiente de velocidad periférica  $(k)$ , carga volumétrica del cangilón  $(Q_v)$ , velocidad específica  $(n_q)$  y posición del cangilón  $(\alpha_o)$  usando las ecuaciones correspondientes. Una vez encontrados los 4 coeficientes se calcula el grado de reacción de la turbina ( $R_Q$ ), y el número de fricción global ( $C_{w2}$ ) con los cuales es posible estimar la eficiencia hidráulica  $(\eta_H)$ . De forma paralela, se calculan las pérdidas por rozamiento con el aire ( $\Delta P_{wi}$ ) en función de las dimensiones de la carcasa y las pérdidas por fricción en los rodamientos ( $\Delta P_{he}$ ) en función de la masa del rodete. Con estos dos últimos valores se determina la eficiencia mecánica de la turbina  $(\eta_m)$ .

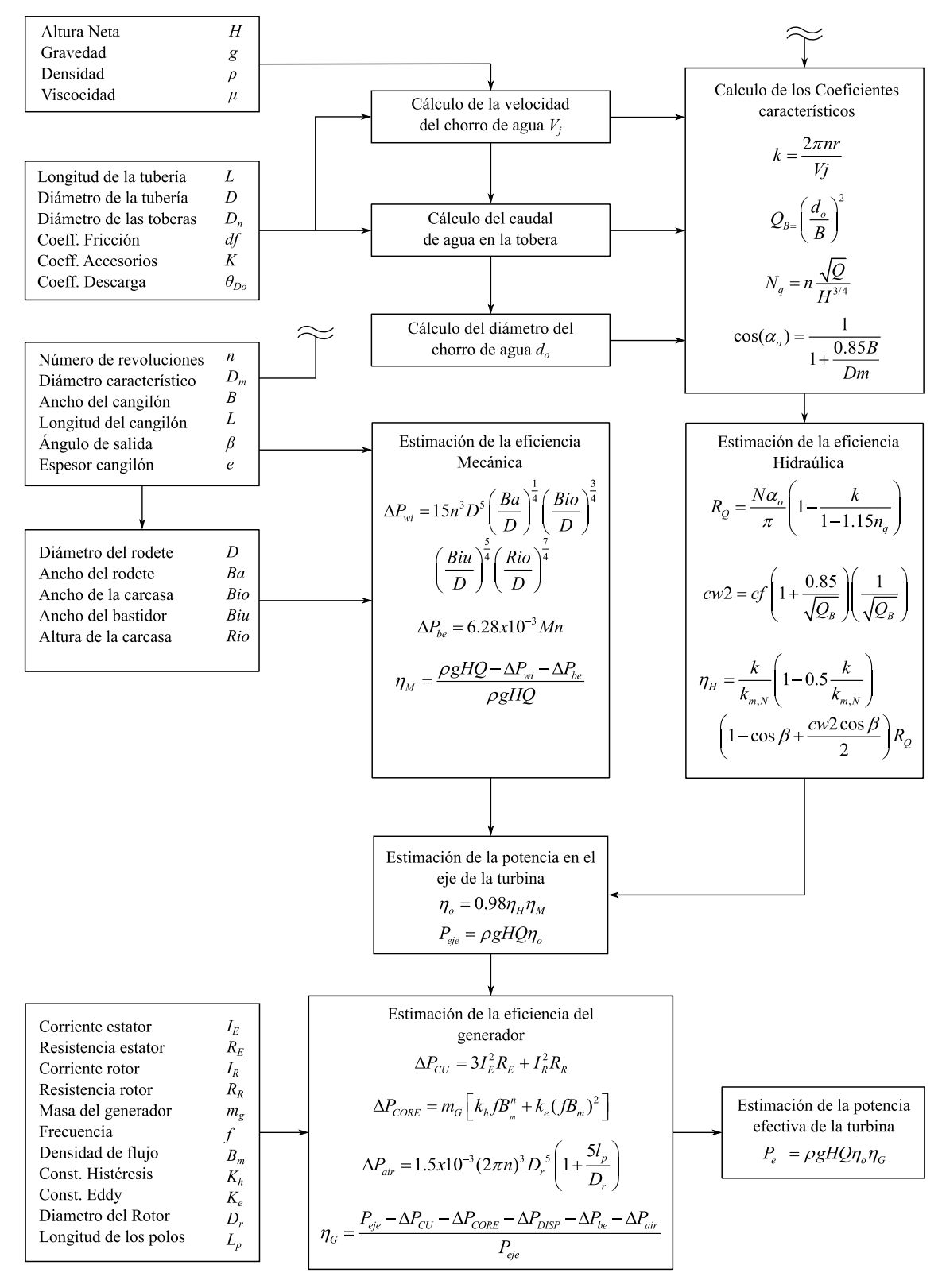

Figura 2.10. Modelo paramétrico. (Fuente: Propia)

<span id="page-55-0"></span>Después de determinar el valor de la eficiencia hidráulica y mecánica se procede a encontrar la potencia que el chorro de agua desarrolla en el eje de la turbina  $(P_{eie})$ . Considerando un valor de 0.98 para la eficiencia volumétrica de la turbina. Empleando

el valor de la potencia en el eje, así como también las características constructivas y geométricas del generador eléctrico se calcula la eficiencia total del generador  $(\eta_G)$ . Con este valor de la eficiencia, finalmente se procede a calcular la potencia efectiva ( $P_{efec}$ ) que es capaz de entregar la turbina a la red de distribución eléctrica. El proceso se repite con cada uno de los parámetros geométricos establecidos en la [Tabla 2.15.](#page-54-0) y [Tabla 2.16](#page-54-1) hasta conseguir la máxima potencia.

# **3. RESULTADOS Y DISCUSIÓN**

# **3.1. Desarrollo del modelo Paramétrico**

En esta sección se presentan los resultados que fueron obtenidos en cada una de las etapas del desarrollo del modelo paramétrico. Como se mencionó previamente, el modelo fue realizado tomando como caso de estudio a la central hidroeléctrica Illuchi N2. Por esta razón, las gráficas y tablas mostradas giran en torno a la configuración de esta central.

# <span id="page-57-0"></span>**3.1.1.Análisis de la velocidad del chorro de agua**

La velocidad del chorro de agua fue estimada para cada uno de los regímenes de operación de la central hidroeléctrica empleando un análisis energético y un análisis de continuidad sobre la tubería de presión como se explicó en los apartados previos. Después de resolver iterativamente el sistema de ecuaciones generado, los resultados referentes al factor de pérdidas por fricción, pérdidas mayores y menores, velocidad del fluido, así como también el caudal se muestran en la [Tabla 3.1](#page-57-1) - [Tabla 3.4.](#page-60-0)

## **Régimen de operación: Plena Carga**

Para este régimen de operación se consideró que todos los accesorios de la tubería de presión se encuentran operando a la máxima capacidad permisible. Debido a ello, se empleó el factor de pérdidas menores correspondiente a 0.05 para las válvulas de aguja en los inyectores y un factor de 0.24 para las dos válvulas tipo mariposa que se encuentran al ingreso de la tubería de presión. Los resultados obtenidos, del análisis de este régimen se muestran en la [Tabla 3.1.](#page-57-1)

|                          |                       |                         | $K_A = K_B = 0.24$ ; $K_F = K_G = K_H = K_F = 0.05$ |                                  |                                       |
|--------------------------|-----------------------|-------------------------|-----------------------------------------------------|----------------------------------|---------------------------------------|
| Sección<br>de la tubería | Factor<br>de Fricción | Pérdidas<br>Mayores [m] | Pérdidas<br>Menores [m]                             | Velocidad<br>del fluido<br>[m/s] | Caudal<br>$\left[\frac{m3}{s}\right]$ |
| A                        | 0.0134                | 11.3500                 | 0.0182                                              | 2.6770                           | 0.9722                                |
| в                        | 0.0134                | 11.3500                 | 0.0180                                              | 2.6610                           | 0.9665                                |
| С                        | 0.0134                | 1.8110                  | 0.0000                                              | 10.7100                          | 1.939                                 |
| D                        | 0.0134                | 0.1674                  | 0.0000                                              | 5.3570                           | 0.9693                                |
| Е                        | 0.0127                | 0.1674                  | 0.0000                                              | 5.3570                           | 0.9693                                |
| F                        | 0.0127                | 0.0481                  | 0.8784                                              | 2.6780                           | 0.4847                                |
| G                        | 0.0123                | 0.0401                  | 0.8784                                              | 2.6780                           | 0.4847                                |
| Н                        | 0.0125                | 0.0481                  | 0.8784                                              | 2.6780                           | 0.4847                                |
|                          | 0.0125                | 0.0401                  | 0.8784                                              | 2.6780                           | 0.4847                                |
|                          |                       |                         |                                                     | 76.9600                          | 0.4847                                |
| 2                        |                       |                         |                                                     | 76.9600                          | 0.4847                                |
| 3                        |                       |                         |                                                     | 76.9600                          | 0.4847                                |
| 4                        |                       |                         |                                                     | 76.9600                          | 0.4847                                |

<span id="page-57-1"></span>Tabla 3.1. Resultados del análisis de la tubería de presión – Plena Carga.

Como se puede apreciar en esta tabla, debido a la configuración que presenta la tubería de presión se tiene una pérdida de altura total de 25.73 [m] equivalente al 7.9% de la altura neta. Las pérdidas con mayor significancia se encuentran en los ramales A y B respectivamente que juntos suman una caída de altura de 23.12 [m] equivalente al 90% del total de las pérdidas. Respecto a velocidad, la caída de altura que se produce en la tubería de presión únicamente permite obtener una velocidad de salida del fluido igual 76.96 [m/s]. Es decir, la caída de altura afecta en un 4% a la reducción esta velocidad. Este valor se puede comprobar como se muestra en la igualdad (3.1).

%Reducción de la velocidad = 
$$
\left(1 - \frac{\sqrt{2(9.81)(327 - 25.73)}}{\sqrt{2(9.81)(327)}}\right) x100\% = 4\%
$$
 (3.1)

Acorde con la literatura revisada, en el régimen de operación a plena carga o también conocido como el punto de máxima eficiencia de la turbomáquina, una caída en la velocidad de salida del agua del 3% al 4% está dentro de los límites admisibles considerados para su diseño [7]. Por otra parte, el caudal obtenido es igual a 0.98 [m3/s] que es un valor bastante cercano al valor real medido por ultrasonido.

#### **Régimen de operación: 92% de la carga total**

En este régimen se considera que la tubería de presión únicamente proporciona el 92% del caudal total. Debido a ello, se empleó un coeficiente de pérdidas para las válvulas de tipo aguja de 0.206 y para las válvulas tipo mariposa de 0.408. A partir de estos coeficientes los resultados del análisis de la tubería de presión se muestran en la [Tabla](#page-58-0)  [3.2.](#page-58-0)

|                          |                       |                         | $K_A = K_B = 0.408$ ; $K_F = K_G = K_H = K_F = 0.206$ |                                  |                                       |
|--------------------------|-----------------------|-------------------------|-------------------------------------------------------|----------------------------------|---------------------------------------|
| Sección<br>de la tubería | Factor<br>de Fricción | Pérdidas<br>Mayores [m] | Pérdidas<br>Menores [m]                               | Velocidad<br>del fluido<br>[m/s] | Caudal<br>$\left[\frac{m3}{s}\right]$ |
| A                        | 0.0126                | 9.5710                  | 0.1621                                                | 2.4497                           | 0.8891                                |
| в                        | 0.0126                | 9.5710                  | 0.1602                                                | 2.4345                           | 0.8838                                |
| С                        | 0.0124                | 1.5190                  | 0.0000                                                | 9.8023                           | 1.7730                                |
| D                        | 0.0128                | 0.1407                  | 0.0000                                                | 4.9011                           | 0.8864                                |
| Е                        | 0.0128                | 0.1407                  | 0.0000                                                | 4.9011                           | 0.8864                                |
| F                        | 0.0135                | 0.0406                  | 0.0949                                                | 2.4506                           | 0.4432                                |
| G                        | 0.0135                | 0.0345                  | 0.0949                                                | 2.4506                           | 0.4432                                |
| н                        | 0.0135                | 0.0406                  | 0.0949                                                | 2.4506                           | 0.4432                                |
|                          | 0.0135                | 0.3451                  | 0.0949                                                | 2.4506                           | 0.4432                                |
|                          |                       |                         |                                                       | 77.4506                          | 0.4432                                |
| 2                        |                       |                         |                                                       | 77.4506                          | 0.4432                                |
| 3                        |                       |                         |                                                       | 77.4506                          | 0.4432                                |
| 4                        |                       |                         |                                                       | 77.4506                          | 0.4432                                |

<span id="page-58-0"></span>Tabla 3.2. Resultados del análisis de la tubería de presión – 92% de la carga total.

Como se puede observar en esta tabla, las pérdidas de altura suman un total de 22.1 [m] equivalentes a 6.76% de la altura neta. Al igual que en el régimen anterior, la mayor concentración de pérdidas se sigue manteniendo en el ramal A y B de la tubería de presión que suman 19.14[m] equivalentes al 87% del total de las pérdidas. Por otra parte, se puede evidenciar un aumento en el valor de las pérdidas menores y un aumento en el valor de la velocidad. El aumento en las pérdidas menores se debe al cierre de las válvulas para regular el caudal de la central mientras que, el aumento de la velocidad de salida del fluido se debe a la reducción de las pérdidas por fricción. La velocidad de salida del fluido para este régimen de operación por cada una de las toberas aceleradoras corresponde a 77.45 [m/s]. Además, el caudal obtenido es de 0.89 [m3/s] que representa aproximadamente el 92% del caudal total que circula por la tubería de presión.

#### **Régimen de operación: 73% de la carga total**

Para analizar este régimen de operación se consideró una apertura para las válvulas igual al 73%. En base a esta consideración se tomó un factor de pérdidas menores igual a 4.857 para las válvulas tipo mariposa y un factor de pérdidas igual a 3.91 para las válvulas de tipo aguja. Los resultados obtenidos del modelo para este régimen de operación se presentan en la [Tabla 3.3.](#page-59-0)

| $K_{A} = K_{B} = 3.91$ , $K_{F} = K_{G} = K_{H} = K_{I} = 4.857$ |                       |                         |                         |                                  |                                       |
|------------------------------------------------------------------|-----------------------|-------------------------|-------------------------|----------------------------------|---------------------------------------|
| Sección<br>de la tubería                                         | Factor<br>de Fricción | Pérdidas<br>Mayores [m] | Pérdidas<br>Menores [m] | Velocidad<br>del fluido<br>[m/s] | Caudal<br>$\left[\frac{m3}{s}\right]$ |
| A                                                                | 0.0129                | 6.0030                  | 0.7364                  | 1.9210                           | 0.6978                                |
| в                                                                | 0.0129                | 6.0030                  | 0.7278                  | 1.9210                           | 0.6937                                |
| C                                                                | 0.0125                | 0.9427                  | 0.0000                  | 7.6890                           | 1.3910                                |
| D                                                                | 0.0130                | 0.0878                  | 0.0000                  | 3.8450                           | 0.6957                                |
| E                                                                | 0.0130                | 0.0878                  | 0.0000                  | 3.8450                           | 0.6957                                |
| F                                                                | 0.0138                | 0.0255                  | 1.1600                  | 1.9220                           | 0.3479                                |
| G                                                                | 0.0138                | 0.0217                  | 1.1600                  | 1.9220                           | 0.3479                                |
| н                                                                | 0.0138                | 0.0255                  | 1.1600                  | 1.9220                           | 0.3479                                |
|                                                                  | 0.0138                | 0.0217                  | 1.1600                  | 1.9220                           | 0.3479                                |
|                                                                  |                       |                         |                         | 78.1100                          | 0.3479                                |
| 2                                                                |                       |                         |                         | 78.1100                          | 0.3479                                |
| 3                                                                |                       |                         |                         | 78.1100                          | 0.3479                                |
| 4                                                                |                       |                         |                         | 78.1100                          | 0.3479                                |

<span id="page-59-0"></span>Tabla 3.3. Resultados del análisis de la tubería de presión – 70% de la carga total.

(Fuente: Propia)

Acorde con los resultados mostrados en esta tabla se puede observar que las pérdidas de altura suman un total de 19.32 [m] equivalente al 5.9% del total de la altura neta. De esta suma, 13.22 [m] corresponden a las pérdidas por fricción y los restantes 6.1[m] corresponden a las pérdidas por accesorios. A diferencia de los regímenes de operación anteriores, se puede evidenciar un gran incremento en el valor numérico de las pérdidas menores ya que su valor representa aproximadamente el 50% de las perdidas por fricción. Considerando la influencia de estos valores en la caída de la altura neta, se logra conseguir para el fluido una velocidad de salida igual a 78.11 [m/s]. Con este valor para la velocidad, el caudal de operación de la central queda definido en 0.7[m3/s] que representa aproximadamente el 73% del caudal total.

#### **Régimen de operación: 62% de la carga total**

En este régimen de operación se considera que la tubería de presión únicamente proporciona el 62% del caudal total para la generación de energía eléctrica. Para el análisis de la velocidad del fluido se empleó un coeficiente de pérdidas igual a 17.790 para las válvulas de tipo aguja mientras que para las válvulas de tipo mariposa el valor se empleó un valor de 15.380

A partir de estos coeficientes, los resultados del análisis de la tubería de presión se presentan en la [Tabla 3.4](#page-60-0)

|                          | $K_A = K_B = 15.386$ ; $K_F = K_G = K_H = K_F = 17.79$ |                         |                         |                                  |                                       |  |  |  |
|--------------------------|--------------------------------------------------------|-------------------------|-------------------------|----------------------------------|---------------------------------------|--|--|--|
| Sección<br>de la tubería | Factor<br>de Fricción                                  | Pérdidas<br>Mayores [m] | Pérdidas<br>Menores [m] | Velocidad<br>del fluido<br>[m/s] | Caudal<br>$\left[\frac{m3}{s}\right]$ |  |  |  |
| A                        | 0.0132                                                 | 4.482                   | 2.517                   | 1.642                            | 0.5963                                |  |  |  |
| в                        | 0.0132                                                 | 4.482                   | 2.487                   | 1.632                            | 0.5927                                |  |  |  |
| С                        | 0.0126                                                 | 0.6965                  | 0.0000                  | 6.571                            | 1.189                                 |  |  |  |
| D                        | 0.0132                                                 | 0.06507                 | 0.0000                  | 3.285                            | 0.5945                                |  |  |  |
| Е                        | 0.0132                                                 | 0.06507                 | 0.0000                  | 3.285                            | 0.5945                                |  |  |  |
| F                        | 0.0141                                                 | 0.01899                 | 2.8500                  | 1.643                            | 0.2972                                |  |  |  |
| G                        | 0.0141                                                 | 0.01616                 | 2.8500                  | 1.633                            | 0.2972                                |  |  |  |
| H                        | 0.0141                                                 | 0.0899                  | 2.8500                  | 1.643                            | 0.2972                                |  |  |  |
|                          | 0.0141                                                 | 0.01616                 | 2.8500                  | 1.633                            | 0.2972                                |  |  |  |
|                          |                                                        |                         |                         | 77.87                            | 0.2972                                |  |  |  |
| 2                        |                                                        |                         |                         | 77.87                            | 0.2972                                |  |  |  |
| 3                        |                                                        |                         |                         | 77.87                            | 0.2972                                |  |  |  |
| 4                        |                                                        |                         |                         | 77.87                            | 0.2972                                |  |  |  |

<span id="page-60-0"></span>Tabla 3.4. Resultados del análisis de la tubería de presión – 63% de la carga total.

(Fuente: Propia)

Como se puede apreciar en esta tabla, las pérdidas de altura suman un total de 26.33 [m] equivalentes al 8% de la altura neta. A diferencia de los regímenes anteriormente analizados, la mayor concentración de las pérdidas se presenta debido a los accesorios y no a la fricción del fluido en los ramales de tubería. El valor de las pérdidas únicamente tomando en consideración los accesorios es igual 19.32 [m] equivalentes al 73% del total de las pérdidas de altura. Con estos valores, se consigue una velocidad de salida de fluido de 77.87 [m/s] y un caudal de 0.59 [m3/s] equivalente al 62% del caudal total.

# **3.1.2.Estimación de la eficiencia hidráulica de la turbina**

Al igual que la velocidad del fluido, la eficiencia hidráulica de la turbina fue calculada para cada uno de los regímenes de operación de la central mencionados anteriormente. Los resultados tanto del cálculo de los coeficientes característicos, así como también de la eficiencia mencionada se muestran en la [Tabla 3.5](#page-61-0) y en la tabla respectivamente.

### **Cálculo de los coeficientes hidrodinámicos característicos.**

A partir de los resultados obtenidos en la sección previa referentes a caudal y velocidad del fluido se calcularon el diámetro del chorro de agua (do), el coeficiente de velocidad periférica (k), el coeficiente de velocidad específica (Nq), la carga volumétrica en el cangilón y la posición del cangilón con respecto al chorro de agua (α0). Los resultados obtenidos para cada uno de estos coeficientes se presentan en la [Tabla 3.5.](#page-61-0)

| Q/Qt | $d$ o[m] | Coef. Vel.     | Velocidad       | Carga     | Posición del          |
|------|----------|----------------|-----------------|-----------|-----------------------|
|      |          | Periférica (K) | específica (Nq) | Vol. (Qb) | cangilón $(\alpha 0)$ |
| 1.00 | 0.090    | 0.489          | 0.109           | 0.119     | 0.611                 |
| 0.92 | 0.086    | 0.487          | 0.109           | 0.110     | 0.611                 |
| 0.73 | 0.077    | 0.483          | 0.109           | 0.087     | 0.611                 |
| 0.60 | 0.070    | 0.483          | 0.109           | 0.074     | 0.611                 |
|      |          |                |                 |           |                       |

<span id="page-61-0"></span>Tabla 3.5. Resultados obtenidos para los coeficientes hidrodinámicos.

(Fuente: Propia)

Como se puede observar en esta tabla, el diámetro del chorro de agua toma un valor máximo de 0.09 [m] a plena carga y un valor mínimo de 0.069 [m] en carga parcial. En base a los resultados mostrados se puede evidenciar que los valores que toma este diámetro presentan un comportamiento decreciente en cada uno de los regímenes de operación analizados. Este comportamiento se produce ya que el rodete de la turbina debe mantener una velocidad de rotación constante. Para conseguir dicha velocidad, el sistema de regulación incorporado en las toberas aceleradoras cierra automáticamente la válvula de aguja al detectar una reducción del caudal de ingreso modificando así el tamaño de la sección transversal del chorro de agua.

Con respecto al coeficiente de velocidad periférica, se obtuvo un valor máximo de 0.490 en el régimen de operación a plena carga y un valor mínimo de 0.484 en el régimen de operación igual al 73% de la carga total. Físicamente, estos valores indican que el rodete de la turbina opera con una velocidad lineal cercana a la mitad de la velocidad del chorro de agua. Acorde con la literatura revisada, un coeficiente de velocidad periférica entre 0.47 a 0.5 garantiza que la turbina proporcione la máxima eficiencia y por ende la máxima potencia en cada régimen de operación. En lo que concierne a la velocidad específica, se estimó un valor aproximado de 0.1 para todos los regímenes de operación de la central. Este valor muestra que los cangilones de la turbina fueron diseñados de tal manera que no se produzca una separación considerable del fluido sobre los bordes de las escotaduras. Finalmente, para la posición del cangilón, así como también para la carga volumétrica se obtuvieron un valor de 0.611 [rad] y un máximo de 0.12 respectivamente. Este último valor indica que el ancho del cangilón (B) equivale aproximadamente a 3 veces el diámetro del chorro de agua.

#### **Estimación de la eficiencia hidráulica.**

Los resultados de la eficiencia hidráulica  $(nh)$ , así como también los resultados obtenidos respecto al grado de reacción de la turbina  $(Rq)$  y del número de fricción global  $(cw2)$  se presentan en la [Tabla 3.6.](#page-62-0)

| $Q/Q_T$ | Grado de<br>Reacción<br>(Rq) | Número de<br>Fricción<br>(Cw2) | Eficiencia Hidráulica<br>Parcial ( $nHQ/GT$ ) | Eficiencia Hidráulica<br>Total ( $nH_{QT}$ ) |
|---------|------------------------------|--------------------------------|-----------------------------------------------|----------------------------------------------|
| 1.00    | 1.000                        | 0.201                          | 0.922                                         | 0.922                                        |
| 0.92    | 1.000                        | 0.214                          | 0.918                                         | 0.826                                        |
| 0.73    | 1.000                        | 0.262                          | 0.907                                         | 0.633                                        |
| 0.62    | 1.000                        | 0.302                          | 0.897                                         | 0.537                                        |

<span id="page-62-0"></span>Tabla 3.6. Eficiencia hidráulica parcial y eficiencia hidráulica total.

(Fuente: Propia)

Como se puede apreciar en la columna referente al grado de reacción de la turbina, para todos los regímenes de operación se obtuvo un valor igual a 1. Este valor indica que el caudal que sale por cada una de las toberas aceleradoras impacta en su totalidad con cada uno de los cangilones del rodete. La característica de operación mencionada se puede apreciar de mejor manera en las imágenes mostradas en la [Tabla 3.16.](#page-69-0)

Por otra parte, se observa un comportamiento creciente para el número de fricción global en cada régimen de operación analizados. Como se puede apreciar en la tabla anterior, el valor mínimo para este coeficiente corresponde a 0.149 y el máximo a 0.234 respectivamente. Esto indica que a medida que se reduce el caudal que ingresa al rodete, las pérdidas por fricción producidas sobre la cara interna de los cangilones aumentan. Respecto al valor de la eficiencia hidráulica parcial, se obtuvo un valor máximo de 93% en el régimen de operación a plena carga y un valor de 91% en el régimen de menor carga parcial analizado. Estos resultados muestran una reducción de la eficiencia de aproximadamente el 7.5% en cada régimen de operación analizado debido a las características geométricas de los cangilones, a las pérdidas de altura neta y a las pérdidas por fricción del fluido sobre la cara interna de los álabes. Los valores obtenidos anteriormente se traducen a una eficiencia hidráulica global del 93%, 84%, 64% y 55% respectivamente. Es importante mencionar que para el cálculo de la eficiencia hidráulica parcial se consideró únicamente el caudal que circula por la tubería de presión en cada uno de los regímenes de operación, mientras que, para la eficiencia hidráulica global se consideró el caudal total que circula por la tubería en el régimen de plena carga.

# **3.1.3.Cálculo de la eficiencia mecánica de la turbina**

En la [Tabla 3.7](#page-63-0) se muestran los resultados obtenidos del cálculo de las pérdidas por rozamiento con el aire, de las pérdidas por fricción en los rodamientos y de la eficiencia mecánica de la turbina respectivamente.

|         | Pérdidas       | Pérdidas     | Eficiencia       | Eficiencia     |
|---------|----------------|--------------|------------------|----------------|
| $Q/Q_T$ | por rozamiento | por fricción | Mecánica Parcial | Mecánica Total |
|         | (Pwi [W])      | (Pbe [W])    | (nm)             | (nm)           |
| 1.00    | 48301.487      | 40.068       | 0.984            | 0.984          |
| 0.92    | 26321.487      | 40.068       | 0.983            | 0.984          |
| 0.73    | 26321.487      | 40.068       | 0.978            | 0.984          |
| 0.62    | 26321.487      | 40.068       | 0.974            | 0.984          |
|         |                |              |                  |                |

<span id="page-63-0"></span>Tabla 3.7. Eficiencia mecánica de la turbina.

(Fuente: Propia)

Como se muestra en esta tabla, el valor calculado para las pérdidas de potencia producidas por el rozamiento del rodete con el aire alcanza los 48301.487 [W] equivalentes al 1.58% de la potencia neta para todos los regímenes de operación. Por otra parte, las pérdidas por fricción que se producen en los rodamientos a causa del peso del rodete (1000 Kg) alcanzan los de 40 [W] equivalentes al 1.3e-5% de la potencia neta. En base a estos resultados se obtienen una eficiencia mecánica total del 98.5% y una eficiencia mecánica parcial del 98.5%, 98.3%, 97.8% y 97.4% respectivamente. Estos resultados muestran que la eficiencia mecánica de la turbina es cercana al 99% y que las pérdidas por fricción son despreciables.

# **3.1.4.Estimación de la potencia en el eje de la turbina**

Los resultados del análisis de la eficiencia total, así como de la potencia en el eje de la turbina para cada uno de los regímenes de operación de la central se presenta en la [Tabla 3.8](#page-63-1).

| $Q/Q_T$ | Eficiencia | Eficiencia | Eficiencia    | Potencia      |
|---------|------------|------------|---------------|---------------|
|         | Hidráulica | Mecánica   | de la turbina | en el eje [W] |
| 1.00    | 0.922      | 0.984      | 0.889         | 2766658.119   |
| 0.92    | 0.918      | 0.983      | 0.885         | 2571358.665   |
| 0.73    | 0.907      | 0.979      | 0.870         | 2023267.120   |
| 0.62    | 0.897      | 0.975      | 0.858         | 1691866.664   |

<span id="page-63-1"></span>Tabla 3.8. Potencia en el eje de la turbina.

(Fuente: Propia)

Como se puede observar en esta tabla, existe una reducción de la eficiencia del 8.8% en el régimen de operación a plena carga lo que se traduce en una potencia en el eje para alimentar al generador únicamente de 2,86 [MW]. Por otra parte, en el régimen de operación al 60% de la carga total se tiene una reducción de aproximadamente el 50%

# **3.1.5.Cálculo de la eficiencia del generador**

En la [Tabla 3.9](#page-64-0) y [Tabla 3.10](#page-64-1) se muestran los resultados obtenidos referentes a las pérdidas de potencia mecánicas y eléctricas que se producen en el generador, así como también la eficiencia parcial y total de este equipo electromecánico para los distintos regímenes de operación.

|         | Pérdidas  | Pérdidas   | Pérdidas     | Pérdidas por | Pérdidas  |
|---------|-----------|------------|--------------|--------------|-----------|
| $Q/Q_T$ | en el     | en el      | por fricción | rozamiento   | dispersas |
|         | cobre [W] | núcleo [W] | [W]          | [W]          | [W]       |
| 1.00    | 40632.168 | 6742.791   | 26.535       | 2250.311     | 496.518   |
| 0.90    | 40632.168 | 6742.791   | 26.535       | 2250.311     | 496.518   |
| 0.70    | 40632.168 | 6742.791   | 26.535       | 2250.311     | 496.518   |
| 0.60    | 40632.168 | 6742.791   | 26.535       | 2250.311     | 496.518   |
|         |           |            |              |              |           |

<span id="page-64-0"></span>Tabla 3.9. Pérdidas de potencia en el generador.

(Fuente: Propia)

Respecto a las pérdidas eléctricas del generador, se puede apreciar que en todos los puntos de operación tanto las perdidas en el cobre como en el núcleo poseen el mismo valor de 40632.168 [W] y 6742.791 [W] respectivamente. Este comportamiento se debe a que este tipo de pérdidas son independientes de los factores hidrodinámicos de la turbina y dependientes únicamente de la velocidad de rotación.

En lo referente a las pérdidas mecánicas, se puede evidenciar un comportamiento similar a las anteriores, es decir, mantienen un valor de 26.535 [W] y 2250.311 [W] respectivamente. Finalmente, para las pérdidas dispersas se tienen un valor máximo de 496.518 [W] que equivale al 1% del total de las pérdidas eléctricas y mecánicas en plena carga. A partir de estos resultados previos se obtiene una pérdida de potencia eléctrica de 47871.480 [W] equivalente al 1,7% de la potencia en el eje y una pérdida de potencia mecánica de 2276.846 [W] equivalentes al 0.08% de la potencia en el eje. Los resultados del cálculo para cada régimen de operación se muestran en la [Tabla 3.10.](#page-64-1)

| $Q/Q_T$ | Pérdidas<br>eléctricas<br><b>IWI</b> | Pérdidas<br>mecánicas<br>W1 | <b>Eficiencia Parcial</b><br>del generador | <b>Eficiencia Total</b><br>del generador |
|---------|--------------------------------------|-----------------------------|--------------------------------------------|------------------------------------------|
| 1.00    | 47871.480                            | 2276.846                    | 0.981                                      | 0.981                                    |
| 0.90    | 47871.480                            | 2276.846                    | 0.982                                      | 0.981                                    |
| 0.70    | 47871.480                            | 2276.846                    | 0.975                                      | 0.981                                    |
| 0.60    | 47871.480                            | 2276.846                    | 0.970                                      | 0.981                                    |

<span id="page-64-1"></span>Tabla 3.10. Eficiencia total de la turbina.

Los resultados mostrados en la tabla anterior se traducen en una eficiencia total para el generador del 98.2% y en una eficiencia parcial del generador del 98.2%, 98%, 97.4% y 96.9 respectivamente. Finalmente, en la [Tabla 3.11](#page-65-0) se presenta un resumen de la eficiencia de la central, así como también la potencia efectiva que es capaz de proporcionar en base a los resultados de las eficiencias previas.

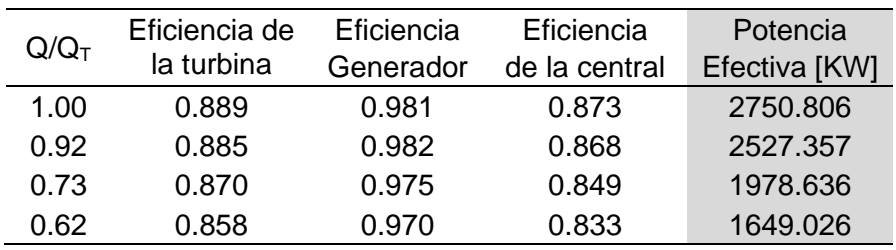

<span id="page-65-0"></span>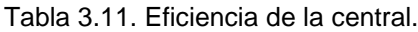

(Fuente: Propia)

## **3.2. Verificación del modelo mediante CFD**

## **3.2.1.Calidad de la malla**

La evaluación de la calidad de la malla fue realizada con el propósito de identificar cuál de las 3 mallas generadas posee las mejores características geométricas y morfológicas para una rápida convergencia de los resultados. Los criterios que se tomaron en consideración para la evaluación fueron la calidad del elemento, la calidad ortogonal y la oblicuidad.

## **Malla Tipo I (Gruesa)**

Los resultados obtenidos de la evaluación de la calidad para la malla tipo I se muestran en la [Tabla 3.12.](#page-65-1) Como se puede apreciar en esta tabla, los valores promedios para todos los tres criterios se encuentran dentro del límite recomendado tanto para el dominio estacionario como para el dominio rotatorio.

| Dominio estacionario      |                        |                        |                 |                          |                      |  |
|---------------------------|------------------------|------------------------|-----------------|--------------------------|----------------------|--|
| <b>Criterio</b>           | Valor<br><b>Mínimo</b> | Valor<br><b>Máximo</b> | <b>Promedio</b> | <b>Valor</b><br>Recomen. | <b>Cualificación</b> |  |
| <b>Element Quality</b>    | 0.37                   | 0.99                   | 0.98            | 1.00-0.90                | Excelente            |  |
| <b>Orthogonal Quality</b> | 0.15                   | 1.00                   | 0.98            | 1.00-0.90                | Excelente            |  |
| <b>Skewness</b>           | 0.00                   | 0.93                   | 0.05            | $0.25 - 0.00$            | Excelente            |  |
| <b>Dominio Rotatorio</b>  |                        |                        |                 |                          |                      |  |
| <b>Element Quality</b>    | 0.14                   | 0.99                   | 0.96            | 1.00-0.90                | Excelente            |  |
| <b>Orthogonal Quality</b> | 0.15                   | 1.00                   | 0.94            | 1.00-0.90                | Excelente            |  |
| <b>Skewness</b>           | 0.00                   | 0.99                   | 0.08            | $0.25 - 0.00$            | Excelente            |  |

<span id="page-65-1"></span>Tabla 3.12. Calidad de la malla Tipo I.

(Fuente: Propia)

Respecto a la calidad del elemento, se puede observar que el valor promedio es de 0.98 para el dominio estacionario y 0.96 para el dominio rotatorio. Esta diferencia se debe principalmente a que en el dominio rotatorio existe una mayor cantidad de geometrías curvas lo que ocasiona que la forma del elemento se distorsione. Por otra parte, se puede observar que la calidad ortogonal para ambos dominios presenta los mismos valores máximos y mínimos, sin embargo, el promedio es diferente. A pesar de esta diferencia, el promedio general sigue manteniéndose cercano a 1 lo que garantiza resultados adecuados. En lo que se refiere a la oblicuidad, para el dominio estacionario se tiene un promedio de 0.05 y un promedio de 0.08 para el dominio rotatorio. Al ser valores cercanos a cero, este criterio indica que los elementos de los cuales está compuesta la malla son hexaedros y tetraedros en su mayoría regulares.

## **Malla Tipo II (Media)**

Como se puede apreciar en la [Tabla 3.13,](#page-66-0) en esta malla se obtiene mejores resultados para cada uno de los tres criterios tanto en el dominio estacionario como en el dominio rotatorio.

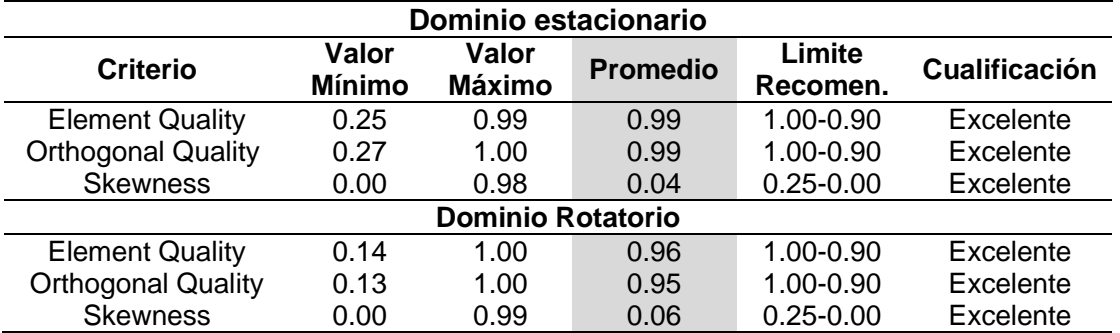

<span id="page-66-0"></span>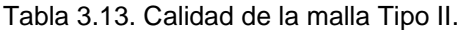

(Fuente: Propia)

En lo que concierne a la calidad del elemento y a la calidad ortogonal, se puede evidenciar un incremento del 1% para el promedio del dominio rotatorio respecto a la malla anterior. Este aumento indica que se tiene una menor cantidad de elementos distorsionados a comparación de la gruesa. En lo que se refiere a la oblicuidad, se presenta una reducción en el promedio general de 2% para el dominio rotatorio y de 1% para el dominio estacionario. Estos valores indican una mejora clara en la configuración de las mallas generadas para ambos dominios.

#### **Malla Tipo III (Fina)**

Para la calidad de la malla tipo 3 se obtuvieron los resultados que se muestran en la [Tabla 3.14.](#page-67-0) Como se puede apreciar en esta tabla, se tiene una mejora significativa para la mayoría de los criterios, sin embargo, esta malla posee una densidad elevada. En lo que concierne al dominio estacionario, se puede evidenciar únicamente un incremento del 2% para el promedio del criterio referente a la oblicuidad a comparación con las mallas anteriores. El valor para los dos criterios restantes sigue siendo igual que los valores obtenidos para la malla media. Respecto al dominio rotatorio se tiene una mejora en los tres criterios evaluados. En sentido, se tiene un aumento del 2% para la calidad del elemento y un aumento del 1% para la ortogonalidad, así como para la oblicuidad.

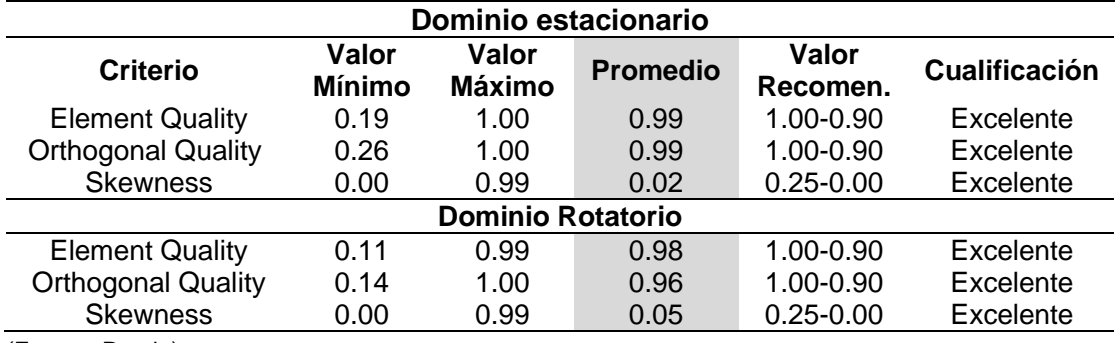

<span id="page-67-0"></span>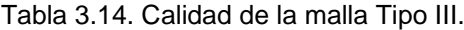

(Fuente: Propia)

### **3.2.2.Independencia de malla**

El estudio de la independencia de malla fue realizado con el propósito de determinar en qué punto la densidad de los elementos que conforman la malla deja de influenciar en los resultados de la simulación sin comprometer con ello el recurso computacional disponible. La variable que se evaluó en este estudio fue el momento generado por el chorro de agua sobre la cara interna de los cangilones para cada una de las mallas generadas previamente. Los resultados de la independencia de malla se muestran gráficamente en la [Figura 3.1.](#page-67-1)

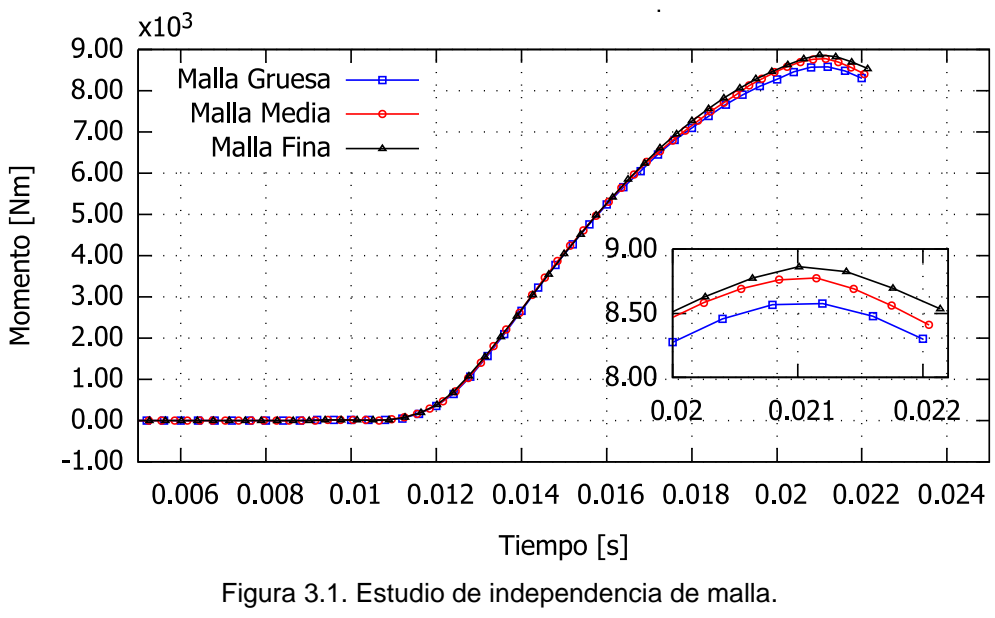

(Fuente: Propia)

<span id="page-67-1"></span>Como se puede observar en la gráfica, en los tres casos se tienen resultados similares, sin embargo, la malla fina proporciona un resultado más cercano al valor del momento que la turbina entrega en la realidad. Los valores que arrojan cada una de las mallas, así como el error relativo y el tiempo de simulación se muestran en la [Tabla 3.15.](#page-68-0)

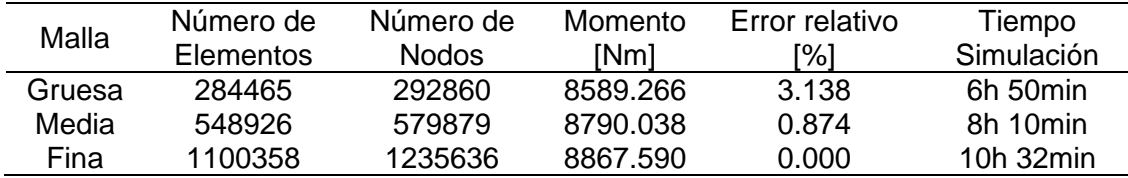

<span id="page-68-0"></span>Tabla 3.15. Comparación de las mallas.

(Fuente: Propia)

En base a los resultados obtenidos en este estudio de independencia y en el estudio anterior referente a la calidad de la malla, se establece que la malla Tipo II (media) compuesta por 548926 elemento y 579879 es adecuada para llevar a cabo las simulaciones ya que los resultados que se obtienen presentan un error relativo menor al 4% y el tiempo de simulación es únicamente de 8h10min.

## **3.2.3.Obtención de la potencia de la turbina**

Tomando como punto de partida la geometría y las condiciones de borde descritas en los apartados previos se llevó a cabo la simulación en estado transitorio de la turbina para los 4 regímenes de operación de la central. El resultado principal que se obtuvo de este estudio fue el momento generado por el chorro de agua sobre la cara interna de del cangilón central del rodete. En la [Figura 3.2](#page-68-1) se muestran los valores conseguidos para la variable de interés.

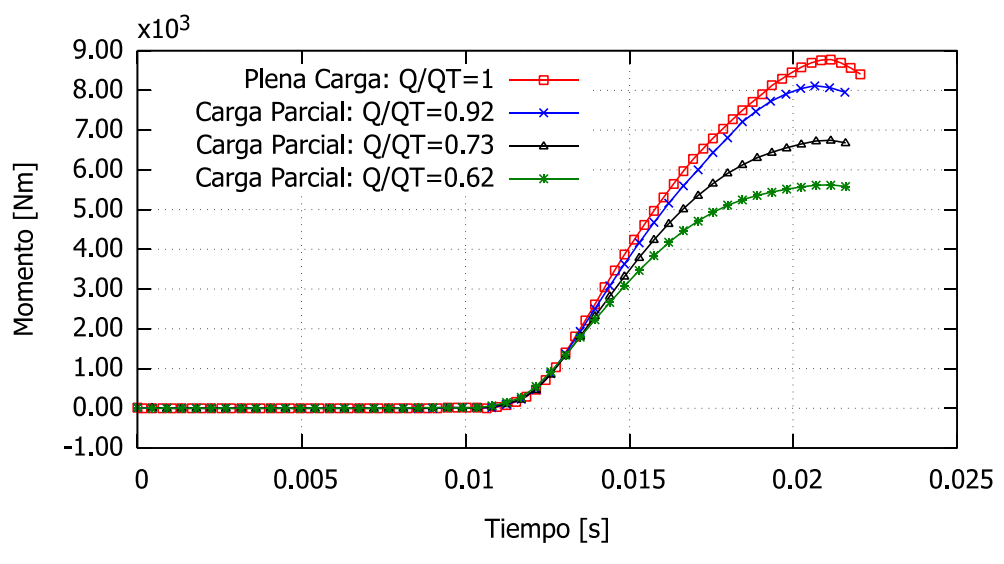

Figura 3.2. Momento generado en cada régimen de operación. (Fuente: Propia)

<span id="page-68-1"></span>Como se puede observar en esta gráfica, el momento generado presenta un comportamiento parabólico en cada régimen de operación. Esto se debe a que el cangilón recibe paulatinamente al chorro de agua a medida que gira el rodete hasta que en cierto instante de tiempo el cangilón y el chorro de agua forman un ángulo de 90 [deg]. En este instante de tiempo se consigue el máximo momento y por lo tanto la máxima potencia.

Por otra parte, en la [Tabla 3.16](#page-69-0) se presentan los contornos de fracción de volumen de fluido obtenidos como un resultado secundario de la ejecución del estudio numérico.

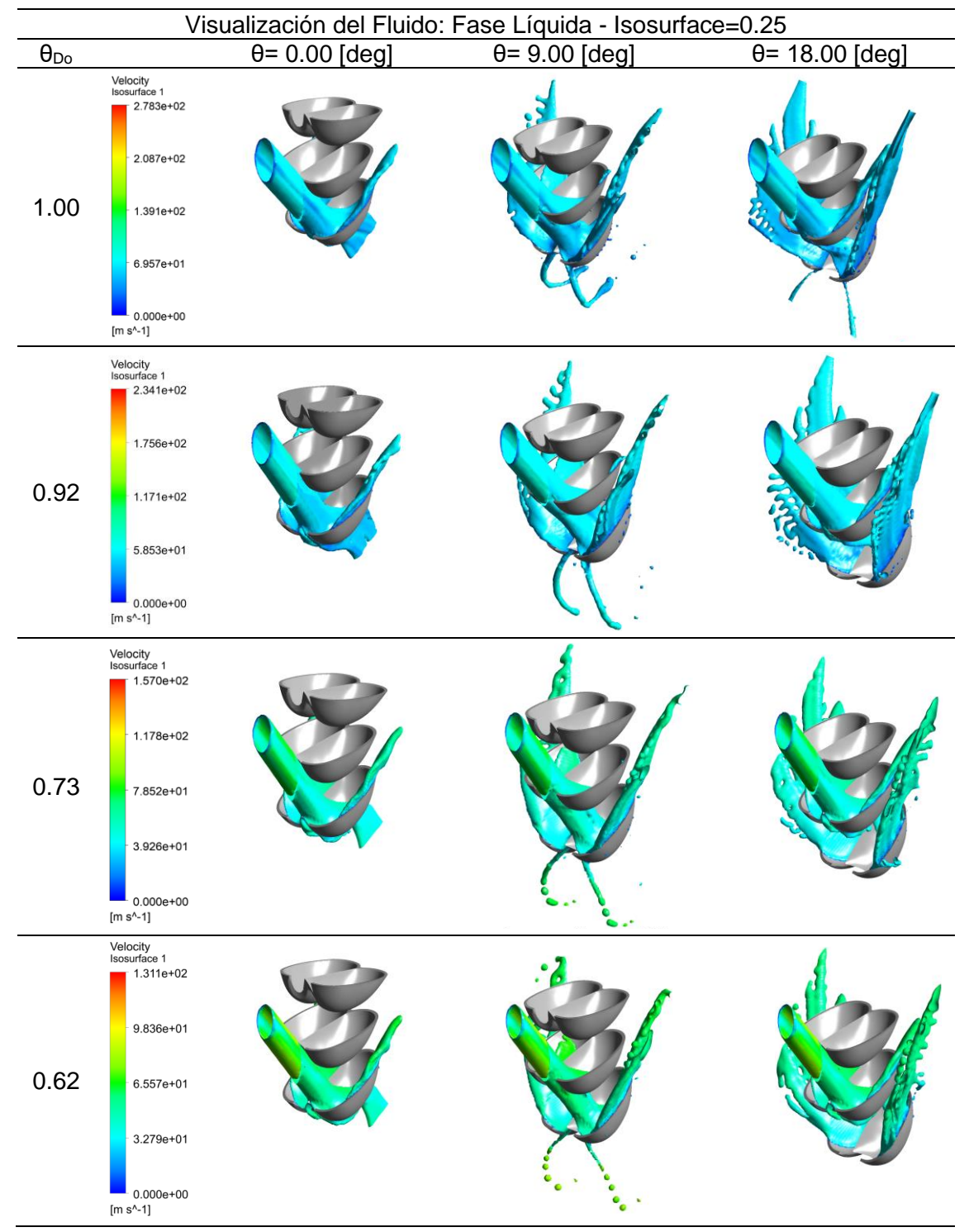

<span id="page-69-0"></span>Tabla 3.16. Contornos de fracción de volumen del líquido

(Fuente: Propia)

En las imágenes mostradas en la tabla es posible apreciar que en todos regímenes de operación el fluido de trabajo impacta de forma completa sobre los cangilones giratorios. Además, se puede observar que al concluir con el recorrido de trabajo el fluido no golpea contra la cara anterior de los álabes. Esta característica de operación es importante ya que se garantiza que no se produzca un momento negativo (anti-torque) sobre el rodete.

En base a estos resultados preliminares se construyó la [Tabla 3.17](#page-70-0) donde se puede identificar la potencia obtenida para cada régimen de operación, así como el respectivo error relativo con los resultados del modelo paramétrico.

| $Q/Q_T$ | Momento  | Potencia        | Potencia    | Error relativo |
|---------|----------|-----------------|-------------|----------------|
|         | [Nm]     | <b>CFD [KW]</b> | Modelo [KW] | [%]            |
| 1.00    | 8790.038 | 2650.723        | 2750.806    | 3.638          |
| 0.92    | 8121.009 | 2448.971        | 2527.357    | 3.200          |
| 0.73    | 6747.907 | 2034.898        | 1978.636    | 2.754          |
| 0.62    | 5611.345 | 1692.157        | 1649.026    | 2.548          |
|         |          |                 |             |                |

<span id="page-70-0"></span>Tabla 3.17. Error relativo entre los valores de potencia.

(Fuente: Propia)

Acorde con estos resultados se puede concluir que los resultados del modelo paramétrico son similares a los resultados obtenidos mediante CFD. Esto se pueda argumentar ya que los valores de la tabla anterior presentan un error relativo máximo de 3.638% en el régimen de plena carga y un error mínimo de 2.548% en el régimen de carga parcial equivalente al 62% del caudal.

# **3.3. Validación del modelo paramétrico**

Para la validación de los resultados del modelo paramétrico se emplearon los datos de caudal, potencia y eficiencia que se muestran en la Tabla 2.14. [Valores experimentales](#page-53-0)  [de la central Illuchi N2.](#page-53-0) Tomado como referencia dichos valores así como los resultados obtenidos del modelo se construyó la en donde se puede apreciar la potencia generada por la turbina así como la eficiencia que se desarrolla en función del coeficiente de descarga para cada régimen de operación analizado.

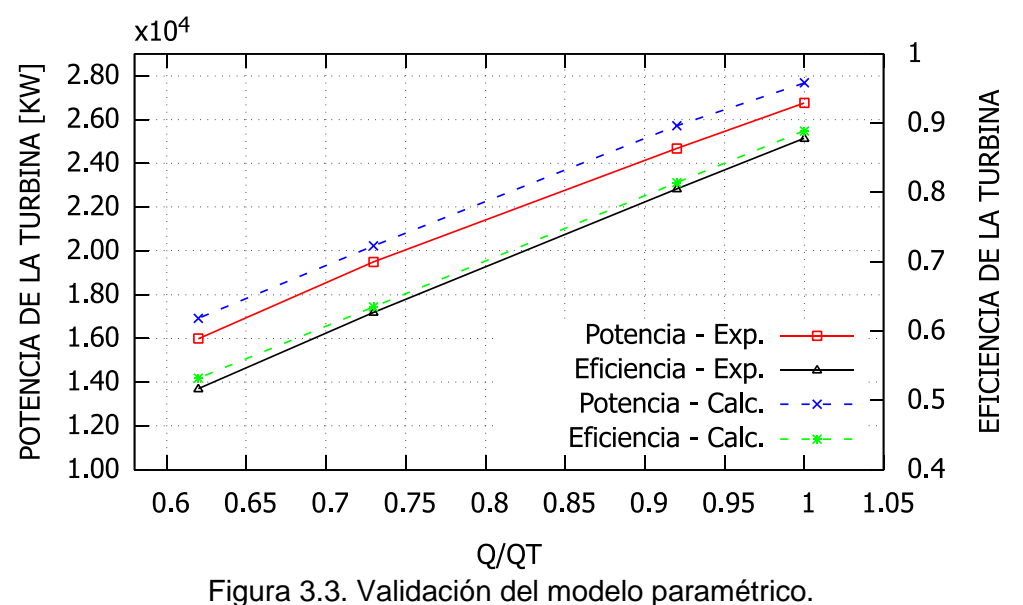

Por otra parte, en la [Tabla 3.18](#page-71-0) se presentan los respectivos errores calculados, asociados a las variables de potencia y eficiencia de la central.

|         | Experimental     |                   | Modelo           |                   | Error [%] |       |
|---------|------------------|-------------------|------------------|-------------------|-----------|-------|
| $Q/Q_T$ | Potencia<br>ikwi | Eficiencia<br>T%1 | Potencia<br>[KW] | Eficiencia<br>[%] | Pot.      | Efi.  |
| 1.00    | 2675,000         | 87,000            | 2750.806         | 87.636            | 2.755     | 0.725 |
| 0.92    | 2467.622         | 87,000            | 2527.357         | 87.035            | 2.363     | 0.040 |
| 0.73    | 1949.912         | 83,000            | 1978.636         | 85.143            | 1.451     | 2.516 |
| 0.62    | 1598.278         | 79.000            | 1649.026         | 83.572            | 3.077     | 5.470 |

<span id="page-71-0"></span>Tabla 3.18. Error relativo entre los valores de potencia.

(Fuente: Propia)

Como se puede apreciar en estos resultados existe una adecuada predicción de los valores numéricos tanto para la potencia como para la eficiencia que la turbina es capaz de proporcionar. El error máximo obtenido corresponde a 5.47% y se localiza en los resultados de la eficiencia cuando la turbina opera con al 62% del caudal total. A pesar de esta desviación, en la potencia generada para el mismo régimen se tiene un error tan solo del 3%. Por otra parte, el error mínimo establecido se localiza en los valores calculados para la potencia ya que se presenta una desviación del 2.75%. Acorde a los valores obtenidos en general, es posible establecer que el modelo propuesto es capaz de predecir satisfactoriamente la potencia que genera la central tanto a plena carga como a carga parcial.

## **3.4. Optimización paramétrica de la central**

En esta sección se presentan los resultados de la optimización paramétrica de la central. Como se indicó previamente los parámetros que se consideraron para la optimización fueron las dimensiones de los cangilones (ángulo de salida del fluido, longitud y ancho), el diámetro de la tobera aceleradora y las dimensiones de la carcasa de la turbina.

## **3.4.1.Variación de las dimensiones de los cangilones**

El efecto de la variación del ángulo de salida del fluido (β) sobre la potencia efectiva de la turbina se puede apreciar en la [Figura 3.4.](#page-72-0) Como se muestra en esta figura se consigue la máxima potencia correspondiente a 2783.273 [KW] cuando el ángulo de salida del fluido es igual a 168 [deg]. Esta cifra se traduce en un incremento del 1.9 % en la potencia de la central cuando se opera a plena carga. Además, se puede evidenciar un comportamiento similar para cada uno de los regímenes de operación en carga parcial en los cuales el aumento de potencia varía entre 1.9% y 1.8% respectivamente. A partir del grafico mostrado se puede mencionar que la potencia de la turbina aumenta aproximadamente en un 0.5% cada vez que se aumenta el valor de este ángulo β en 2 grados.
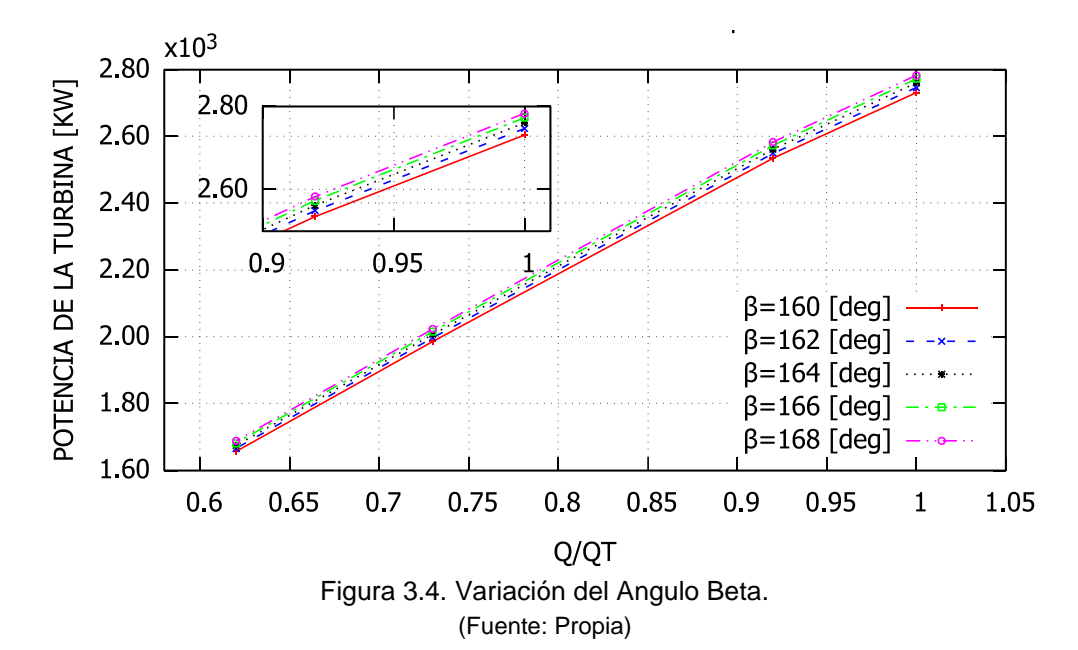

En la [Figura 3.5](#page-72-0) se presenta la influencia del ancho del cangilón (B) sobre la potencia que estrega la turbina a la red de distribución nacional. Acorde a los resultados mostrados se puede apreciar que la potencia de la turbina aumenta a medida que el ancho del cangilón disminuye. Este comportamiento se debe a que al disminuir el ancho de cangilón las pérdidas mecánicas por rozamiento con el aire también se reducen y por lo tanto la eficiencia de la turbina aumenta. Como se muestra en la figura se consigue un incremento de potencia de 0.3% cuando B es igual a 0.25 [m] para todos los intervalos de operación. Por otra parte, también se puede observar un decremento de la potencia de la central de aproximadamente 0.66% por cada 10 cm que aumenta el ancho del cangilón.

<span id="page-72-0"></span>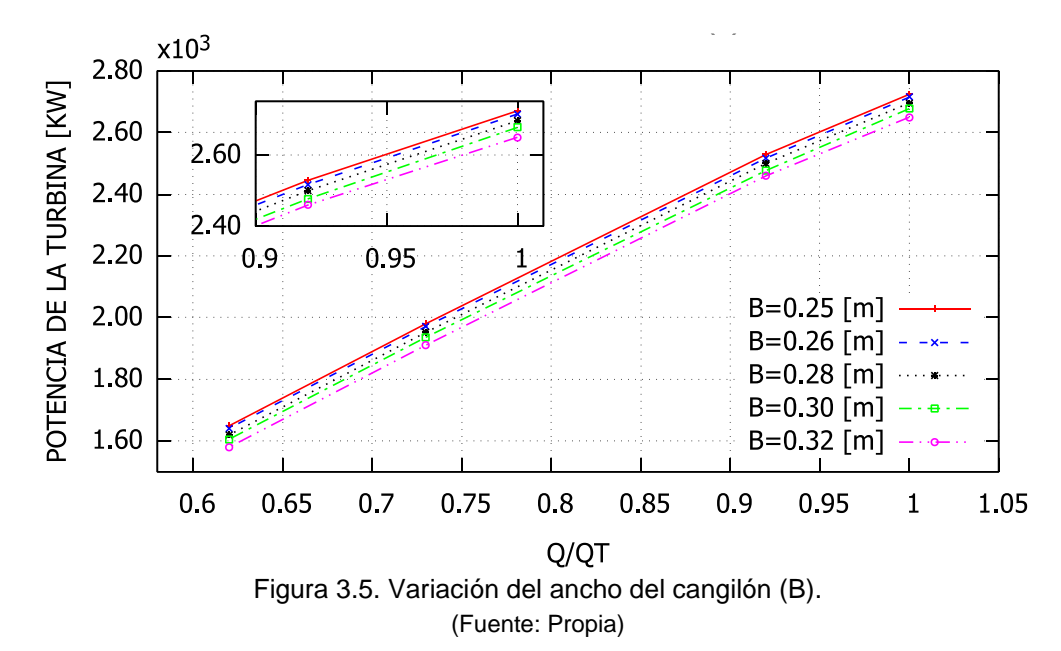

En lo que respecta a la longitud del cangilón (L), se puede a preciar en la [Figura 3.6](#page-73-0) que su influencia es mínima a comparación de las dos dimensiones previamente analizadas. En esta gráfica es posible observar que al aumentar la longitud del cangilón la potencia disminuye. Este comportamiento al igual que el comportamiento del ancho del cangilón se debe a su influencia directa sobre las pérdidas de potencia mecánica. Para un valor de L=0.21 [m] se tiene un aumento de potencia de 0.025% por lo que se puede considerar a este parámetro despreciable para el análisis de la potencia de la turbina.

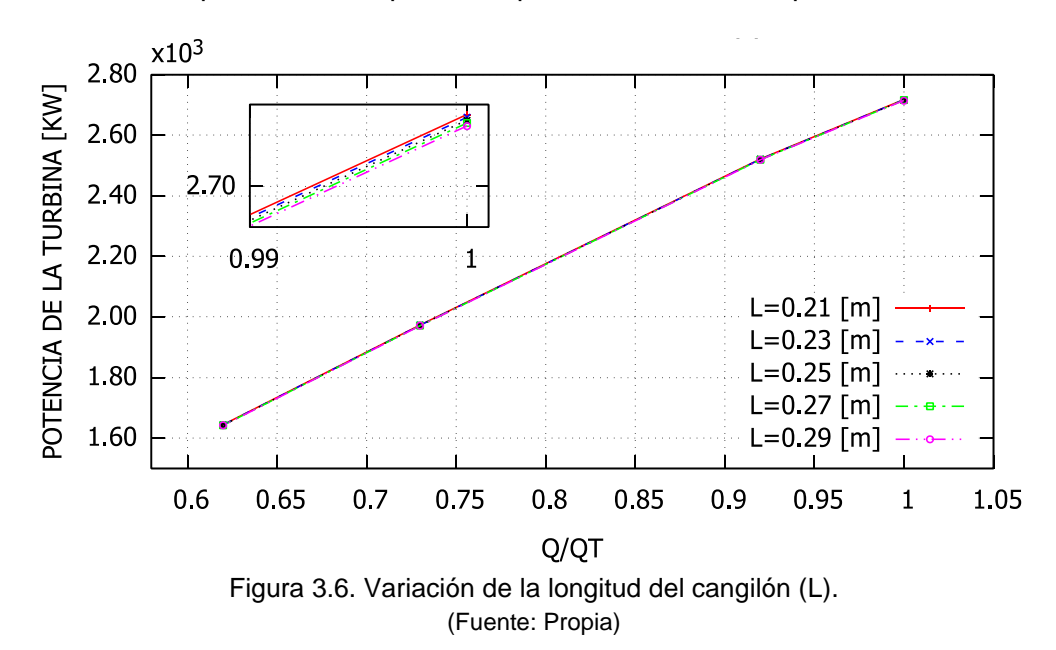

#### <span id="page-73-0"></span>**3.4.2.Variación del diámetro de la tobera aceleradora**

La influencia de la variación del diámetro de la tobera aceleradora (Dn) se muestra en la [Figura 3.7.](#page-73-1)

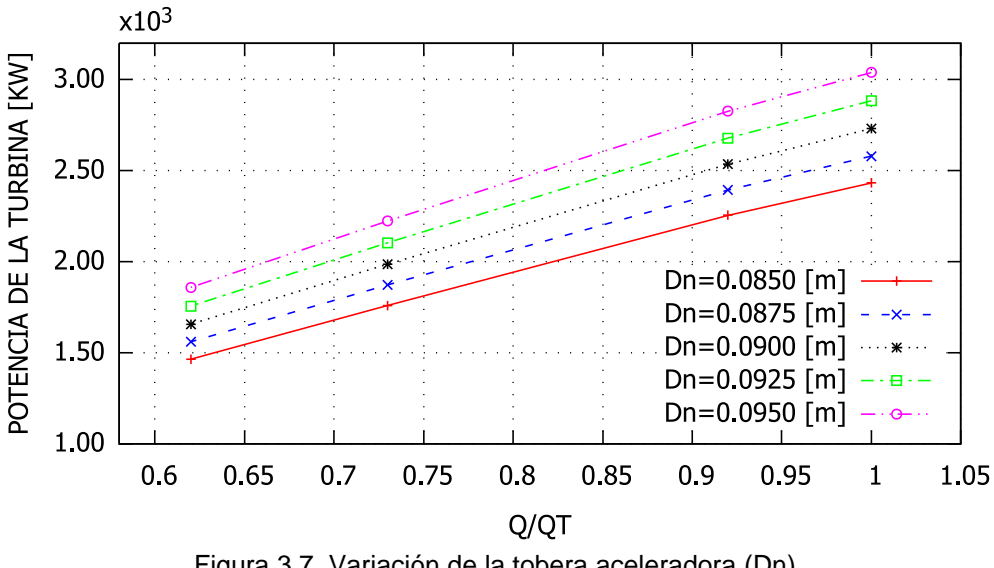

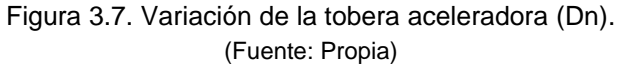

<span id="page-73-1"></span>Como se puede observar en la imagen se tiene un comportamiento creciente para la potencia de la central a medida que aumenta el diámetro de la tobera.

Sin embargo, este comportamiento conlleva un incemento considerable en el caudal de operación de la central. Acorde a los resultados mostrados es posible alcanzar una potencia de 3038.821 [KW] siempre y cuando la central sea capaz de proporcionar un caudal de 1.07 m3/s empleando la misma turbina. Esta cifra se traduce en una mejora para la potencia de la central de aproximadamente 24% en el punto de operación a plena carga, es decir, un 4.8% por cada 2.5 [mm] de diámetro de la tobera.

#### **3.4.3.Variación de las dimensiones de la carcasa de la turbina**

Los resultados de la variación de altura de la carcasa de la turbina (Rio) se presentan en la [Figura 3.8.](#page-74-0)

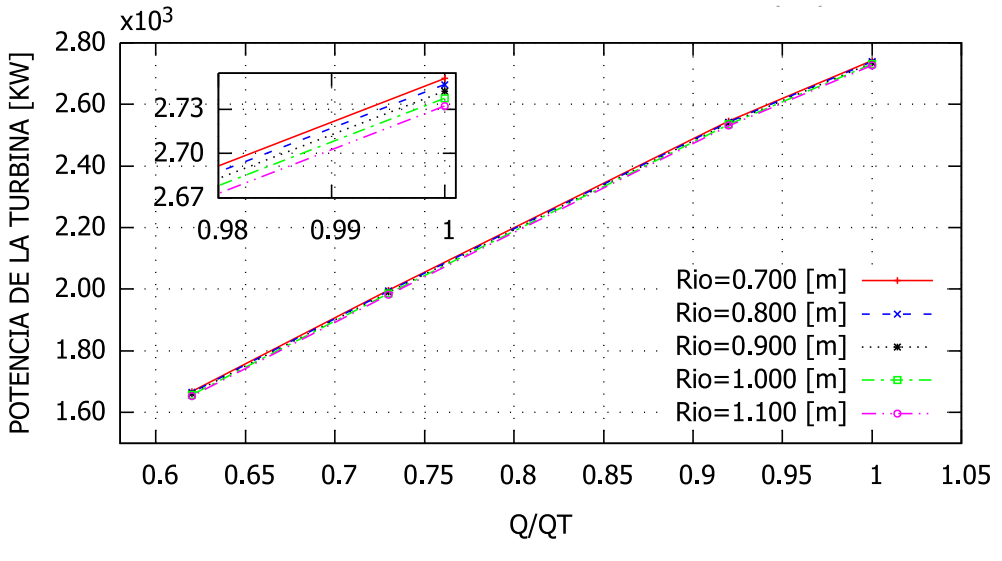

Figura 3.8. Variación de la altura de carcasa (Rio). (Fuente: Propia)

<span id="page-74-0"></span>En esta figura es posible notar que a medida que incrementa el valor de la altura de la carcasa la potencia que entrega la central al sistema interconectado disminuye. Este comportamiento se debe principalmente a que el aire remante en el interior de la carcasa aumenta afectando de forma negativa de la eficiencia de la turbina. Conforme los resultados mostrados, para un valor de Rio = 0.700 [m] se consigue un incremento de la potencia de 2742.313 [KW], es decir, una mejora de aproximadamente el 0.4%. Por otra parte, el mismo comportamiento puede apreciarse en los demás regímenes de operación de la central en carga parcial. En resumen, la potencia de la turbina decae en un 0.1% por cada 0.100 [m] de incremento de la altura de la carcasa.

Respecto a la influencia de la variación del ancho de la carcasa (Bio) en la potencia de la turbina los resultados obtenidos para cada uno de los regímenes de operación de la central se muestran en la [Figura 3.9.](#page-75-0)

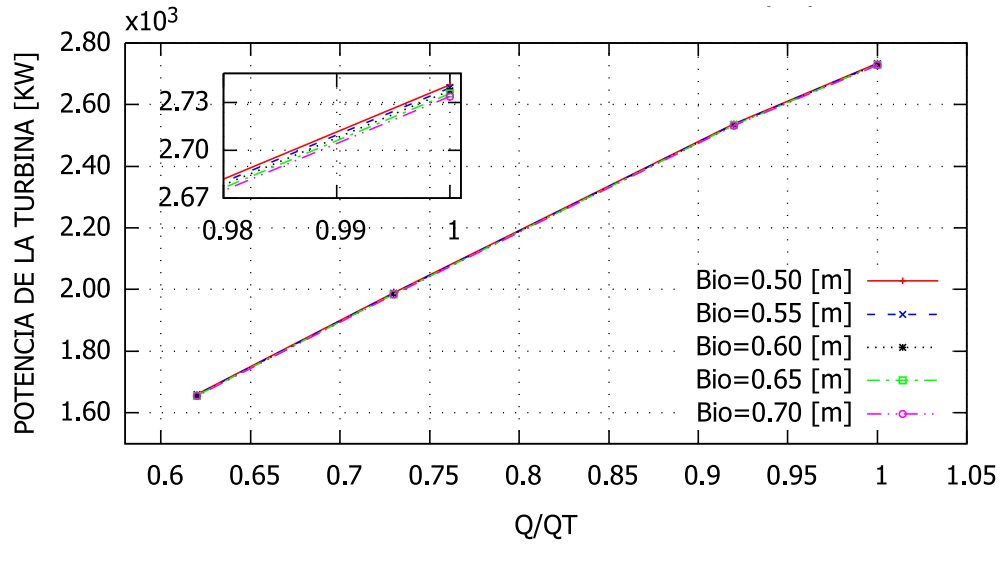

Figura 3.9. Variación del ancho de carcasa (Bio). (Fuente: Propia)

<span id="page-75-0"></span>Como se puede apreciar en la imagen mostrada el ancho la carcasa (Bio) mantiene una relación inversamente proporcional con la potencia generada, es decir, a medida que incrementa el valor Bio el valor de la potencia disminuye. En base a lo descrito la máxima eficiencia de la turbina se obtiene para un valor de Bio = 0.500 [m]. Esto se traduce en una potencia efectiva de 2734.086 [KW], es decir, se consigue un incremento de 0.1% para cada régimen de operación de la central. En este contexto, es posible establecer que en la turbina se tiene una reducción de la potencia de aproximadamente el 0.025% por cada 0.05 [m] que aumenta el parámetro en estudio.

Por otra parte, la influencia de la variación del ancho del bastidor (Biu) de la turbina sobre la potencia efectiva que proporciona la central se presenta en la [Figura 3.10.](#page-75-1)

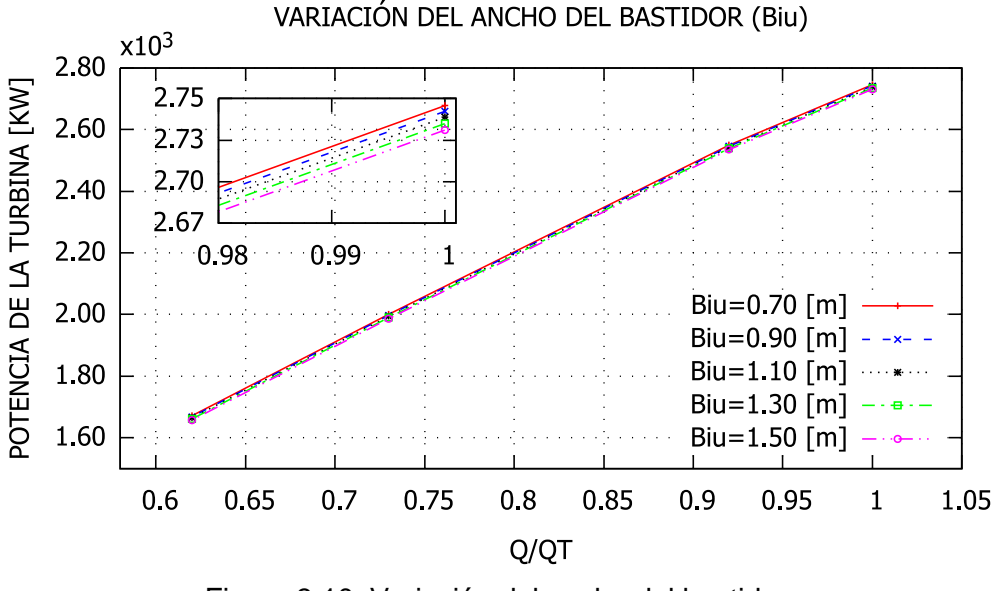

<span id="page-75-1"></span>Figura 3.10. Variación del ancho del bastidor. (Fuente: Propia)

Acorde con la gráfica mostrada, se tiene un comportamiento similar al anterior analizado para el ancho de la carcasa. Como se puede apreciar en estos resultados, la potencia máxima para la central correspondiente a 2745.720 [KW] se consigue cuando el valor de Biu es equivalente a 0.70 [m]. Estos resultados muestran que es posible conseguir un incremento de la potencia de 0.13% por cada 0.20 [m] que se reduzcan al valor del ancho del bastidor de la turbina.

Finalmente, en la [Figura 3.11](#page-76-0) se presenta el resultado obtenido de la optimización paramétrica de los parámetros de operación de la central. Para esta optimización se consideró la influencia de las dimensiones previamente analizadas a excepción del diámetro de la tobera.

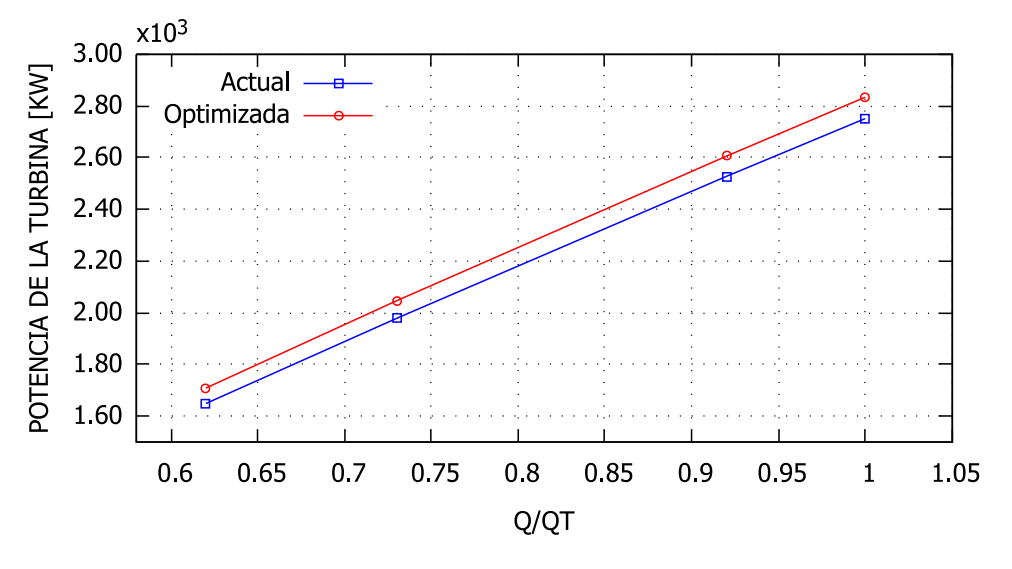

Figura 3.11. Resultado de la optimización paramétrica (Fuente: Propia)

<span id="page-76-0"></span>Como se puede apreciar esta imagen, es posible mejor la potencia de la turbina hasta en un 3% en el régimen de plena carga, en un promedio de 3.38% en los regímenes de operación de carga parcial siempre y cuando el ángulo de salida (β) sea igual a 168 [deg], el ancho del cangilón (B) se igual a 0.25 [m], la longitud del cangilón (L) sea de 0.21 [m] y el ancho de la carcasa (Bio), la altura (Rio) y el ancho del bastidor (Biu) sean iguales a 0.5 [m], 0.7[m] y 0.7 [m] respectivamente.

En términos monetarios, este aumento de 3.00% en la potencia equivalentes o 82.79 [KW] representa un ingreso de \$53377.69 considerando que la central opera las 24 horas del día durante todo un año con un factor de disponibilidad de 0.8.

### **4. CONCLUSIONES Y TRABAJOS FUTUROS**

### **4.1. Conclusiones**

En el presente estudio, se desarrolló un modelo paramétrico para cuantificar la potencia de una turbina tipo Pelton teniendo en cuenta los factores geométricos e hidrodinámicos que inciden en su eficiencia, así como las pérdidas mecánicas y eléctricas que se producen como resultado del funcionamiento normal de la turbina. A partir de los resultados obtenidos y validados tanto por CFD como experimentalmente se puede concluir que:

El modelo matemático propuesto reproduce satisfactoriamente la naturaleza y el comportamiento del fenómeno en estudio ya que presenta una desviación máxima del 2.7% para la potencia en el régimen de operación a plena carga. En consecuencia, el modelo puede utilizarse para definir adecuadamente las dimensiones de las principales partes constitutivas de la turbina como con son rodete, la carcasa y la tubería de presión.

El parámetro que mayor influencia tiene sobre la eficiencia de la turbomáquina en estudio es el ángulo de salida del fluido de trabaio (β). Al definir adecuadamente su valor, la eficiencia de la central puede acercarse al 90 % cuando se opera a plena carga.

El ancho del cangilón (B) mantiene una relación inversamente proporcional con la eficiencia general de la turbina. Esto se debe a que al reducir el área de contacto de los álabes con el aire remanente en la carcasa las pérdidas mecánicas debidas a la fricción con el aire se reducen y, por lo tanto, aumenta la eficiencia general.

La longitud del cucharón (L) así como las dimensiones de la carcasa afecta en menor proporción que las dimensiones anteriores a la eficiencia general de la turbina. A pesar de esto, se comporta de la misma manera que el ancho del cucharón, ya que una reducción en su valor conduce a un aumento de la eficiencia de 0.2%.

Para el caso de estudio relacionado con la Unidad de Generación N2 de Central Hidroeléctrica Illuchi N2, los parámetros de operación para obtener la máxima eficiencia son  $\beta$  = 168 °, B / do = 2.77 y L / do = 2.33. Con estas correlaciones, se logra un aumento de la potencia de 3.00 %. En términos monetarios, este aumento de potencia se traduce un ingreso anual para la central de \$53377.69.

### **4.2. Trabajos Futuros**

Tras haber determinado que el modelo analítico propuesto es capaz de predecir satisfactoriamente la potencia que una turbina tipo Pelton puede generar, se debe complementar a este modelo incluyendo un análisis de la parte estructural donde se considere el efecto de la variación masa del rodete sobre la potencia de la turbina.

Por otra parte, es necesario implementar un proceso automatizado para llevar a cabo la optimización de la turbina a través del modelo analítico desarrollado. En este contexto se propone desarrollar un algoritmo genético donde la función objetivo a mejorar sea la eficiencia de la turbomáquina y las funciones a minimizar sean las perdidas mecánicas, hidráulicas y eléctricas respectivamente.

Respecto al estudio numérico realizado, se debe proponer una metodología de simulación considerando en el dominio computacional la presencia del inyector de la turbina, de la válvula tipo aguja y de la carcasa. Esto con el fin de obtener resultados mas cercanos a la realidad.

Finalmente, es necesario proponer un método inverso al expuesto en el presente trabajo con el fin de diseñar los componentes principales de la turbina tipo Pelton a partir de los datos de entrada de potencia y caudal requeridos.

### **Referencias Bibliográficas**

- [1] F. E. Sierra Vargas, A. F. Sierra Alarcón, and C. A. Guerrero Fajardo, " Pequeñas y microcentrales hidroeléctricas: alternativa real de generación eléctrica.," *Informador Técnico*, vol. 75, Dec. 2011, doi: 10.23850/22565035.22.
- [2] G. K. Singh, "Self-excited induction generator research A survey," *Electric Power Systems Research*, vol. 69, no. 2–3, pp. 107–114, May 2004, doi: 10.1016/j.epsr.2003.08.004.
- [3] Depevelopment Progress, " Promoviendo la sostenibilidad de la energía hidroeléctrica," 2015.
- [4] CONELEC, "PLAN MAESTRO DE ELECTRIFICACION 2-12-2022," QUITO, 2013. Accessed: Jun. 20, 2022. [Online]. Available: https://www.regulacionelectrica.gob.ec/wpcontent/uploads/downloads/2015/12/Vol4-Aspectos-de-sustentabilidad-ysostenibilidad-social-y-ambiental.pdf
- [5] "Plan Maestro de Electricidad Ministerio de Energía y Minas." https://www.recursosyenergia.gob.ec/plan-maestro-de-electricidad/ (accessed Jun. 20, 2022).
- [6] "Balance Nacional de Energía Eléctrica Agencia de Regulación y Control de Energía y Recursos Naturales no Renovables." https://www.controlrecursosyenergia.gob.ec/balance-nacional-de-energiaelectrica/ (accessed Jun. 20, 2022).
- [7] B. W. Solemslie and O. G. Dahlhaug, "A reference Pelton turbine design," *IOP Conference Series: Earth and Environmental Science*, vol. 15, no. PART 3, 2012, doi: 10.1088/1755-1315/15/3/032005.
- [8] Y. A. Cengel and J. M. Cimbala, "Fluid mechanics: fundamentals and applications," p. 1024.
- [9]  $\blacksquare$  P. M. Gerhart, A. L. Gerhart, and J. I. Hochstein, "Munson's fluid mechanics," p. 678.
- [10] R. Cerrano, *Hacia una matriz energética diversificada en Ecuador*. 2013.
- [11] "Plan Maestro de Electricidad 2013 2022." https://www.celec.gob.ec/transelectric/index.php/unidades-de-negocio/plan-deexpansion-2013-2022 (accessed Jun. 20, 2022).
- [12] J. Carlos and B. Calderón, "PRESIDENTE DE LA REPÚBLICA Guillermo Lasso Mendoza MINISTRO DE ENERGÍA Y RECURSOS NATURALES NO RENOVABLES", Accessed: Jun. 20, 2022. [Online]. Available: www.recursosyenergia.gob.ec
- [13] "Balance Nacional de Energía Eléctrica Agencia de Regulación y Control de Energía y Recursos Naturales no Renovables." https://www.controlrecursosyenergia.gob.ec/balance-nacional-de-energiaelectrica/ (accessed Jun. 20, 2022).
- [14] "Plan Maestro de Electricidad Ministerio de Energía y Minas." https://www.recursosyenergia.gob.ec/plan-maestro-de-electricidad/ (accessed Jun. 20, 2022).
- [15] "CELEC EP actualizará portafolio de proyectos hidroeléctricos." https://www.celec.gob.ec/gensur/index.php/522-celec-ep-actualizara-portafoliode-proyectos-hidroelectricos (accessed Jun. 20, 2022).
- [16] B. A. Nasir, "Design Aspects of Small-Hydropower Plant," *Journal of Energy Research and Reviews*, pp. 1–9, Nov. 2021, doi: 10.9734/JENRR/2021/V9I230226.
- [17] A. Vaideliene, V. Vaidelys, and S. Kadisa, "Small Hydropower Plants-As Renewable Energy Resources," *Journal of Agricultural Machinery Science*, vol. 4, no. 3, pp. 237–240, 2008.
- [18] M. Zeleňáková, R. Fijko, D. C. Diaconu, and I. Remeňáková, "Environmental impact of small hydro power plant—a case study," *Environments - MDPI*, vol. 5, no. 1, pp. 1–10, Jan. 2018, doi: 10.3390/ENVIRONMENTS5010012.
- [19] "Hydropower (Small-scale) | SSWM Find tools for sustainable sanitation and water management!" https://sswm.info/water-nutrient-cycle/waterdistribution/hardwares/water-network-distribution/hydropower-%28smallscale%29 (accessed Jun. 20, 2022).
- [20] M. Amelin, "SMALL-SCALE RENEWABLE ENERGY SOURCES FOR RURAL **ELECTRIFICATION Possibilities and Limitations".**
- [21] "Rendición de cuentas ELEPCOSA." https://elepcosa.com.ec/rendicion-decuentas/ (accessed Jun. 20, 2022).
- [22] "Repositorio Digital EPN: Estudio técnico-económico de la implementación del centro de control de las centrales hidroeléctricas Illuchi 1 e Illuchi 2 de ELEPCO S.A." https://bibdigital.epn.edu.ec/handle/15000/524 (accessed Jun. 20, 2022).
- [23] Z. Mei, "Mechanical design and manufacturing of hydraulic machinery," p. 536, 1991.
- [24] T. Z. Oo, N. Nyi, and C. Cho Khaing, "Design Calculation of Pelton Turbine for 220 kW," *International Journal of Scientific and Research Publications*, vol. 9, no. 7, 2019, doi: 10.29322/IJSRP.9.07.2019.p9131.
- [25] A. Židonis and G. A. Aggidis, "State of the art in numerical modelling of Pelton turbines," *Renewable and Sustainable Energy Reviews*, vol. 45, pp. 135–144, 2015, doi: 10.1016/J.RSER.2015.01.037.
- [26] Zh. Zhang, "Working Principle of Pelton Turbines," *Pelton Turbines*, pp. 13–28, 2016, doi: 10.1007/978-3-319-31909-4\_2.
- [27] Zh. Zhang, "Interaction Between the Jet and Pelton Wheel," *Pelton Turbines*, pp. 63–96, 2016, doi: 10.1007/978-3-319-31909-4\_5.
- [28] Claudio. Mataix, " Turbomáquinas hidráulicas turbinas hidráulicas, bombas, ventiladores," 2009.
- [29] A. Rossetti, G. Pavesi, G. Cavazzini, A. Santolin, and G. Ardizzon, "Influence of the bucket geometry on the Pelton performance," *Proceedings of the Institution of*

*Mechanical Engineers, Part A: Journal of Power and Energy*, vol. 228, no. 1, pp. 33–45, 2014, doi: 10.1177/0957650913506589.

- [30] Y. A. Çengel and J. M. Cimbala, "Mecánica de fluidos: fundamentos y aplicaciones," 2012.
- [31] Zh. Zhang, "Hydraulic and Mechanical Efficiency," *Pelton Turbines*, pp. 207–209, 2016, doi: 10.1007/978-3-319-31909-4\_15.
- [32] S. Petley and G. A. Aggidis, "Estimating the Energy Loss in Pelton Turbine Casings by Transient CFD and Experimental Analysis," International Journal of *Fluid Machinery and Systems*, vol. 12, no. 4, pp. 400–417, Dec. 2019, doi: 10.5293/IJFMS.2019.12.4.400.
- [33] H. Jeon, J. H. Park, Y. Shin, and M. Choi, "Friction loss and energy recovery of a Pelton turbine for different spear positions," *Renewable Energy*, vol. 123, pp. 273– 280, Aug. 2018, doi: 10.1016/J.RENENE.2018.02.038.
- [34] "Energías renovables | Idae." https://www.idae.es/tecnologias/energiasrenovables (accessed Jun. 20, 2022).
- [35] S. J. Chapman, "Electric machinery fundamentals," p. 680, 2012.
- [36] M. Penalba, J. A. Cortajarena, and J. v. Ringwood, "Validating a wave-to-wire model for a wave energy converter-part II: The electrical system," *Energies (Basel)*, vol. 10, no. 7, 2017, doi: 10.3390/EN10071002.
- [37] H. Kifune, M. K. Zadhe, and H. Sasaki, "Efficiency estimation of synchronous generators for marine applications and verification with shop trial data and real ship operation data," *IEEE Access*, vol. 8, pp. 195541–195550, 2020, doi: 10.1109/ACCESS.2020.3033404.
- [38] K. Detka and K. Górecki, "Modelling the power losses in the ferromagnetic materials," *Materials Science- Poland*, vol. 35, no. 2, pp. 398–404, 2017, doi: 10.1515/MSP-2017-0050.
- [39] "Computational and Analytic Methods in Science and Engineering," *Computational and Analytic Methods in Science and Engineering*, 2020, doi: 10.1007/978-3-030-48186-5.
- [40] "¿Método numérico, analítico y experimental: concurrentes o complementarios en ingeniería?" https://www.esss.co/es/blog/simulacion-numerica-metodosanalitico-experimental-concurrentes-o-complementarios-en-la-ingenieria/ (accessed Jun. 20, 2022).
- [41] "Hydraulic Turbines. Their Design and Equipment. (Translated from the Czech ... Miroslav Nechleba - Google Books." https://books.google.com.ec/books/about/Hydraulic\_Turbines\_Their\_Design\_an d Equi.html?id=5VcKngEACAAJ&redir\_esc=y (accessed Jun. 20, 2022).
- [42] A. Židonis and G. A. Aggidis, "State of the art in numerical modelling of Pelton turbines," *Renewable and Sustainable Energy Reviews*, vol. 45, pp. 135–144, May 2015, doi: 10.1016/J.RSER.2015.01.037.
- [43] R. Tarodiya, S. Khullar, and A. Levy, "Particulate flow and erosion modeling of a Pelton turbine injector using CFD-DEM simulations," Powder Technology, vol. 399, p. 117168, Feb. 2022, doi: 10.1016/J.POWTEC.2022.117168.
- [44] A. Rossetti, G. Pavesi, G. Ardizzon, and A. Santolin, "Numerical analyses of cavitating flow in a pelton turbine," *Journal of Fluids Engineering, Transactions of the ASME*, vol. 136, no. 8, 2014, doi: 10.1115/1.4027139.
- [45] S. Gautam, S. Chitrakar, H. P. Neopane, W. Bjørn Solemslie, and O. G. Dahlhaug, "Numerical investigation of a Pelton turbine at several operating conditions," *IOP Conference Series: Earth and Environmental Science*, vol. 1037, no. 1, p. 012053, Jun. 2022, doi: 10.1088/1755-1315/1037/1/012053.
- [46] H. A. Mrope, Y. A. Chande Jande, and T. T. Kivevele, "A Review on Computational Fluid Dynamics Applications in the Design and Optimization of Crossflow Hydro urbines," *Journal of Renewable Energy*, vol. 2021, pp. 1–13, Oct. 2021, doi: 10.1155/2021/5570848.
- [47] "(PDF) Optimisation and efficiency improvement of Pelton hydro turbine using computational fluid dynamics and experimental testing." https://www.researchgate.net/publication/284724812\_Optimisation\_and\_efficien cy improvement of Pelton hydro turbine using computational fluid dynamics \_and\_experimental\_testing (accessed Jun. 20, 2022).
- [48] V. Hidalgo *et al.*, "Simplified simulation of a small Pelton turbine using penF M," *IOP Conference Series: Earth and Environmental Science*, vol. 774, no. 1, Jun. 2021, doi: 10.1088/1755-1315/774/1/012075.
- [49] A. Panthee, H. Prasad Neopane, and B. Thapa, "CFD Analysis of Pelton Runner," *International Journal of Scientific and Research Publications*, vol. 4, no. 8, 2014, Accessed: Jun. 20, 2022. [Online]. Available: www.ijsrp.org
- [50] A. Židonis, A. Panagiotopoulos, G. A. Aggidis, J. S. Anagnostopoulos, and D. E. Papantonis, "Parametric optimisation of two Pelton turbine runner designs using F ," *Journal of Hydrodynamics*, vol. 27, no. 3, pp. 403–412, Jun. 2015, doi: 10.1016/S1001-6058(15)60498-X.
- [51] C. G. Armstrong, H. J. Fogg, C. M. Tierney, and T. T. Robinson, "Common themes in multi-block structured quad/hex mesh generation," *Procedia Engineering*, vol. 124, pp. 70–82, 2015, doi: 10.1016/J.PROENG.2015.10.123.
- [52] B. Zoppé, C. Pellone, T. Maître, and P. Leroy, "Flow analysis inside a Pelton turbine bucket Flow Analysis Inside a Pelton Turbine Bucket 1," American Society *of Mechanical Engineers*, vol. 128, pp. 500–511, 2006, doi: 10.1115/1.2184350ï.
- [53] "ANSYS FLUENT 12.0 Theory Guide 16.3 Volume of Fluid (VOF) Model Theory." https://www.afs.enea.it/project/neptunius/docs/fluent/html/th/node297.htm (accessed Jun. 20, 2022).
- [54] "Manual on Pumps used as Turbines (Volume 11) | Skat Consulting." https://skat.ch/book/manual-on-pumps-used-as-turbines-volume-11/ (accessed Jun. 20, 2022).
- [55] R. L. Mott and J. A. Untener, "Applied fluid mechanics," p. 531.
- [56] "Página de inicio del Grupo SKF | SKF." https://www.skf.com/pe (accessed Jun. 20, 2022).
- [57] R. K. Rajput, "A Textbook of Hydraulic Machines: Fluid Power Engineering," p. 320, Oct. 1999, Accessed: Jun. 20, 2022. [Online]. Available:

http://www.amazon.com/Textbook-Hydraulic-Machines-Fluid-Engineering/dp/8121916682/ref=sr\_1\_1?ie=UTF8&qid=1418704471&sr=8- 1&keywords=hydraulic+machines+textbook

- [58] B. S. Guru and H. R. Hiziroğlu, "Electric machinery and transformers," p. 675.
- [59] I. Boldea, "Synchronous generators," p. 464.
- [60] "Repositorio Digital EPN: Optimización de la geometría de un rodete tipo Pelton para flujo particulado utilizando simulación numérica." https://bibdigital.epn.edu.ec/handle/15000/21058 (accessed Jun. 20, 2022).
- [61] "Repositorio Digital EPN: Estudio paramétrico de una turbina eólica de eje horizontal con característica similares a las del campo eólico Villonaco." https://bibdigital.epn.edu.ec/handle/15000/21276 (accessed Jun. 20, 2022).

### **ANEXOS**

# **ANEXO I: PEQUEÑAS CENTRALES HIDROELÉCTRICAS DEL**

# **ECUADOR (10MW-0,5MW)**

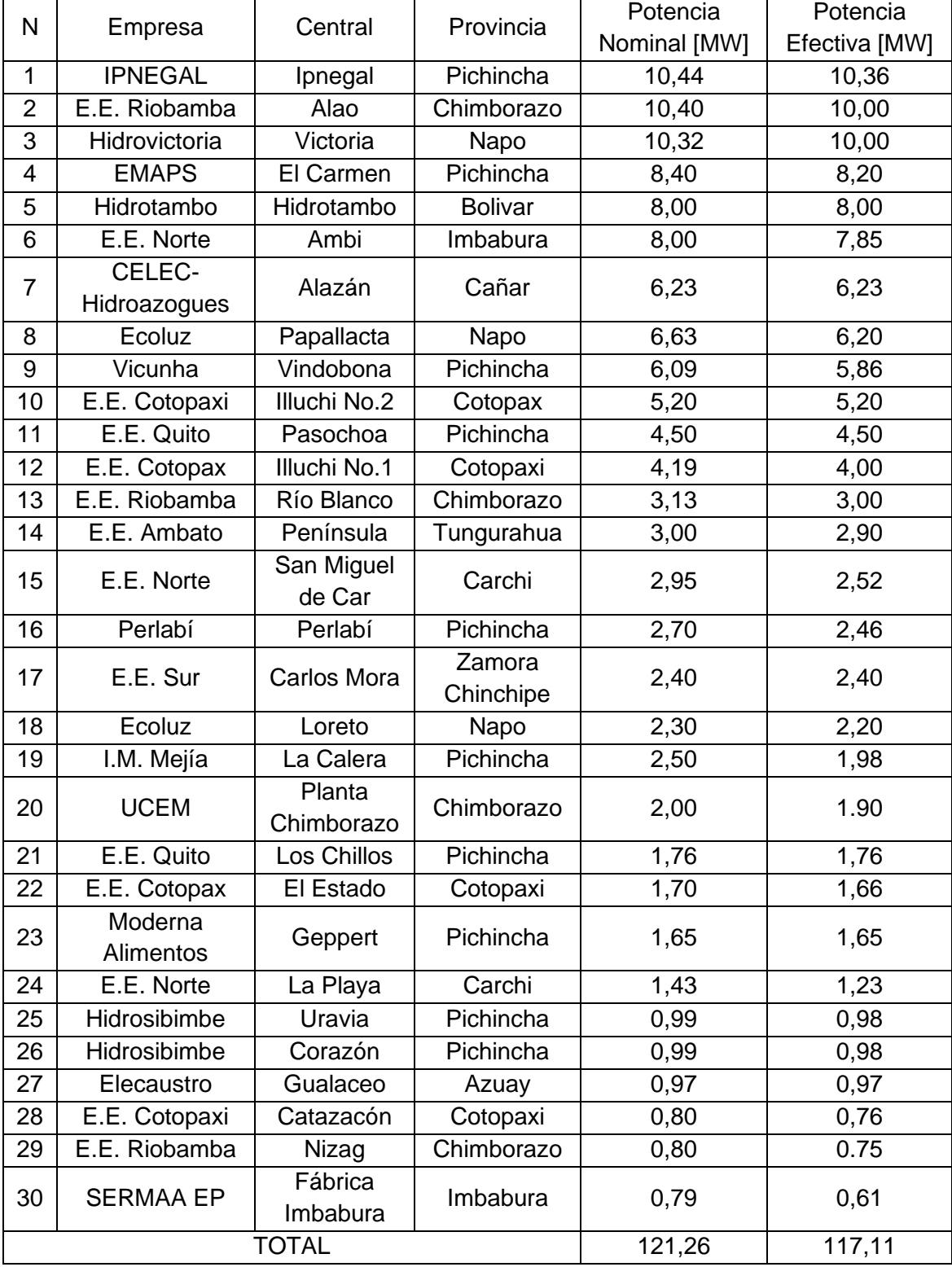

### **ANEXO II: CODIGO DESAROLLADO EN PYTHON A PARTIR DEL MODELO PARAMÉTRICO**

# ESCUELA POLITÉCNICA NACIONAL # FACULTAD DE INGENIERÍA MECÁNICA # MAESTRÍA EN DISEÑO Y SIMULACIÓN # AUTOR: JOSÉ LUIS ERAZO LÓPEZ

# TEMA: DESARROLLO DE UN MODELO PARAMÉTRICO PARA PREDECIR EL COMPORTAMIENTO DE TURBINAS PELTON EN PEQUEÑAS CENTRALES HIDROELÉCTRICAS # CASO DE ESTUDIO: CENTRAL HIDROELÉCTRICA ILLUCHI 2 # UBICACIÓN: LATACUNGA-COTOPAXI

import numpy as np from sympy import \* from tabulate import tabulate

#VARIABLES SIMBÓLICAS

V1,V2,V3,V4,VA,VB,VC,VD,VE,VF,VG,VH,VI=symbols('V1,V2,V3,V4,VA,VB,VC,VD,VE,V F,VG,VH,VI') V=[V1,V2,V3,V4,VA,VB,VC,VD,VE,VF,VG,VH,VI]

#region VALORES CONOCIDOS #CONSTANTES  $g=9.81$  # Gravedad  $[m/s2]$  $T=10$  # Temperatura  $[C]$  $rho=999.7$  # Densidad  $[Kg/m3]$ mu=1.307e-3 #Viscosidad Dinámica [kg/ms] E=4.69E-5 # Rugosidad absoluta del acero [m] #NIVELES DE AGUA Z01=327 # Nivel del reservorio desde el inyector 1 [m] Z02=327 # Nivel del reservorio desde el inyector 2 [m] Z03=327 # Nivel del reservorio desde el inyector 3 [m] Z04=327 # Nivel del reservorio desde el inyector 4 [m] #LONGITUD DE LA TUBERÍA LA=4 # Longitud de la tubería A [m] LB=4.7 # Longitud de la tubería B [m] LC=4 # Longitud de la tubería C [m] LD=4.7 # Longitud de la tubería D [m] LE=4.3 # Longitud de la tubería E [m] LF=4.3 # Longitud de la tubería F [m] LG=12 # Longitud de la tubería G [m] LH=1700 # Longitud de la tubería H [m]

```
#DIÉMTRO DE LA TUBERÍA 
DA=0.48 # Diámetro de la tubería A [m]
DB=0.48 # Diámetro de la tubería B [m]
DC=0.48 # Diámetro de la tubería C [m]
DD=0.48 # Diámetro de la tubería D [m]
DE=0.48 # Diámetro de la tubería E [m]
DF=0.48 # Diámetro de la tubería F [m]
DG=0.48 # Diámetro de la tubería G [m]
DH=0.68 # Diámetro de la tubería H [m]
DI=0.68 # Diámetro de la tubería I [m]
D=[DA,DB,DC,DD,DE,DF,DG,DH,DI]
#DIAMETRO A LA SALIDA DE LOS INYECTORES 
D1=D2=D3=D4=0.09 # Diámetro del inyector
#COEFIENTE DE DESCARGA
AP1=AP2=AP3=AP4=0.62 # COEFICIENTE DE DESCRAGA [%] 
#FACTORES DE PERDIDAS POR FRICCIÓN EN LA TUBERIA (INICIALES)
F0=np.ones(9)
#COEFICIENTES DE PÉRDIDAS MENORES PARA LA TUBERÍA
KA=KB=KC=KD=17.79 #0.05,0.206,4.857, 17.79 PERDIDAS EN LA VALVULA 100% 
ABIERTA
KE=0KF=0KG=0KH=KI=13.386 #0.24,0.408, 3.91, 13.386 PERDIDAS EN LA VALVULA 100% 
ABIERTA
#endregion
#region AREAS Y CAUDALES
# AREA DE LAS TUBERÍAS
AA=np.pi*DA**2/4
AB=np.pi*DB**2/4
AC=np.pi*DC**2/4
AD=np.pi*DD**2/4
AE=np.pi*DE**2/4
AF=np.pi*DF**2/4
AG=np.pi*DG**2/4
AH=np.pi*DH**2/4
AI=np.pi*DI**2/4
# AREA EN LA SALIDA DE LOS INYECTORES
A1=AP1*np.pi*D1**2/4
A2=AP2*np.pi*D2**2/4
A3=AP3*np.pi*D3**2/4
```

```
75
```

```
A4=AP4*np.pi*D4**2/4
# CAUDAL EN LAS TUBERÍAS
QA=VA*AA
QB=VB*AB
QC=VC*AC
QD=VD*AD
QE=VE*AE
QF=VF*AF
QG=VG*AG
QH=VH*AH
QI=VI*AI
# CAUDAL EN LA SALIDA DE LOS INYECTORES
Q1=V1*A1
Q2=V2*A2
Q3=V3*A3
Q4=V4*A4
#endregion
# PERDIDAS MENORES EN CADA TRAMO DE LA TUBERÍA
hKA=KA*VA**2/(2*g)hKB=KB*VB**2/(2*g)
hKC=KC*VC**2/(2*g)
hKD=KD*VD**2/(2*g)
hKE=KE*VE**2/(2*g)
hKF=KF*VF**2/(2*g)
hKG=KG*VG**2/(2*g)
hKH=KH*VH**2/(2*g)
hKI=KI*VI**2/(2*g)
#PERDIDAS MENORES DE 0 A 1,2,3,4
hm01=hKA+hKE+hKG+hKH+hKI
hm02=hKB+hKE+hKG+hKH+hKI
hm03=hKC+hKF+hKG+hKH+hKI
hm04=hKD+hKF+hKG+hKH+hKI
def JACOBIANO(VF,VV,MV0):
    # VF== LISTA DE FUNCIONES
    # VV== LISTA DE VARIABLES
    # MVO== MATRIZ DE VALORES INICIALES DE VELOCIDAD
    R=np.zeros(len(VV),dtype=object) 
    r=\lceil]
    for i in range(len(VV)):
        R[i] = (VV[i], MV0[i,0])r.append(R[i])
```

```
MF=np.zeros((len(VF),1),dtype=object)
    J=np.zeros((len(VF),len(VV)),dtype=object)
    JJ=np.zeros((len(VF),len(VV)),dtype=object)
    for j in range(len(VF)):
        MF[j,0]=VF[j].subs(r) 
        for k in range(len(VV)):
            J[i,k]=diff(VF[i],VV[k])JJ[j,k]=J[j,k].subs(r)
    return(JJ,MF) 
i=1while i>=0:
    # PERDIDAS MAYORES EN CADA TRAMO DE LA TUBERÍA
    hFA=F0[0]*VA**2*LA/(2*g*DA)
    hFB=F0[1]*VB**2*LB/(2*g*DB)
    hFC=F0[2]*VC**2*LC/(2*g*DC)
    hFD=F0[3]*VD**2*LD/(2*g*DD)
    hFE=F0[4]*VE**2*LE/(2*g*DE)
    hFF=F0[5]*VF**2*LF/(2*g*DF)
    hFG=F0[6]*VG**2*LG/(2*g*DG)
    hFH=F0[7]*VH**2*LH/(2*g*DH)
    hFI=F0[8]*VI**2*LI/(2*g*DI)
    #PERDIDAS MAYORES DE O A 1,2,3,4
    hF01=hFA+hFE+hFG+hFH+hFI 
    hF02=hFB+hFE+hFG+hFH+hFI 
    hF03=hFC+hFF+hFG+hFH+hFI 
    hF04=hFD+hFF+hFG+hFH+hFI
    # FUNCIONES IGUALADAS A 0
    # ECUACIÓN DE BERNOULLI PARA CADA INYECTOR
    F1=V1**2/(2*g)+hF01+hm01-Z01
    F2=V2**2/(2*g)+hF02+hm02-Z02
    F3=V3**2/(2*g)+hF03+hm03-Z03
    F4=V4**2/(2*g)+hF04+hm04-Z04
    # CONTINUIDAD EN LA TUBERÍA 
    F5=QA-Q1
    F6=QB-Q2
    F7=QC-Q3
    F8=QD-Q4
    F9=QE-(QA+QB)
    F10=QF-(QC+QD)
    F11=QG-(QE+QF)
    F12=QG-(QH+QI)
```

```
#PERDIDAS MAYORES ENTRE LA TUBERÍA H E I 
    F13=hFH-hFI 
    F=[F1,F2,F3,F4,F5,F6,F7,F8,F9,F10,F11,F12,F13] #LISTA DE FUNCIONES
    V0=np.ones((13,1)) # VALORES INICIALES PARA LA VELOCIDAD
    j=1while j>=0:
        J,FF=JACOBIANO(F,V,V0)
        JI=np.linalg.inv(np.double(J))
        VR=V0-np.dot(JI,FF)
        if abs((VR[0,0]-V0[0,0])/VR[0,0])<=1e-4:
            break
        else:
            V0=VR
    D=np.array(D).reshape(9,1)
    VR1=VR[4:13,:]
    RE=np.double(VR1*rho/mu*D) 
    FR=np.zeros(9)
    for k in range(len(FR)):
        FR[k]=1/(1.14-
2*np.log10((E/D[k,0])+(9.35/(RE[k,0]*np.sqrt(F0[k])))))**2 # FACTOR DE 
PERDIDAS: EQ COLEBROK-WHITE
    if abs((FR[0]-F0[0])/FR[0])<=1e-4:
        break
    else:
        FA = FRprint(VR,FR)
V=VR[0,0]
Q=QF.subs(VF,VR[9,0])
# DATOS DE ENTRADA
n=720 # [RPM]
w=n/60 #[rev/s]
r = 0.5 #[m]
kn=0.5Betha=162*np.pi/180 #[rad]
H = 327 #[m]
N=20Dm=1 #[m]
B=0.26 #[m]
cf=0.02
e=10e-3 #[m]
L = 0.23 #[m]
# DIMENSIONES DE LA CARCASA
```

```
Ba = B + 2^*e #[m]
Bio=0.6 #[m]
Biu=1.5 #[m]
Rio=1 #[m]
# PARAMETROS ELÉCTRICOS
Ie=781.8 #[A]
Re=0.0117 #[omh]
Ir=390.5 #[A]
Rr=0.1615 #[omh]
mg=5888 #[Kg]
Kh=0.0106
f=60 #[Hz]
Bm=1.1 #[T]
Ke=94.451e-6
Dr=1.35
Lp=0.65
M2=351 #[Nmm]
## VELOCIDADES, CAUDALES, DIMAETRO CHORRO
do = sqrt((2/np.pi)*(Q/V)) #[m]
# COEFICIENTES CARACTERISTICOS
a0=np.arccos(1/(1+0.85*B/Dm)) #[rad]
nq=w*((Q)/2)**0.5/(H**(3/4))
k=round((n*2*np.pi/60*r) /(V),3)
Qb = round((do/B)**2,3)# GRADO DE REACCIÓN Y NUMERO DE FRICCIÓN GLOBAL'
if k<=0.55:
   Ra=1else:
   Rq=(N*a\theta(np.pi)*(1-k/(1-1.15*nq))cw2=cf*(1+(0.85)/(sqrt(0b)))*(1/(sqrt(0b)))nh=(k/kn)*(1-0.5*k/kn)*(1-np.cos(Betha)+0.5*cw2*np.cos(Betha))*Rq
# CALCULO DE LA POTENCIA - HIDRAULICA
## EFICIENCIA MECÁNICA
# CALCULO DE LAS PERDIDAS POR ROZAMIENTO CON EL AIRE
D=Dm+L+e
Pwi=15*w**3*D**5*(Ba/D)**(1/4)*(Bio/D)**(3/4)*(Biu/D)**(5/4)*(Rio/D)**(7/4)
```

```
# CALCULO DE LAS PERDIDAS POR FRICCIÓN EN LOS RODAMIENTOS
M=530 #[N mm]
Pbe=1.05e-4*M*n
# ESTIMACIÓN DE LA EFICIENCIA MECÁNICA
Nm=(rho*g*H*Q-Pwi-Pbe)/(rho*g*H*Q)
nt=Nm*nh*0.98
Peje=rho*g*H*Q*nt
```
#### ## EFICIECIENCIA DEL GENERADOR

```
Pcu=3*Ie**2*Re+Ir**2*Rr
Pcore=mg*(Kh*f*Bm**1.5+Ke*(f*Bm)**2)
Pbe2=1.05e-4*M2*n
Pair=1.5e-3*(2*np.pi*n/60)**3*Dr**5*(1+5*Lp/Dr)
Pdisp=0.01*(Pcu+Pcore+Pbe+Pair)
Ptot=(Pcu+Pcore+Pdisp+Pbe+Pair)
ng= (Peje-Ptot)/Peje
nT=ng*nt
```

```
print('DIAMETRO DEL CHORRO DE AGUA:',do)
print('COEFICIEENTE DE VELOCIDAD PERFIFERICA:',k)
print('VELOCIDAD ESPECÍFICA:',nq)
print('CARGA VOLUMÉTRICA:',Qb)
print('POSICIÓN DEL CANGILÓN:',a0)
print('GRADO DE REACCIÓN: ',Rq)
print('NUMERO DE FRICCIÓN: ',cw2)
print('EFICIENCIA HIDRAÚLICA PARCIAL: ',nh)
print('EFICIENCIA HIDRAÚLICA TOTAL: ',nh)
print('PERDIDAS POR ROZAMIENTO: ',Pwi,'[W]')
print('PÉRDIDIAS POR FRICCIÓN: ',Pbe,'[W]')
print('EFICIENCIA MECÁNICA PARCIAL: ',Nm)
print('EFICIENCIA MECÁNICA TOTAL: ',Nm)
print('EFICIENCIA DE LA TURBINA', nt)
print('POTENCIA EN EL EJE',Peje)
print('Perdidas en el cobre=',Pcu)
print('Perdidas en el nucleo=',Pcore)
print('Perdidas en por friccion=',Pbe2)
print('Perdidas en por rozamiento=',Pair)
print('Perdidas dispersas=',Pdisp)
print('Pérdidas totales=',Ptot)
print('EFICIENCIA PARCIAL DEL GENERADOR=',ng)
print('EFICIENCIA TOTAL DEL GENERADOR=',ng)
print('Eficiencia de la central=',nT)
print('Potencia Efectiva=',Pefec)
```
# **ANEXO III: MODELO MATEMÁTICO EMPLEADO PARA EL CÁLCULO DEL MOMENTO FRICCIONAL DE LOS RODAMIENTOS**

### The SKF model for calculating the frictional moment

Bearing friction is not constant and depends on certain tribological phenomena that occur in the lubricant film between the rolling elements, raceways and cages.

Diagram 1 shows how friction changes, as a function of speed, in a bearing with a given lubricant. Four zones are distinguishable:

- Zone 1 Boundary layer lubrication condition, in which only the asperities carry the load, and so friction between the moving surfaces is high.
- Zone 2 Mixed lubrication condition, in which a separating oil film carries part of the load, with fewer asperities in contact. and so friction decreases.
- Zone 3 Full film lubrication condition, in which the lubricant film carries the load, but with increased viscous losses, and so friction increases.
- Zone 4 Full film lubrication with thermal and starvation effects, in which the inlet shear heating and kinematic replenishment reduction factors compensate partially for the viscous losses, and so friction evens off.

To calculate the total frictional moment in a rolling bearing, the following sources and their

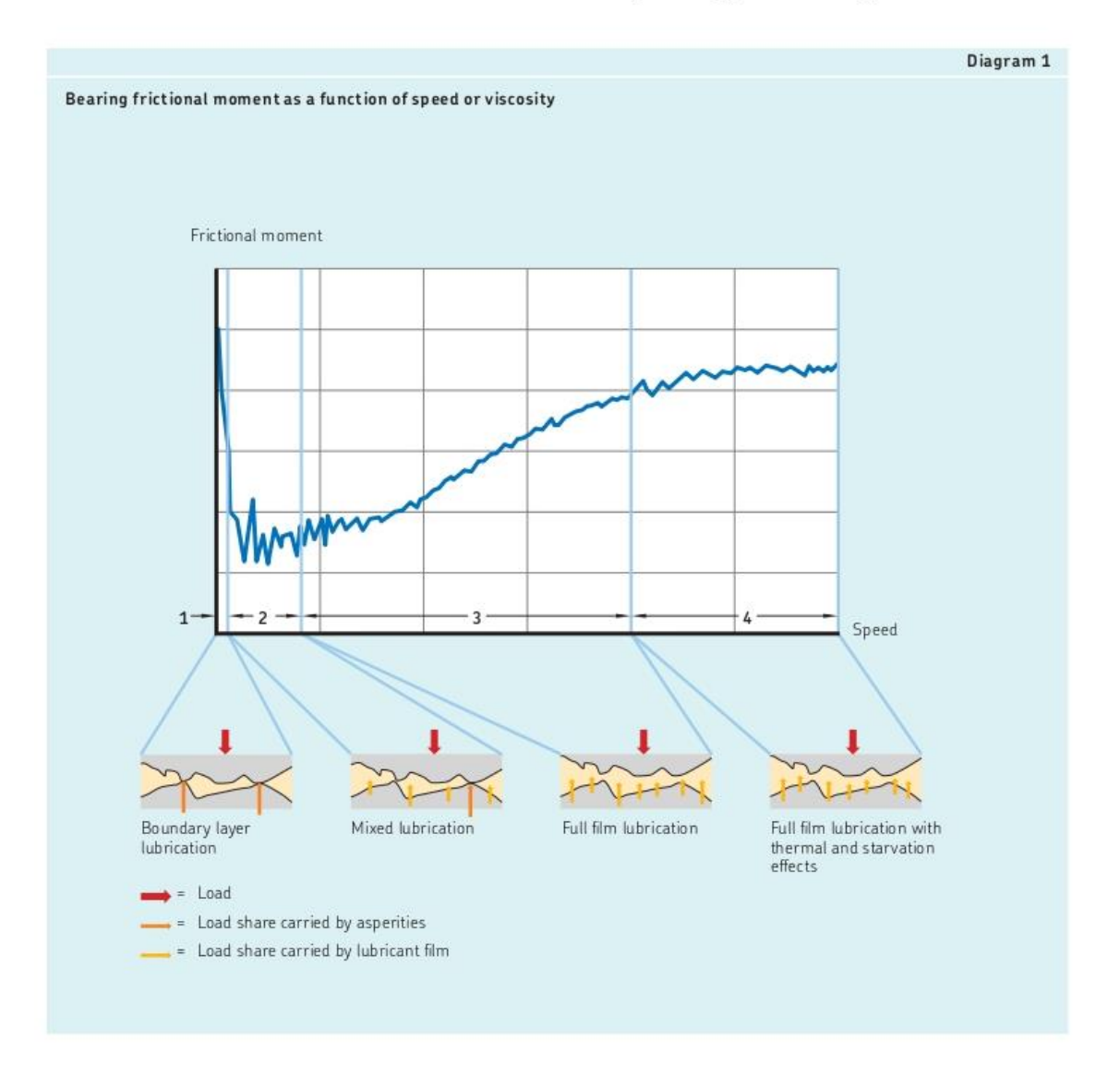

### **ORDEN DE EMPASTADO**